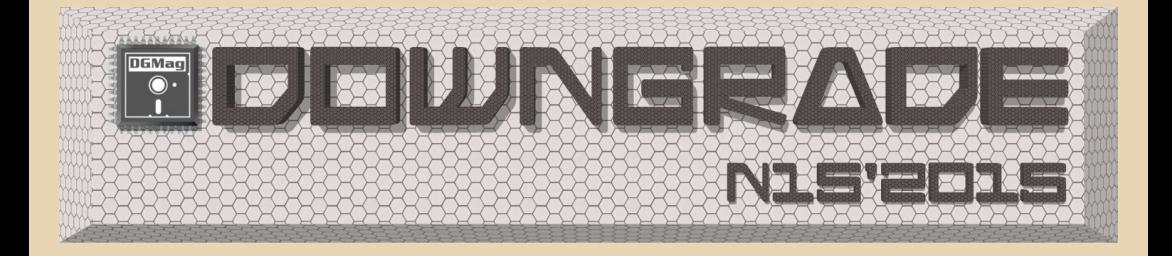

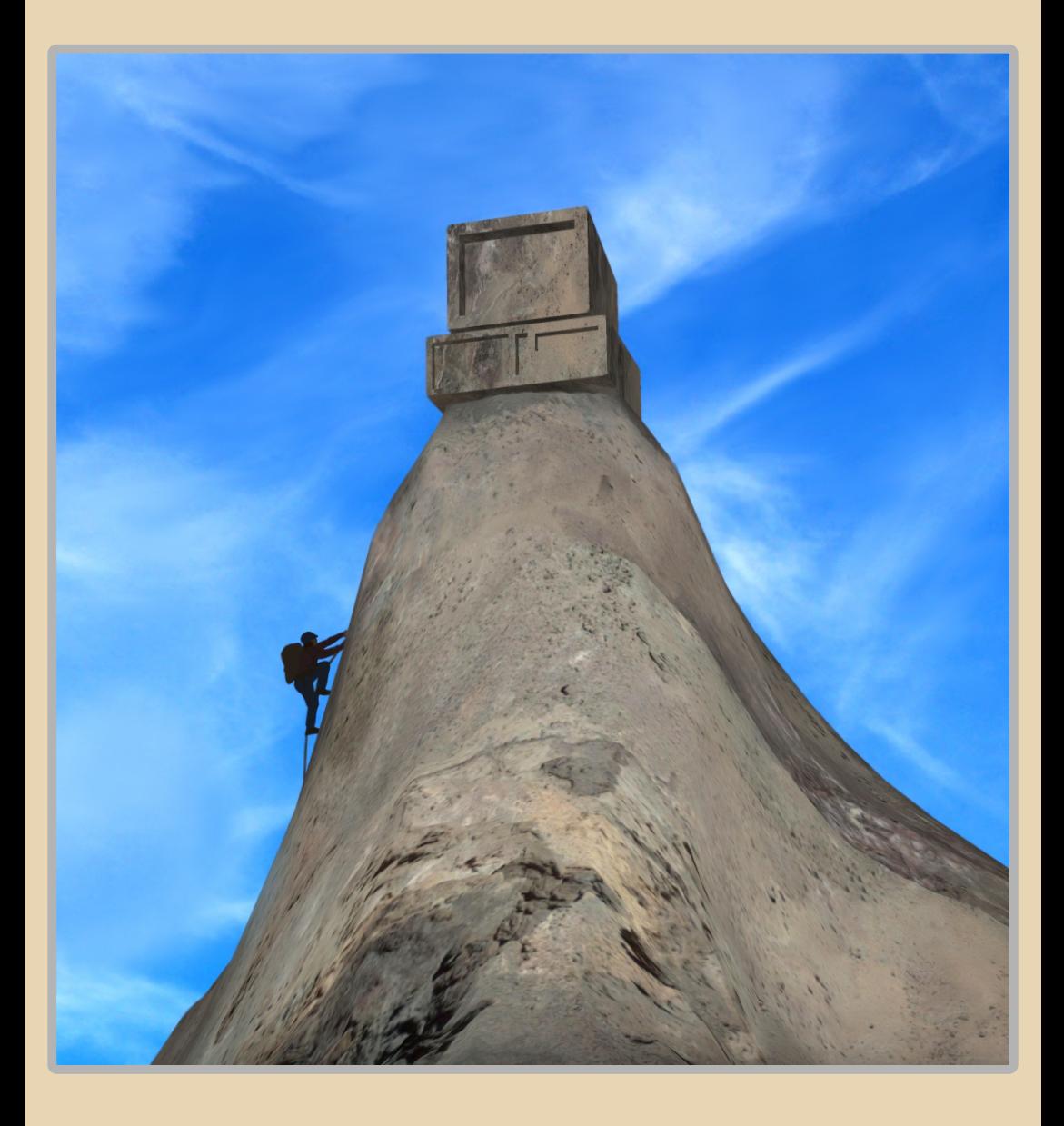

#### <u>COOEEP|X|R|H|JE</u>

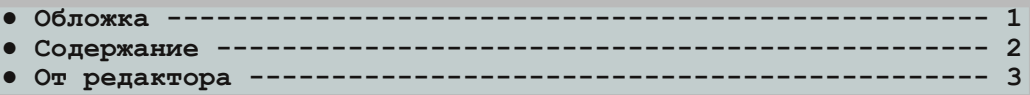

#### **TEOPIJA DOWNGRADE**

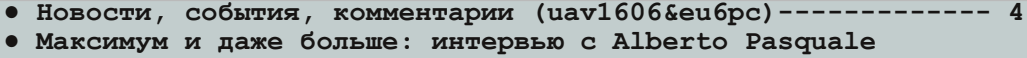

- **(Вячеслав Рытиков и [Alberto Pasquale\) 6](#page-5-0)**
- В поисках [Abandoneware \(Андрей Шаронов](#page-8-0) aka Andrei88) ------ 9
- **● Первооткрыватели карманов: интервью с Ховардом Томилнсоном, сооснователем [Astraware \(Ю.Литвиненко и Х.Томилнсон\) 18](#page-17-0)**
- **● Старым компьютерам – новые идеи [\(Дмитрий Колмагоров\) 24](#page-23-0)**
- **● Письма читателей  [26](#page-25-0)**

#### 00UNGRADE – BIJZEO

**•** Downgrade-видео: всякое разное. Ч.2 (uav1606) ---------- 27

#### DOWNGRADE-HEYE30

- **● RDI Halcyon: [никому не нужное будущее](#page-28-0) (Ю.Литвиненко) 29**
- **● [Не самый крутой компьютер](#page-32-0) (Андрей Шаронов aka Andrei88) 33**
- **Мечта детства номер %адцать (В.Рытиков aka eu6pc) ------- 42**

#### DOUNGRADE-COPT

- **•** WordExpress мчится без остановок (Ю.Литвиненко) --------- 43
- **● PhotoFinish – графический редактор на двух дискетах (Сергей Александрович [aka truedowngrade\) 47](#page-46-0)**
- **● [Какой должна быть идеальная ОС? \(uav1606\) 49](#page-48-0)**

#### **NPOFPAMMUPOBAHUE**

**● [Генерация и оптимизация кода в компиляторах](#page-51-0) (А.Шарин) 52**

#### **UHTEPHET U CETU**

**● К юбилею FIDONET в России [\(truedowngrade\) 66](#page-65-0)**

#### *CTRPNE UCPNI*

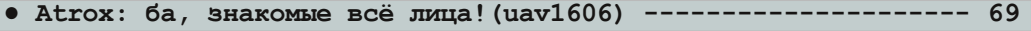

**• Просто разный юмор ---● Над журналом работали  [75](#page-74-0)**

#### ОТ РЕДАКТОРА.

<span id="page-2-0"></span>Приветствую, уважаемые читатели, на страницах №15 журнала Downgrade.

Тема этого номера - «Компьютерная мечта». Т.е. всё про компьютеры и программы, о которых мы когда-то мечтали, о всяких перспективных разработках, опередивших своё время, и т.д. Насколько авторам удалось раскрыть эту тему - решать вам.

В этом номере у нас новый автор - Дмитрий Колмагоров. Надеюсь, мы увидим его статьи и в других выпусках.

Ещё одна особенность этого номера - тут аж два интервью. Можете считать это компенсацией за то, что в прошлом выпуске не было ни одного. :-)

Материала в этот раз набралось достаточно много - так что желаю вам интересно провести время с журналом.

Как обычно, если у вас будут какие-либо пожелания, замечания и предложения (и, главное, статьи :-) - присылайте на мой e-mail uav16060 [cobaken] mail.ru

uav1606

# <span id="page-3-0"></span>НОВОСТИ, СОБЫТИЯ, КОММЕНТАРИИ

 $-4-$ 

#### **В Минске прошла выставка ретрокомпьютеров.**

С 5 по 15 сентября в Минске в 4‐м корпусе БГУИР прошла выставка ретрокомпьютерной техники.

Организатор выставки – **Byteman**.

На выставке было представлено множе‐ ство экспонатов – старые ПК, ноутбуки, игро‐ вые приставки, калькуляторы и многое другое.

Практически всё можно было увидеть в ра‐ боте. Проводились экскурсии с подробными рассказами об экспонатах.

Ноутбук IBM PS/2 note, компьютер «Корвет ПК‐8020», Commodore Amiga 1200, «Электрони‐ ка МС 0511» (УКНЦ) – от одних только названий разбегаются глаза.

Кроме компьютерной техники была пред‐ ставлена и советская аудиоаппаратура – проигрыватель Орфей‐103С и бобинный магни‐ тофон Олимп МПК‐005С‐1, а также набор пла‐ стинок и бобин к ним.

В ближайшее время организаторы плани‐ руют открыть постоянную экспозицию – пер‐ вый в Минске музей ретрокомпьютеров.

Краткий отчёт о выставке можете посмот‐ реть здесь:

[http://zxbyte.ru/minsk\\_retro\\_party\\_2015.htm](http://zxbyte.ru/minsk_retro_party_2015.htm) Официальный сайт – <http://bytespace.by/>

#### **Вышла Armikrog – новая игра от создателей The Neverhood.**

Как и The Neverhood, новый квест исполь‐ зует пластилиновую анимацию.

Средства на проект собирались через Kickstarter ещё в 2013 году. Тогда удалось со‐ брать около миллиона долларов.

Выпуск игры несколько раз откладывался, но 30 сентября игра всё‐таки была выпущена в Steam. Цена Armikrog составляет 14.99 долларов. Официальная страница Steam:

<http://store.steampowered.com/app/334120/>

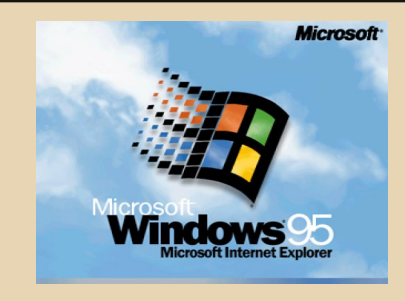

TEOPUS DOUNGRADE

#### **Windows 95 исполнилось 20 лет.**

Эта ОС была официально представлена публике 24 августа 1995 года. Именно в Windows 95 впервые появилась кнопка Start, «Рабочий стол», панель задач, система Plug and Play, поддержка Unicode и длинных имён файлов. Именно она была первой «домашней» ОС с возможностью запуска 32‐разрядных при‐ ложений и поддержкой Win32 API.

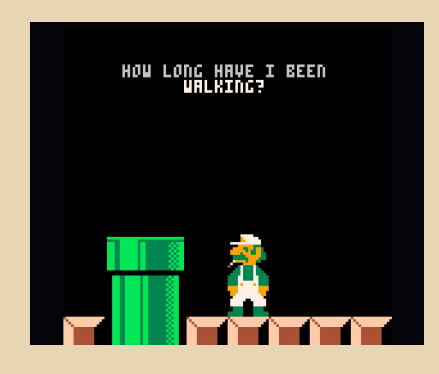

#### **Выпущена игра про брата Марио.**

Американский программист Джош Мил‐ лард (Josh Millard) создал довольно странную игру про печального брата Марио – Луиджи.

Игра называется Ennuigi, поиграть в неё онлайн можно на странице разработчика: [http://www.lexaloffle.com/bbs/?tid=2232&pid=1](http://www.lexaloffle.com/bbs/?tid=2232&pid=12311&autoplay=1#pp) 2311&autoplay=1#pp

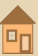

Как таковой цели у Луиджи нет - он просто задумчиво ходит по пустому миру.

 $\cdots \overline{\mathbb{F}}$ 

Управление: влево/вправо - идти в соответствующем направлении, вниз - Луиджи курит. вверх - говорит какую-нибудь философскую фразу. (На скриншоте - «Как долго я  $\left| \right|$ 

#### Windows XP снова может обновляться.

Напомню. Microsoft официально прекратила поддержку Windows XP 8 апреля 2014 года. Но хакер с ником Sebijk обнаружил способ получать обновления для Windows XP до 9 апреля 2019 года.

Суть метода в том, что MS продолжает выпускать обновления для своей ОС Windows POSReady 2009. которая предназначена для банкоматов.

Эта ОС основана на том же ядре, что и ХР. Так что Sebijk нашёл способ убедить систему обновления, что у вас не XP, а POSReady 2009.

Всё, что для этого нужно - подправить один ключ в реестре.

Смотрите подробнее на сайте Sebijk:

https://www.sebijk.com/community/index.php?t hread/2985-getting-xp-updates/

#### Вышла DOS-версия игры Retro City Rampage.

Retro City Rampage - своего рода пародия на ретроигры и на серию Grand Theft Auto. Разработчик - VBlank Entertainment. Изначально игра была выпущена в 2012 году для PlayStation и Windows.

Теперь же  $Ha$ официальном сайте (http://retrocityrampage.com/msdos\_retail.php) можно приобрести версию для DOS по цене от  $$14.99.$ 

Доступно также более дорогое (\$39.99) коллекционное издание, куда включена сама игра на дискете 3.5" 1.44 МБ, карта игрового мира, руководство пользователя и очки Мавіс Decoder Glasses.

Системные требования игры следующие: 486 DX PC или выше, 4 MB RAM и 3.7 MB места на диске.

#### Военно-морские силы США заплатили 9 миллионов долларов за продление поддержки **Windows XP**

И готовы заплатить ещё в общей сложности \$31 млн за продление поддержки до июня 2017 года.

На балансе флота США до сих пор числятся тысячи компьютеров с Windows XP, и далеко не на всех из них возможно безболезненное обновление до Windows 10.

В соответствии с контрактом также будет продолжена поддержка MS Windows Server 2003, MS Office 2003 и MS Exchange 2003.

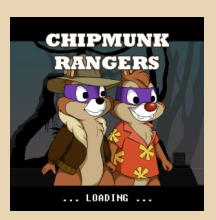

#### Вышел фанатский ремейк игры Chip 'n' Dale под названием Chipmunk Rangers.

Игра абсолютно бесплатна и доступна для скачивания в версиях для Windows и Android на сайте разработчиков:

#### http://rr16.ifdef.jp/

Оригинальная игра Chip 'n Dale Rescue Rangers была выпущена в 1990 году и предназначалась для игровых консолей NES.

#### Half-Life запустили на часах.

Дэйву Беннетту удалось запустить культовый шутер Half-Life на «умных» часах под управлением Android Wear.

Для этого использовался SDLash3D - специальный эмулятор движка GoldSource. Этот движок используется во многих классических играх Valve, в том числе и в Half-Life 98-го года.

Подробную инструкцию, как запустить Half-Life на таких часах, вы можете увидеть на сайте Дэйва Беннетта (там же есть и видео геймплея):

http://www.davebennett.tv/play-half-life-onandroid-wear/

> Обзор подготовили: Вячеслав Рытиков (ецбрс) uav1606

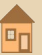

## <span id="page-5-0"></span>**МАКСИМУМ И ДАЖЕ БОЛЬШЕ: ИНТЕРВЬЮ С ALBERTO PASQUALE**

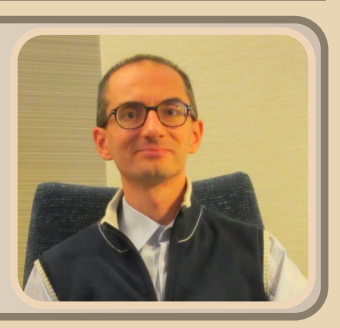

*Здравствуйте, уважаемые читатели. Гость нашей сегодняшней рубрики должен быть хорошо знаком многим из вас. «Христофор Колумб» новых дисковых пространств, автор знаменитой программы 800.com – итальянец Alberto Pasquale. «Восьмисотка» часто упоминается в компьютерной литературе ушедшего столетия, и долгое время входила в категорию программного обеспечения «must have» каждого пользователя персонального компьютера с дисководом 5,25". Помимо того, перу данного автора принадлежат некоторые утилиты для работы с жестким диском, клавиатурой и сетью FIDONet. Синьор Alberto любезно согласился дать интервью для нашего журнала.*

Наш традиционный вопрос – расскажите, пожалуйста, немного о себе – где вы роди‐ лись, какое у вас образование, кем работаете?

Я родился в 1965 году в г. Модена, Италия, где и прожил бОльшую часть своей жизни, за исключением периодов с 1978 по 1981 г. (переезд по причине смены работы отца) и с 2005 по 2009 г. (мой переезд по той же причи‐ не). Я получил высшее образование в университете Болоньи по специальности радио‐ электроника, отделение компьютерных наук. В настоящий момент занимаюсь проектировани‐ ем компьютерных сетей, а также поддержкой корпоративных ISP‐клиентов.

Когда у вас появился первый домашний компьютер? Что это была за модель?

Моим первым компьютером был TI 99/4A, который появился в 1982 году, насколько я по‐ мню.

 
- -6-

Как вы научились программированию? Это было сложно для вас?

Вначале я изучил BASIC на TI 99/4A, следу‐ ющим был Assembler на Apple IIe. Впослед‐ ствии я изучил множество языков програм‐ мирования, включая Assembler 8088, Fortran, Pascal, C и C++. Это было не сложно, скорее да‐ же забавно, поначалу. Позже программирова‐ ние пригодилось в учебе и стало отчасти моей работой.

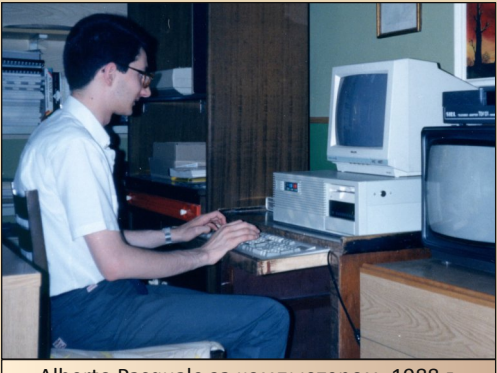

Alberto Pasquale за компьютером, 1988 г.

Расскажите, пожалуйста, о программе 800. Как вам пришла в голову идея её создания, помогал ли Вам кто‐нибудь, были ли какие‐ нибудь трудности?

Я написал 800.com для того, чтобы можно было использовать 5.25" дискеты на 720 КБ в дисководе IBM AT, который имел вдвое больше дорожек, чем IBM XT. Было очень жаль терять половину емкости. Путем тонкой настройки можно было получить 800 КБ дискового пространства вместо 720. Но реальным преимуществом программы был объем 720/800 вместо 360 K<sub>5</sub>1

Я разработал 800 для собственных нужд, основываясь на документации по IBM BIOS. Трудности возникали, главным образом, из-за несовместимости с некоторыми brand-name версиями BIOS.

На каком языке программирования была написана 800?

800 была полностью написана на 8088 Assembler

800 - была абсолютно бесплатной программой, или же вам удалось заработать какую-нибудь сумму на её разработке?

Я получил множество пожертвований со всего мира. Однако все они были символические, поэтому не представляли собой весомого дохода.

#### NEW COM July 14th 1991 800 II Diskette BIOS Enhancer Version 1.80 Copyright (c) 1991 Alberto Pasquale All rights reserved Drive A: Not Installed<br>Drive B: Not Installed 800 now On !<br>800h for help

Приветствие при старте 800.СОМ

Какая версия 800 была последней? Почему вы прекратили дальнейшую разработку?

Насколько я помню, последняя версия была 1.80, которая вышла в июле 1991. Я прекратил дальнейшую разработку, когда перестал использовать MS-DOS и дискеты. Последняя реализация 800 позволяла форматировать дискеты 3.5" на 1600 КБ вместо положенных 1440. Но реальная польза, опять-таки, была для дисководов 1.2MB 5.25", на которых 360 КБ дискеты можно было использовать на 720/800 КБ.

 $\equiv$  7  $\equiv$ 

У вас остались какие-нибудь нереализованные идеи, например, поддержка дискет 3.5" на 2.88 МБ?

Мне кажется, к тому времени, когда дискеты 2.88 МБ стали доступными - я уже прекратил использовать MS-DOS.

Подскажите, чем отличались версии 800, 800-II и 900?

800 была первой версией и позволяла работать с объемом 720/800 КБ на дисководах 1.2 MB 5.25".

Версия 800-II имела расширенную поддержку BIOS и некоторых новых форматов, вплоть до 1600 КБ для дискет 3.5" на 1.44 МБ.

Касательно 900 - ничего не могу сказать. Если такой драйвер и существовал - это не моя разработка.

Вы общались с авторами аналогичных программ? К примеру, в нашей стране была также популярна программа ри1700 Юрия Панкова.

Нет, я не получал сообщений от авторов аналогичных программ.

Пригодились ли Вам в жизни знания и навыки, полученные в процессе написания 800?

Навыки и умения пригодились при выполнении некоторых работ на промышленном оборудовании с собственным форматом дискет, к тому же это было частью моего обучения программированию. Но я никогда не использовал Assembler для работы. Теперь я занимаюсь разработкой и поддержкой компьютерных сетей и, хотя мне приходилось программировать время от времени, я никогда не был професразработчиком сиональным программного <u>обеспечения</u>

Вы собираетесь опубликовать исходные коды своих программ в будущем?

 $-9 - 59 - 50$ 

Я уже давно не занимался разработкой программного обеспечения. Если в этом будет необходимость, я готов обсудить данный вопрос индивидуально, при условии что я смогу восстановить его из резервных копий, многократно переносившихся на новые технологии хранения данных.

Может быть, Вы откроете исходные коды 800-ки? Я надеюсь, что для вас они уже не представляют особой коммерческой ценности, но могут быть интересны поклонникам ваших программ и нашим читателям.

Пожалуйста. Держите исходный asm-файл, можете свободно опубликовать его на страницах вашего журнала.

(скачать исходный код можно по адресу http://dgmag.in/N15/800.ASM - прим. ред.)

У вас есть семья, дети? Увлекаются ли они программированием?

К сожалению, я остался холостяком, детей у меня нет.

Расскажите, пожалуйста, о своем хобби. увлечениях?

Первым моим увлечением была электроника, следующим - программирование, затем BBS и. наконец, интернет. Последнее увлечение стало моей работой.

В настоящий момент у меня мало свободного времени. Мне нравится домашнее видео, и я готовлюсь к своему летнему путешествию. Это отнимает много времени.

Пользуетесь ли вы дискетами, или, возможно, встречали людей, которые до сих пор пользуются ими?

Я не знаком с людьми, которые на сегодняшний день пользовались бы дискетами. Сам я использую Backup Data Service для массивного резервного копирования и USB-флэш для данных небольшого объема. Однако данные операции требуются не так часто, как ранее требовались дискеты, поскольку бОльшая часть операций передачи данных производится посредством сети Интернет, а сами данные сохраняются в «облаке».

Испытываете ли вы ностальгию по старым добрым временам?

Я всегда любил инновационные технологии, поэтому не могу сказать, что я действительно ностальгирую. Однако эпоха MS-DOS была началом массового использования персональных компьютеров в офисных и личных целях, к тому же это были мои студенческие годы. Определенно, это было счастливое, полное открытий время с большими надеждами на будущее.

Что бы вы хотели пожелать нашим читателям?

Если вы пользовались или до сих пор пользуетесь 800 - надеюсь, что она вам понравилась, и я очень рад, если моя программа смогла быть вам полезной.

Сейчас, когда я пользуюсь Windows 8.1 (а вскоре планирую перейти на версию 10), я частенько задумываюсь - насколько же больше скорости и гибкости у меня было с Apple IIe (считай моим первым настоящим ПК), несмотря на ограниченные ресурсы. И каким медленным и жестким может быть современное программное обеспечение с этим непрерывным «пожалуйста, подождите...», несмотря на супермощные процессоры и огромные объемы оперативной памяти...

> Вячеслав Рытиков (еибрс) **Alberto Pasquale**

### <span id="page-8-0"></span> $\mathbb{B}$

### поисках Abandonware

 $\mathbb{Z} \oplus \mathbb{Z}$ 

аждый человек о чем-то мечтает. Мечтают о чем-то читатели нашего журнакомпьютерной энтузиасты истории, собиратели старых компьютеров, программ, операционных систем. Кто-то хочет воссоздать компьютер, за которым прошли его школьные годы или найти первую машину, открывшую ему мир компьютерных игр, на которые тратились ночи или рабочие часы; иной новичок хочет просто найти древний компьютер - чем древнее и уникальнее - тем лучше... Автор данной статьи неравнодушен к софту, о чем напоминает в каждой второй статье и изрядно этим надоедает, но ничего не попишешь - как есть, так есть - игры и программы под Windows 3.x и немного под DOS и Windows 9х будоражили воображение практически с момента знакомства с компьютером. Да, первый компьютер - 386-й в корпусе Tower у маминой подруги - при загрузке вывел на экран логотип Windows 3.1... «Так о чем пойдет речь в этой статье?» - спросите вы, устав от долгого предисловия. В этот раз автор попытается собрать воедино весь свой нехитрый опыт, нажитый в процессе поиска интересных, а иногда необходимых для возни со старыми компьютерами, программ. Возможно, кто-то узнает из статьи что-то новое, а кто-то улыбнется мысли «И я также делаю», а кто-то нахмурится и проговорит про себя: «И надо было о таком писать?», но все же верится, что статья, если даже не окажется полезной, то хотя бы позабавит и развлечет.

#### Кто владеет информацией...

Вы уже хотите знать, где и как автор достает те или иные программы? Прошу еще немножечко подождать и позволить еще немного позанудствовать... Вы уже собрались искать программу? А вы знаете ее название? Да? Поздравляю! Увы, это не всегда так, а порой совсем не так - «Кого хочу - не знаю, кого знаю не хочу», - говорил Николай Фоменко. Поэтому отдельный раздел статьи хотелось бы посвятить не поиску самих программ, а поиску информации о старых программах (да и не только программах). Где же можно искать информацию? Много где:

- на сайтах других даунгрейдеров, любителей старых игр, программ, или же фанатов определенной программы;
- в старых статьях и новостных заметках;
- в статьях:  $\overline{\phantom{0}}$
- в старых книгах;
- в старых журналах;
- $\bullet$  FAO:

Начнем, пожалуй, с сайтов, как наиболее удобных мест для поиска. Все, что вам нужно, в одном флаконе: на сайте вы можете найти сразу и сами программы, и краткую авторскую аннотацию, более того, обычно сайт даунгрейдера не ограничивается только программами, но и содержит авторские статьи, фотоальбом наличествующего у автора сайта железа, архив документации, литературы, анекдотов и еще много чего интересного. Да, чуть не забыл - на сайте вас встретит приветственное слово автора, которое тоже приятно прочитать и понять, что вы не одиноки (вас, как минимум, двое). Какие же сайты? Вы их знаете, но все же перечислим.

http://nostalgy.net.ru  $\overline{\phantom{0}}$ **OH** же http://386.by.ru - сайт Антиквара - культовый сайт не менее культового человека. Содержит все вышеперечисленное. Если вам попал в руки старый компьютер или же вы только хотите таким обзавестись, вам сюда: к вашим услугам классика -MS-DOS, Norton Commander, Windows 3.x, Лексикон, старый Word и Excel, старые версии Internet Explorer, Netscape Navigator и еще много программ, которые автор сайта самолично отбирал для него: в разделе статей есть руководства для начинающих, с которыми можно сделать первые шаги, а заодно открыть для себя много нового (автор взахлеб читал статьи о браузерах и SCSI).

 $-10-$ 

http://www.fdd5-25.net - другой не менее культовый сайт с не менее культовым автором - Романом Карпачом. Как и Ностальгия, содержит джентльменский набор пользователя старого компьютера - сие касается и игр. и программ. и операционных систем, также присутствуют программы, выбранные автором сайта; в разделе статей не менее интересно - опять же руководства, рассказывающие читателю, как установить DOS, что можно сделать с помошью Windows 3.11. как нахимичить с Windows 98 в компьютерном клубе и другое: отдельно много статей о жизни и воспоминания автора - читать не менее интересно, чем руководства (кстати, когда-то была рассылка и, вроде, на почту присылался полный текст новой статьи); отдельно стоит отметить библиотеку - книжки по астрологии, смутным моментам истории, НЛО и др. в кодировке СР-866 помогут скрасить вечер (автору помогали).

http://phantom.sannata.ru - сайт, знаменитый своим форумом, также располагает архивом программ и драйверов:

http://www.phantom.sannata.ru/software/

К сожалению, здесь вы не увидите аннотаций и большого разнообразия, но, скажите честно, вы сюда пришли не за этим ©.

http://old-dos.ru - О-ох! - пока все, что можно сказать об этом сайте, но автор будет обращаться к сайту в статье, поэтому пока что отложим его в сторону.

Какие сайты еще можно назвать?

http://poisk-pc.narod.ru/ - сайт, посвяшенный компьютерам, выпущенным в СССР и странах СЭВ. Здесь вы можете найти программы для DOS, часть из которых специально создана или адаптирована для работы на отечественных компьютерах. Программы общего назначения протестированы автором сайта (по-моему, это он сейчас на «Полигоне

призраков» сидит под ником «Посредственный пользователь»). Кроме того, не менее (если не более) интересен раздел, посвященный компьютерам стран СЭВ - там вы можете узнать о компьютерах производства Чехословакии. Польши. Болгарии. ГДР. а также скачать локализованные версии Windows  $\mathsf{M}$ адаптированные DOS для этих компьютеров. Не менее интересен и фотоальбом.

http://www.dosprogram.narod.ru/ если что-то не нашли на Ностальгии, возможно, найдется здесь. Коллекция программ чемто повторяет антикваровскую, но ряд интересных программ присутствует и здесь. Например, полная версия дозвонщика Shiva, включенного в комплект Internet Explorer 3.0 - в отличие от лицензированной Microsoft версии, здесь присутствует панель, имитирующая индикаторы модема. Также автор, в свое время, находил здесь телефоны живых BBS и позвонил по пермскому номеру из списка. К сожалению, ответом были длинные гудки, потому решено было положить трубку - времени было шесть утра в средине недели - не самый лучший момент для телефонных звонков.

http://www.win31.de - прекрасный сайт, посвященный оболочке Windows 3.х и программам для нее. Одна беда - сайт на немецком и английском языке, так что неподготовленному человеку читать достаточно сложно, но все равно интересно.

Теперь перейдем к старым статьям и заметкам. Фактически здесь можно отметить электронные версии популярных журналов, таких как:

«Открытые системы» http://osp.ru/,  $\bullet$ хотя здесь можно найти больше информации по UNIX-подобным операционным системам, но на сайте есть и архив статей ComputerWorld Россия: http://www.osp.ru/cw/#/home.

PC-Week http://www.pcweek.ru - интересные статьи и новостные сообщения минувших дней. Сайт оснащен поиском, так что можно забить название интересующего продукта и получить полный список статей (см. рис. 1). Весьма неплохое место, где можно по-

смотреть скриншот искомой программы, а также найти обзор современника событий.

 $-11 -$ 

Компьютерра old.computerra.ru - также бережно хранит архив статей, и вы также сможете найти необходимое в поиске.

http://www.1c.ru/news/inflist.jsp - информационные выпуски компании 1С - выходят до сих пор. но самый ранний датируется 18 сентября 1996 года. Если вам интересно, какие диски, программные продукты, игры, энциклопедии издавались данной компанией (а она продавала не только программы бухучета, а практически весь ассортимент софта, выпускавшегося отечественными компаниями) - загляните.

Особняком стоит отметить сайт Райво Штулберга «ПК-ностальгия» http://shtrajvo.narod.ru/ - в отличие от предыдущих сайтов - представительств ныне здравствующих изданий, сохранивших старые публикации, автор данного сайта намеренно коллекционирует статьи из старых бумажных журналов, кроме того, можно найти множество авторских обзоров программ и игр. Более того, Райво, как автор понял, страстный поклонник игры DOOM, так что на эту тему (да и вообще на тему 3D-Action) у него много интересных текстов.

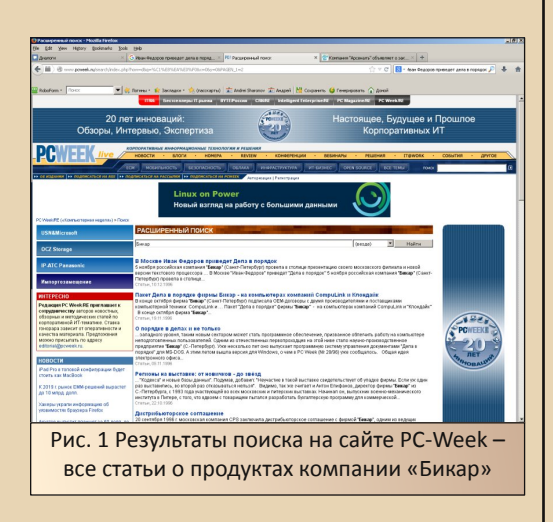

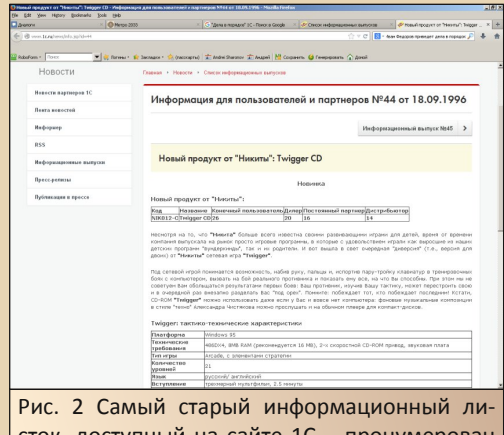

сток, доступный на сайте 1С - пронумерован 44-м, так что не самый старый из рассылавшихся вообще

Старые книги! Вы любите почитать старые книги о компьютерах, программах? А картинки посмотреть? Автор очень любит - особенно картинки. Представьте книгу, в иллюстрациях которой заключена половина информации, практически не раскрываемой в тексте самой книги... - это книги Фигурнова.

Отношение к этим книжкам у автора двойственное - попытки «пиарить» продукцию Microsoft в духе «Ну ладно, расскажу вам про Лексикон.  $H<sub>O</sub>$ профессионалы выбирают Word...», но в неинформативности КНИГУ упрекнуть невозможно - Русское СЛОВО (RWORD), Aldus PageMaker - эти названия... вы можете увидеть только на иллюстрациях. В тексте автор если и касается (Adobe Type Manager, например), то только вскользь. Но зато, вкупе с рекламными вставками в конце книги и в тексте, просто потрясающий по информативности материал. Да, честно, и книжку почитать стоит.

Кого вспомнить еще? Виталий Леонтьев именно с его книги «Персональный компьютер 2002» началось полноценное погружение в мир компьютеров. Конечно, автора сторонником теории downgrade назвать достаточно сложно, но это не значит, что книжка, первый выпуск которой увидел свет в 1998-м году, не может помочь даунгрейдеру. Еще как может иллюстрированные и подробные обзоры программ - вы нашли все программы, которые описывались в книжке? Да? Поделитесь, пожалуйста! К тому же, пожалуй, никто кроме Леонтьева так не популяризировал продукцию компаний «Арсеналъ», «ДИСКо» и других отечественных разработчиков. Ну и, конечно, иллюстрации, хотя, здесь трудно найти что-то сверх того, что описывает автор - что использую сам, то и советую - по мнению автора статьи, не самый плохой принцип.

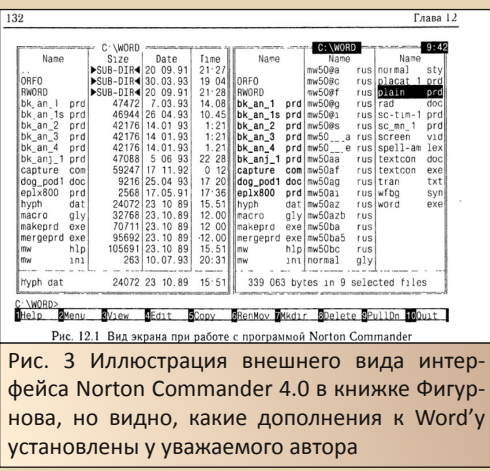

Где можно найти еще информацию о старых программах? В журналах. Не обязательно по компьютерной тематике.

Вот, например, журнал «Радио» - имеет отношение к компьютерам близкое, но трудно назвать его компьютерным. Однако на страницах журнала публиковались и обзоры программ (не только для журнальных «Радио 86РК» и «Орион-128», но и для IBM PC, например о SpiderWeb Данилова), и рекламные материалы. которые. возможно. паныце раздражали, сейчас же вызывают не меньший интерес, хотя тут рекламируется больше желе- $30.$ 

#### **УСТРОЙСТВО ПЕЧАТИ ЗНАКОСИНТЕЗИРУЮЩЕЕ** CM6337.02

Реализует последовательный ударный знакосинтезирующий принципечаты. Обеспечивает печать с обычным и повышенным качеством.<br>Печать осуществляется в двух направлениях для символьной информирования и водном для символьной инф

 $-17-$ 

#### Технические характеристики

– Технические характеристики<br>инсло символов в строкть печати — ие менее 180 знаков в секунду,<br>число символов в строке при шаге 2,54 мм — 80, плотность печати —<br>не менее 8 точек на миллиметр. Число печатаемых одновременно  $<sub>9</sub><sub>*9*</sub><sub>*9*</sub><sub>*9*</sub>$ </sub>

«зеслилиров — ».<br>Устройство обеспечивает вертикальное и горизонтальное табулиро-<br>ние. Печать осуществляется на листовой писчей бумаге шириной вание.

вние. нечать осуществляется на листовом письм сумаге шириной<br>до 210 мм и рулонной бумаге шириной до 250 мм.<br>- Предусмотрен программно-загружаемый знакогенератор объемом<br>- 192 знака. Кодирование символьной виформации соотв

бращаться по адресу: 302025, г. Орел, ул. Московское шоссе,<br>«ОРЛОВСКИЙ ЗАВОД УВМ ИМ. К. Н. РУДНЕВА». Телефон Обращаться по  $\overline{10}$ отдела сбыта  $3-15-31$ 

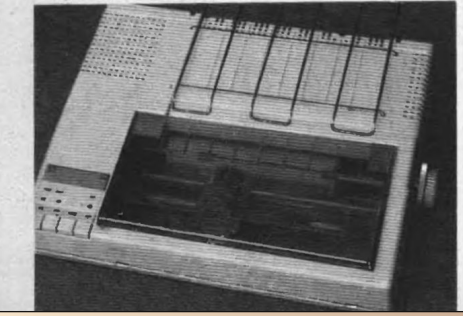

Рис. 4 Реклама продукта орловского завода **YBM.** известного линейкой принтеров СМ6337 и вариаций на его тему. На данной рекламе - «нетипичный» для всей серии СМ6337.02. Заодно и нечеткая фотография принтера.

FAQ - справочные документы, формально - ответы на самые часто задаваемые вопросы. Собственно, и придуманы в помощь пользователям. Где можно найти информацию по программам? В FAQ, посвященным операционным системам - один из архивов таких документов http://faqs.org.ru - раздел по операционным системам - http://fags.org.ru/os/. Конкретно программам для Windows 3.x, за которыми автор наиболее активно охотится, посвящены такие документы:

- **RU.WIN3X FAQ (SOFT):**
- http://faqs.org.ru/os/win3x/win3x s.htm
- Win 3.1 Limitations  $FAO$

#### http://faqs.org.ru/os/win3x/winlimit.htm

(вообще потрясающий документ, хотя и страсть к установке Windows 3.11 на компьютеры класса Pentium MMX/Pentium II/AMD К6 утихла);

 $\bullet$ FAQ по русификации Windows 3.х и по локализованной версии:

 $-13-$ 

#### http://faqs.org.ru/os/win3x/winrus.htm

В дополнение к последнему можно порекомендовать еще сайт http://koi8.pp.ru/, посвякодировки КОИ-8 шенный поддержке различных операционных системах, но чем-то он ближе к классу ресурсов, которые будут рассмотрены в следующем разделе.

#### Архивы программ

Допустим, читатель определился с программой, которую желает найти, нашел или не нашел хотя бы небольшой обзор, возможно, даже увидел скриншот. Что теперь? Теперь приступаем к поиску. Если на вышеперечисленных сайтах найти нужную программу не удалось, то можно попробовать найти ее на сайте-архиве. От страничек downgrade-тематики такие архивы отличаются тем, что, кроме программ, там особо ничего нет - ни подробных аннотаций, ни авторских статей... Вы же пришли за программой - подходите и скачивайте

 $\sim$ http://old-dos.ru - «Старый ДОС» - относительно молодой. но очень крупный ре- $\sim$   $$ постоянно пополняемый архив **CVDC** программ. снабженный каталогом и поиском. Возможности сайта позволяют оставлять комментарии к загруженным файлам, добавлять скриншоты программ, а также, при загрузке нового файла на сайт, в форме нужно указать версию программы, год издания, требуемую операционную систему и/или оболочку. Автор нашел множество программ, которые было достаточно сложно найти где-то еще. Программы может загрузить любой, посему, к сожалению, порой возникает путаница и дублирование, но администрация архива кропотливо приводит в порядок файловое хозяйство, за что ей честь и хвала.

http://vetusware.com/ весьма культовый англоязычный архив программ, созданный нашим соотечественником, у которого Downgrade-журнал даже брал интервью. Требуется регистрация, но это маленькая формальность на пути к большим возможностям.

http://www.oldapps.com/  $\mathbf{u}$  $http://$ www.oldversion.com - архивы различных версий популярных программ. В наличии версии для Windows 3.x, Windows 9x, Windows NT. Apхивы берут большим количеством версий программ, что бывает тоже очень полезно. Однако архив может стать и «жертвой борьбы с пиратством» - Skype тому доказательство.

http://ap4w3.narod.ru/ - сайт найденный или созданный Посредственным пользователем (тогда SergeyDobryak) - для своего времени выдающийся кладезь - Сократ 1.0, Photosohop 2.5, CoolEdit - тогда мне казалось выдающейся находкой.

http://www.download-central.ws/ увы, не работающий на данный момент прекрасный архив игр для Windows - игры распоалфавитном порялке ЛОЖАНЫ  $\overline{R}$  $\overline{M}$ отсортированы по платформам: Win16. Win32 и есть несколько игр для Win32s. Сайт доступен через WebArchive.

Также некоторые старые версии программ (правда, больше для Windows 9x) можно поискать в обычных архивах программ, напри-Mep http://www.freeware.ru.

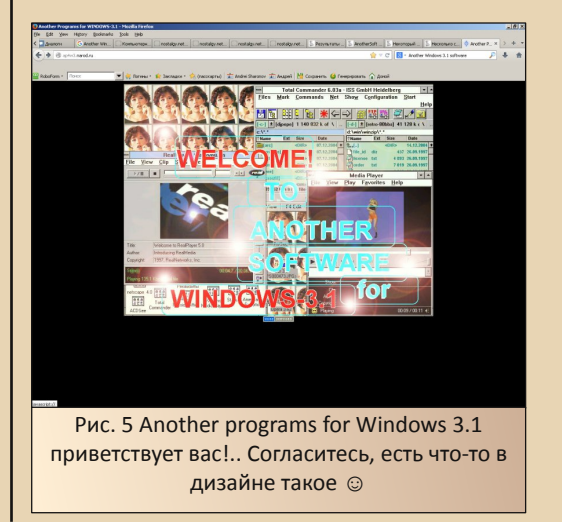

Конечно, нет гарантии, что вы найдете искомую программу, но попытать счастья в архиве, особенно первом, стоит.

 $-14-$ 

#### На машине времени за файлом

Рынок жесток - программный не исключение. Фирмы разоряются, покупаются, продаются. Старые версии программ, убранные с сайта компании - вообще норма. Как достать нужную программу? Из названия раздела, думаю, вы догадались, что речь пойдет о сайте WebArchive - весьма полезном инструменте даунгрейдера.

В кэше данного сайта оседают не только странички, но и файлы, выложенные на сайтах. Несколько раз удавалось весьма удачно скачать ту или иную программу со старой версии сайта производителя. В частности, со старых сайтов компании «Арсеналъ» были выкачаны дистрибутивы программ «Декарт 98», переводчика «Сократ» для карманных компьютеров и Lotus Notes, c архивной копии сайта http://www.download-central.ws/ были выкачаны некоторые игры для Windows 3.1, а с сайта компании Бикар - демонстрационные версии «Дел в порядке» и «Ивана Федорова».

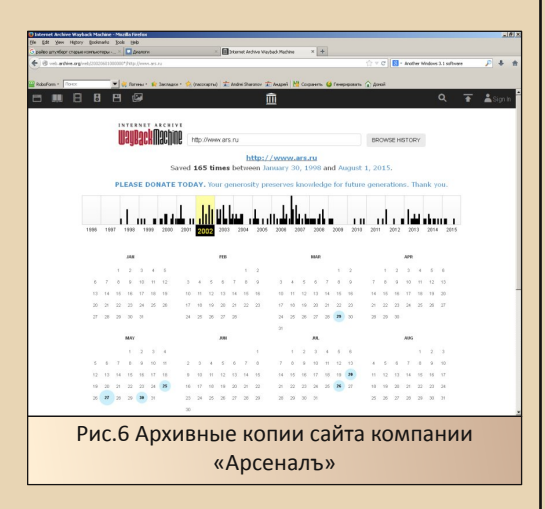

Даже если не удалось скачать нужный файл, по ссылке на архивной копии сайта можно узнать возможное имя файла, а потом попытаться его найти другим способом. Один из

вариантов - вбить в поиск Google имя файла. И не надо ухмыляться - порой простое средство оказывается самым действенным - возможно, у вас получится найти рабочую ссылку на нужный файл, которой кто-то с кем-то поделился на форуме - и такое случается. А можно и эту ссылку потом забить в WebArchive. Так удалось скачать «Дела в порядке 4.0».

Но такой поиск, как правы ухмыляющиеся, не всегда помогает, к тому же придуманы специальные поисковики. Что ж. настал и их черед.

#### Алло, мы ищем файлы

Раз уж зашел разговор о поиске файлов, то стоит пройтись хотя бы мельком по некоторым специализированным поисковикам. Первым будет FileSearch - http://www.filesearch.ru - некогда винрарный поисковик, как сказали бы, скатившийся в.. OpenSource - любой ваш запрос, скорее всего, выдаст или ссылку какого-нибудь репозитория Linux, или чего-то еще, либо вообще ничего не выдаст. В далеком 2006-м году именно с помощью этого поисковика автор откопал дистрибутив Norton Utilities 8.0, который отчаянно скачивал ранним утром по ночному тарифу. Также тогда удалось найти в первый раз дистрибутив «Диско Командира 96» для Windows 95. К сожалению, автору тогда была более интересна версия для Windows 3.1, так что дистрибутив 96-го, найденный тогда, не сохранился.

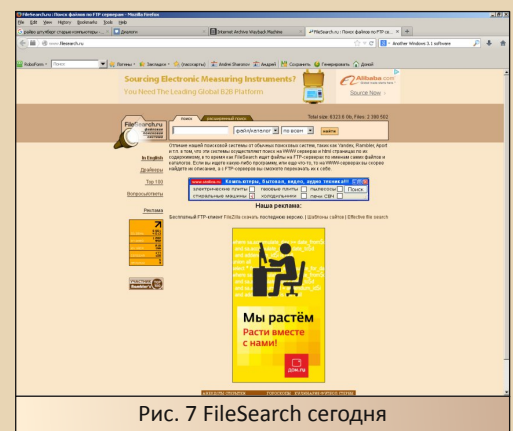

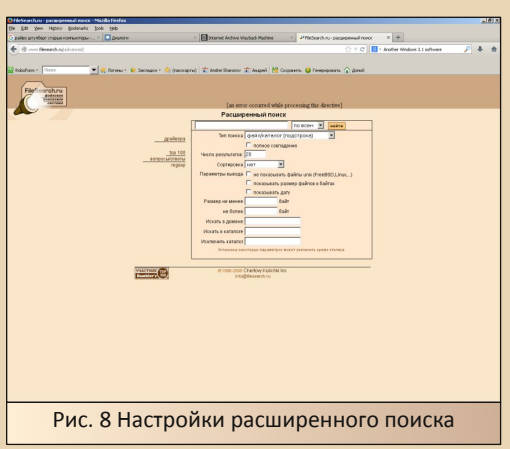

*....* ㅓ 뻑....

Еще один плюс данной поисковой машины - это режим расширенного поиска (см. рис. 8). Как видно, можно задать размер файла, область поиска (Россия/весь мир), исключить файлы UNIX-подобных операционных систем, также указать каталог, в котором должен лежать файл, или, наоборот, точно не лежать. Мошь - что тут еще сказать. Увы, говорить можно только в прошедшем времени - на данный момент с основной своей обязанностью поисковик справляется очень плохо.

Мамонт - http://mmnt.ru - метапоисковая машина. предназначенная как для поиска в интернете, так и для поиска по файловым серверам. Наиболее популярный поисковик файлов на данный момент. После первого поиска можно включить фильтр по странам и выбрать одну из доступных стран. Однако данный поисковик страдает тем, что может найти файл на уже «мертвом» сервере, и от такой ссылки у пользователя будет только одно расстройство. Расширенного поиска, как filesearch, система, похоже, не имеет и вряд ли обретет - проект. похоже, заброшен и не развивается. Хорошо, хоть работает и что-то находит.

Еще один поисковик, о котором бы FileWatcher хотелось рассказать http://www.filewatcher.com/ - отличается минималистичным дизайном, но вполне умелый инструмент. Расширенный поиск найти не удалось, но сам поисковик оставил приятные впе-

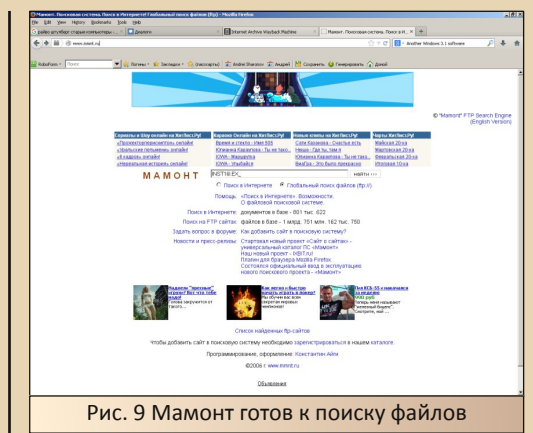

чатления. Несмотря на англоязычность, нормально ищет и по российским ftp-серверам. Например, удалось найти дистрибутив «Диско Командира 96», а с ним и неплохой архив программ для Windows 9x и не только ftp://wohlnet.ru/Antiques/

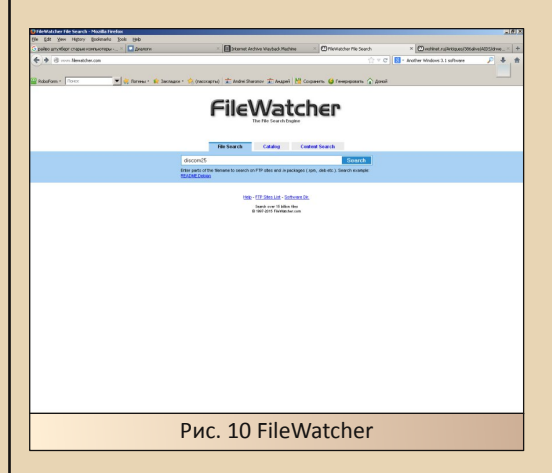

Казалось бы, файловый поисковик, как никакой другой, требует конкретности - точное имя файла или каталога. Можно ли с его помощью получить хороший результат на запрос типа «Мне бы что-нибудь интересненькое»? Оказалось, что, в принципе, можно. Можно забить для поиска запрос типа INST16I.EX. CTL3D.DL или CTL3DV2.DL - полагаю, понятно, что мы пытаемся найти. Ну и стандартные DOS и Win16 тоже могут дать интересные результаты.

#### **На дисках и дискетах**

 $-16-$ 

Где же еще можно найти программу? Ко‐ нечно же на диске! Широкое распространение безлимитного скоростного интернета и появле‐ ние файловых обменников позволило выкла‐ дывать образы дисков в интернет и скидывать ссылки для скачивания всем заинтересован‐ ным. Раньше обмен ссылками шел через отдельный раздел «Полигона призраков», сей‐ час же все ссылки вычищены и разрешается за‐ гружать только обложки и описания имеющихся дисков. Если же нужен диск, вер‐ нее его образ, то ссылку возможно получить при личном общении.

Другой вариант получения заветного дис‐ ка – покупка. Один из вариантов – бросить клич на местном форуме, как поступали (думаю, по‐ ступают и до сих пор) даунгрейдеры в поисках старого железа. Можно также попросить про‐ дать вам старые диски. К своему стыду, автор с половиной людей, предложивших купить тот или иной диск/дискету, так и не встретился. Также можно попробовать приобрести что‐ни‐ будь на рынке, но у автора практически нет по‐ ложительного опыта в этом деле. Когда‐то получилось купить диск FineReader 3.0 Pro для родственников и недавно диск с игрой Hexen II.

На аукционах подобный товар найти до‐ статочно сложно, но возможно откопать на Авито – там есть отдельный раздел, посвящен‐ ный купле‐продаже софта:

#### [https://www.avito.ru/rossiya/igry\\_pristavki\\_i\\_pro](https://www.avito.ru/rossiya/igry_pristavki_i_programmy/programmy) grammy/programmy

Правда, поиск чего‐то интересного – зада‐ ча достаточно нудная и требующая определен‐ ного времени – пролистывать страницу с бесчисленными предложениями купить 1С Бух‐ галтерию 7.7 или 8.0, а также Windows XP‐10, Офис и антивирус в придачу... ну, у автора на такое развлечение уходило 2 часа.

Отдельно можно попробовать вбить такой невинный запрос, как «Дискета» – появится ку‐ ча предложений купить пачку чистых дискет, но попадаются и более интересные предложе‐ ния.

И последний вариант – не постесняться и вбить название программы, которая вас ин‐ тересует. Да, автору недавно удалось так найти дискеты с Лексиконом – они были в разделе аксессуаров, но сохранности содержимого остается только позавидовать. Правда, данная версия Лексикона 97 предназначена для Windows 95 (та самая, которая идет с любым ключом), но зато теперь хранится на фирмен‐ ных дискетах  $\odot$ 

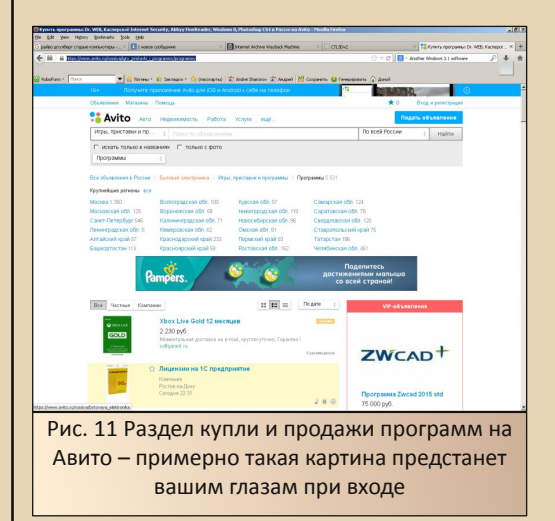

Порой случается, что продавец отказыва‐ ется пересылать программы, либо оставляет только свой номер телефона. Тогда можно по‐ пробовать найти посредника на форуме. Автор пробовал спрашивать форумчан, с кем общал‐ ся до этого, а также один раз написал сообще‐ ние с просьбой в раздел «Логистика». Удобство приобретения дисков в том, что посреднику не обязательно идти потом на почту и отправлять диск. Вполне достаточно отправить образ дис‐ ка или дистрибутив программы через обмен‐ ник или почтовым сообщением.

#### **Программа бонусом**

Отдельный интересный момент, связан‐ ный с получением программ. Порой на лицен‐ зионных дисках, кроме дистрибутива основной программы, есть демонстрационные версии программ других производителей либо той же фирмы. Так, на диске переводчика PARS, скачанного через торрент, удалось найти нескольдемонстрационных версий программ компании «Арсеналъ», например, русификатор

**KO** 

 $-17-$ 

Другой вариант получения «бонусных» программ - покупка жесткого диска, но автору обычно не везло - диски были или чистыми, или ничего интересного не находилось. Один раз, правда, попался компьютер из бухгалтерии, на котором была самописная программа под FoxPro (думаю, знакомо), местный русификатор DOS и Windows 3.11 с установленными русскими версиями Word, Excel и Norton Utilities. К сожалению, скачанное с диска кудато потерялось. Больше подобных вешей практически не попадалось. Но ведь множество программ для DOS находилось именно на жестких дисках, так что не стоит унывать.

немецкой версии Windows Chameleon 2000.

Отдельно стоит отметить драйверные диски, поставляемые с оборудованием. Вполне возможно, что именно они могут содержать что-то интересное. Например, сканеры снабжались усеченными версиями систем распознавания символов. Например, сканер Mustek 1248UB, который стоит сейчас у автора, снабжался облегченной версией FineReader 4.0 Sprint. Более ранние версии имели название Light. Самое интересное, что сейчас, при обилии дистрибутивов профессиональных версий, такую усеченную версию найти тяжело (на http://old-dos.ru вроде лежит вторая версия, если верить скриншоту).

#### Куда сбыть хабар?

Допустим, Вам удалось найти интересную программу. Вы обрадовались, установили, наслаждаетесь программой, собой, компьютером. жизнью... О чем я? Я тоже хочу программу! © И. возможно, не только я. Так как можно поделиться найденным? Просто так выложить ссылку для скачивания на форум малопродуктивно - ссылка может быть достаточно быстро потеряна. Лучше будет загрузить ее на какой-нибудь ресурс. Тот же http://old-dos.ru позволяет любому зарегистрированному пользователю загрузить файл, добавить описание, а заодно потом отследить количество скачиваний программы.

Поверьте, людей, которым эта программа интересна, возможно, больше, чем вы думаете - по себе знаю.

#### Заключение

В этой статье автор попытался привести в систему опыт, добытый в процессе нескольких лет поиска различных программ для старых операционных систем и компьютеров. Конечно, описаны не все каналы получения софта. Не УПОМЯНУТЫ ТОРДЕНТ-ТРЕКЕРЫ И BBS. С ПЕРВЫМИ как-то не получилось достичь стабильного результата, так что достаточно сложно рекомендовать их другим, хотя, вполне возможно, что кто-то активно пользует именно обменные сети, без проблем находя в них нужные старые программы. Автору же эпизодически везло на отдельные вещи, например, коллекцию переводчиков «Сократ», лицензионный диск переводчика PARS, диски-сборники типа «300 русских игр», но это именно эпизодический успех, не располагающий к систематическому перерыванию списка раздач. С BBS же еще проще - пока что руки не дошли подключить модем и долбиться по списку полученных недавно от форумчан номеров. Однако, при определенной ограниченности, надеюсь, что статья будет хоть кому-то, но полезна.

Андрей Шаронов (Andrei88)

<span id="page-17-0"></span>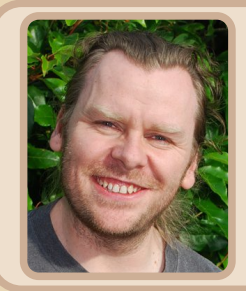

Первооткрыватели карманов: интервью с Ховардом Томилнсоном, coochosamenem Ostroware®

 $-17-$ 

Довнгрейд не ограничивается одними лишь компьютерами той или иной степени стационарности, и мобильные устройства прошлого заслуживают не меньшего внимания со стороны техноисториков. Да, мобильный компьютинг - понятие относительно молодое, и граница устаревания у него куда ближе к настоящему времени, чем у ПК. Так, если рассматривать карманные компьютеры как прародителей современных смартфонов, сейчас заняли подавляющее которые большинство рынка, то, фактически, любое устройство, выпущенное до первого iPhone, в мобильном мире уже является чем-то сродни компьютеру на Windows 9x. Впрочем, выход телефона от Apple в 2007 году впоследствии стал чуть ли не более серьезным «переломным периодом», чем переход ПК с DOS на Windows. Изменилось всё - задачи, аудитория, стиль использования... осталось болееменее неизменным лишь одно - во все эпохи и под любой платформой люди желали использовать свои смарт-устройства для того, чтобы убить минутку-другую за игрушкой.

Переход от КПК и коммуникаторов к смартфонам выбросил за пределы рынка многих разработчиков игр для мобильных британская устройств. HO компания Astraware, которая первой «приучила» пользователей карманных компьютеров к видеоиграм. до сих пор существует и выпускает новые разработки, не забывая при этом о своих прошлых достижениях. Мы пообшались с Ховардом Томилнсоном, человеком, стоящим у истоков компании и до сих пор усердно

работающим в ней в качестве «мастера на все руки», и вспомнили о том, какова была жизнь разработчика игр для карманных компьютеров.

Юрий Литвиненко: Насколько я понимаю, Astraware была основана вами с Дэвидом Оукли чисто для того, чтобы, разрабатывая игры для Atari ST и PC, заработать немного денег на увлечении программированием. Не могли бы вы вспомнить что-нибудь из ваших ранних, до-КПК-шных лет в видеоигровой индустрии?

Ховард Томилнсон: Начнём с того, что всё начиналось просто ради того, чтобы создавать игры в своё удовольствие, зарабатывать себе репутацию, оттачивать наши навыки и делать что-то новое! Деньги, которые мы начали получать, были всего лишь бонусом, и, разумеется, на протяжении многих лет их было очень мало. Достаточно, пожалуй, для того, чтобы купить пиццу раз в месяц!

Мы работали над различными проектами для Atari ST. Дэвид написал проигрыватель MOD-музыки DeskTracker, а затем и программу для её создания StormTracker, и в ту эпоху свободно распространяемых программ они были радушно приняты. Когда мы, в конце концов, перешли на РС, мы с удовольствием написали пару программ и небольших игр (например, Bzzz!) и. пока Интернет был молод, выложили их на различные файлохранилища.

В то время наши профессии были другими. так что программирование было просто вечерним хобби. Каждый месяц мы собирались вместе, чтобы обменяться свежей информацией и наработками. Всё это было очень неформаль- $H<sub>O</sub>$ 

 $-19-$ 

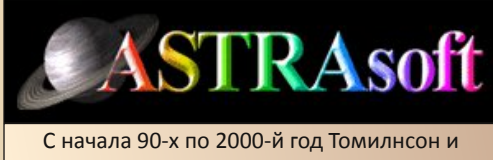

Оукли публиковали свои работы под «маркой» ASTRAsoft

Итак, в 1997 году мистер Оукли начал программировать для PalmPilot, и вы решили разрабатывать для него игры. Почему вы решили делать игры для устройства, которое фактически являлось бизнес-органайзером?

Наверное, будет дерзким сказать «Потому что мы могли!», но, в общем, это и была вся причина! Дэвид переписал одну из наших простеньких игр с Visual Basic на Java, а затем на С, для которого как раз начали появляться средства разработки, позволяющие скомпилировать её для Palm с примитивной графикой.

К нашему удивлению, те первые игры, которые мы написали, были очень популярны среди компьютерщиков-энтузиастов, первыми пробующих новые технологии, и они были не против того, чтобы заплатить пару долларов и играть в наши игры на своих гаджетах!

Какая игра принесла вам такую большую популярность, что вы стали получать предложения о сотрудничестве от таких крупных компаний, как Midway и PopCap?

Мы сделали несколько нехитрых игрушек, но первой популярной игрой стала Zap!, представлявшая собой простенький shoot-em-up. Её первая итерация была довольно простой и отображалась в черно-белом режиме, однако она была настолько популярна, что мы решили сделать к 2000 году её обновленную версию, Zap!2000. Мы поставили перед собой безумную задачу - выпустить игру 1 января 2000 года, - продали ряд предзаказов, получили

значительное освещение в прессе и, в конечном итоге, у нас все получилось! Эта версия игры уже имела градации серого (для того времени - вершина технологий), но мы обновили её, как только стали появляться модели КПК с цветными дисплеями (Palm IIIc), ну а потом мы добавили 16-битный цвет (Handspring Visor Prism), семплированные звуковые эффекты и многое другое.

Всё это обратило на нас внимание Palm и дало нам большие продажи, и мы провели ряд опросов, решив узнать, какие бы игры хотели видеть наши покупатели. Ряд людей сообщил, что они желали бы сыграть в Bejeweled (называвшийся в то время Diamond Mine) от РорСар, и мы получили разрешение на разработку, заключили сделку и выпустили игру! Это дало нам ещё один толчок, который поставил нас в центр внимания, и нам стало поступать множество предложений о разработке игр по лицензии, в том числе портов игр от Midway (Spyhunter, Joust и так далее), «Тетриса» и, в последующее время, многих других!

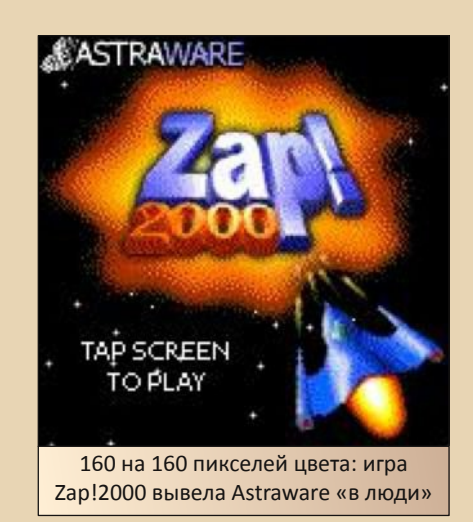

Каким образом вы распространяли свои игры, особенно те, которые вы сами же и публиковали? Полагались ли вы в основном на цифровые магазины, такие как Handango, или же ваши игры выходили и в виде физических копий для розницы?

PUS DOUNGRADE

В основном мы вели наши дела через Ин‐ тернет. Мы полагались на такие магазины, как Handango (в прошлом – Palm Central) и PalmGear (позднее ставший Motricity), которые хранили загружаемые файлы, продавали игры своим пользователям, принимали платежи и отправляли нам доход, оставшийся после того, как они брали свою долю. Мы также продава‐ ли игры через наш собственный магазин, который в последующем довольно сильно разросся… Когда один из наших партнёров по‐ гряз в долгах и перестал совершать выплаты, это сильно сказалось на нашем доходе и нам пришлось распрощаться с некоторыми сотруд‐ никами, но мы по крайне мере держали ситуа‐ цию под контролем, поскольку мы продавали игры в том числе и через наш магазин. Ряду других разработчиков не повезло, и им при‐ шлось уйти из бизнеса… Это было трудное вре‐ мя!

 $-70-$ 

*К сожалению, это был не последний случай, когда Astraware приходилось прощаться со своими сотрудниками. В 2008 году Astraware, имея наибольшее количество людей в штате за всю свою историю (более 20), была куплена американским разработчиком Handmark. Родительская компания, которая не смогла полностью адаптироваться к новым условиям рынка, поставила Astraware под угрозу закрытия, и в 2010 году Томилнсон и Оукли выкупили компанию обратно, не без потерь в штате. Дальнейшие годы были довольно трудными для студии, в основном изза исчезновения «классических» платформ с рынка, и в 2014 году было принято решение расстаться со многими работниками Astraware и преобразовать компанию в команду из двух человек – тех же самых, которые её и основали. – Прим. Ю.Л.*

Мы пробовали выпускать физические ко‐ пии в сотрудничестве с различными розничны‐ ми партнерами, но это никогда не приносило особого успеха: некоторые из наших попыток были успешными, а некоторые лишь отняли у нас деньги. Я рад, что сейчас всё распространя‐ ется «в цифре» – это куда менее рискованно!

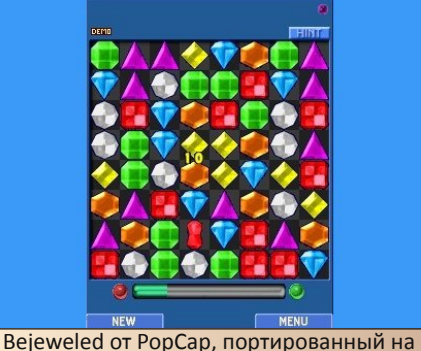

наладонники студией Astraware, считается самой продаваемой игрой для КПК

У ваших игр для КПК был довольно выде‐ ляющийся интерфейс, так что любой, кто был знаком как минимум с одной из ваших игр, смог легко узнать ваши игры среди других – неважно, играл ли он на Palm или на Pocket PC. Вы что, создали для своих игр какой‐то сверх‐ гибкий и сверхкроссплатформенный движок?

Спасибо! Схожесть интерфейсов была на‐ меренной, но всего лишь потому, что у игр бы‐ ло очень много общего кода: каждая новая игра начиналась с урезанной версии старой, к которой потом добавлялись новые функции. Это сохранило нам уйму времени в начале на‐ шей карьеры, но код был очень сумбурным.

Когда мы делали игры для Midway, нам нужно было в очень сжатые сроки (два меся‐ ца) сделать пять игр, все с четырьмя разработ‐ чиками и одним художником в штате. Это было довольно трудно, так что мы начали с написа‐ ния общей среды для игр (библиотек Core Technology Library и Core Game Library) и с правильной организации внутренней структуры. Это принесло свои плоды, и так как качество наших последующих игр было еще лучше, это позволило нам выпускать больше хороших игр в разумные сроки, что дало нам почву для до‐ вольно продолжительного процветания!

Мы до сих пор используем CTL и CGL в на‐ ших играх, в том числе в Crosswords, но мы пере‐ ходим на использование движка Unity. Мы не можем позволить тратить много времени на раз‐ работку технологий, пусть это и увлекательно!

Кстати, если говорить о железе, то какая мобильная платформа времен «до iPhone» вам нравится больше всего? Какой у вас был самый любимый КПК?

Я просто обожал наладонники серии Palm m500, особенно цветной Palm m505. Он был очень тонким, имел солидное время работы от одной подзарядки, приятный экран, производительный процессор. Позднее мне очень понравились Тгео, чья клавиатура была ни с чем не сравнима, хотя у меня и до сих пор есть теплые чувства к Graffiti<sup>1)</sup>!

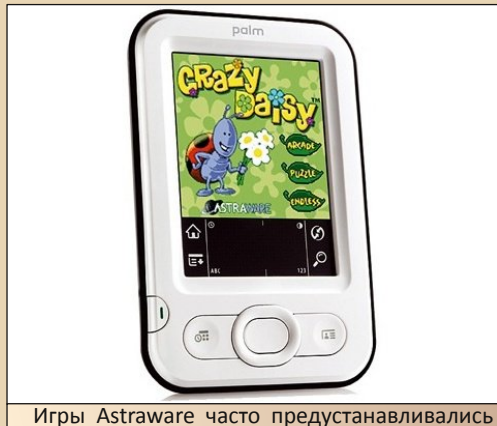

на устройства марок Handspring, palmOne и Palm. На картинке - Palm Z22. КПК начального уровня с игрой Crazy Daisy в комплекте

Рассматривали ли вы возможность выпускать свои разработки на специализированных игровых устройствах? Мне кажется, что Nintendo DS была бы хорошей платформой для большинства ваших игр с управлением стилусом.

Да, мы не раз думали об этом. Это совершенно другая отрасль, которая требует большого объема инвестиций, и без имеющегося опыта в ней мы всегда думали, что это было бы слишком рискованно. К тому же разработчики консолей контролируют распространение контента на них.

Каково было ваше мнение о гибридах телефонов или карманных компьютеров с игровыми приставками, вроде Nokia N-Gage или Tapwaye Zodiac?

 $-71 -$ 

По воспоминаниям, N-Gage был спроектирован до смешного плохо. Он был очень громоздким, и, если мне не изменяет память, слот для карт памяти SD располагался под батареей, делая его довольно бесполезным для всего, что подразумевало закачку новых файлов. Несмотря на это. Symbian ещё долгое время была очень масштабной платформой!

А вот Tapwaye Zodiac был прекрасным устройством с фантастическим дизайном, очень хорошими экраном и процессором, двумя слотами SD и встроенным контроллером; тонким и легким, но очень тщательно собранным. То, что он вышел в тот же самый день, в который Sony решила анонсировать PSP, было просто губительным.

Множество «взрослых» игровых компаний серьезно подвели Тарwаve, пообещав, что они выпустят свои игры на новый девайс, но при этом тайком наблюдали, будет ли он успешным, перед тем как вкладываться в разработку, и, как результат, он не получил то, что могло бы серьезно заинтересовать публику. Думаю, что если бы Тарwауе работала больше с независимыми разработчиками игр для Palm, то у них бы к тому времени было больше всего, и они бы могли иметь шанс на успех.

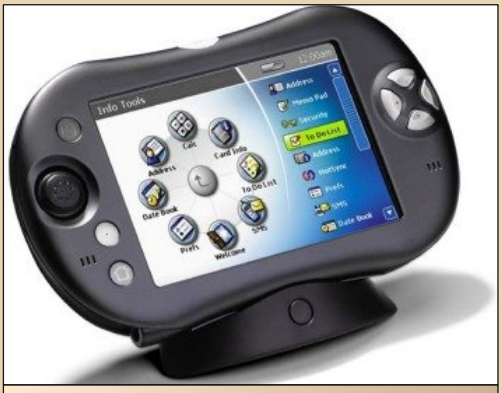

«Игровые» функции Tapwaye Zodiac, такие как аналоговый джойстик и обратная отдача, могли бы сблизить мобильные игры с играми для портативных консолей

<sup>1)</sup> Grafitti - система распознавания рукописных росчерков и средство ввода текста по умолчанию для большинства устройств на Palm OS. - Прим. Ю.Л.

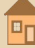

Вы известны играми, которые часто называют «казуальными» или «тайм-киллерами». Планировали ли вы когда-либо разработать какую-нибудь крупномасштабную игру, например, ролевую игру или 3D-экшн, или же вы всегда концентрировались на чём-то бодее простом, но при этом затягивающем?

У нас всегда были идеи для крупных игр, но для того, чтобы сделать что-то большое, необходимо много усилий на разработку и много контента. У нас никогда не было «лишних десяти человеко-лет» (впрочем, как и равноценного количества денег!), чтобы мы смогли сделать что-то достаточно большое.

Помимо этого, производство каждой игры - это большой риск: даже если мы проведём много времени над созданием игры. она всё равно может ничего не принести, так что для нас лучший вариант - это распределиться по целому ряду игр, а затем сконцентрировать больше усилий (и контента) на тех, которые выходят наиболее популярными.

Как человек, который был активным игроком рынка мобильных игр и в эпоху «до App Store», и в эпоху «после App Store», что вы можете сказать о различиях между ними? В чём было раньше легче мобильному разработчику, а что было труднее?

Достоинства современности - в том, что рынок очень большой, а проблема организации платежей практически решена. Надежность выплат тоже куда выше!

Однако раньше у нас была более прямая связь с покупателем, маркетинг был проще (мы могли просто отправлять рекламные письма!), а на хорошие игры мы могли установить приемлемую цену (\$10-\$20) и отработать её стоимость в приемлемые сроки. получив при этом прибыль. Помимо этого, так как мы могли продавать игры напрямую из нашего собственного магазина. нам было куда легче устраивать скидки и организовывать комплекты!

Кроме того, ожидания от каждой игры сейчас значительно выше, а технические навыки покупателей - ниже. Когда мы только начинали работу, многие из наших клиентов были программистами и компьютерщиками, так что решать с ними технические проблемы было намного легче!

 $-77-$ 

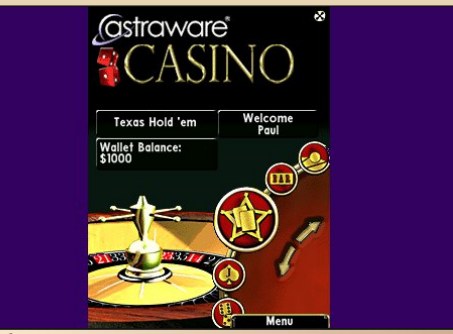

Сборник карточных азартных  $M$ ИГО Astraware Casino - один из «вечнозелёных» тайтлов студии: у него было и есть много поклонников что на КПК, что на современных смартфонах

Сегодня ваши старые игры, равно как и практически любой другой софт для КПК, находятся в «юридическом лимбо»: они уже больше не продаются, но их всё равно нельзя свободно распространять. (По крайней мере, вы всё еще в бизнесе, в отличие от многих ваших бывших конкурентов!) Как вы и ваша компания относитесь к abandonware - ПО, заброшенному разработчиком?

Я лично считаю, что по возможности было бы здорово выложить в свет «бесплатную» версию продукта по истечению срока жизни платформы. В некоторых случаях (например, с играми по лицензии) у нас нет прав на раздачу, а в других случаях мы можем возродить игру, так что не всегда всё так просто. У нас. однако. есть веб-страница, с которой мы раздаём регистрационные коды для наших Palm-игр, и мы выложили столько кодов, сколько смогли. Поэтому если у кого-то есть копия игры, он в большинстве случаев может «самозарегистрировать» её $1$ ).

Интересуетесь ли вы старыми компьютерами или играми?

Только слегка. Мы так же, как и все, разделяем ностальгические чувства к старым играм,

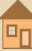

и ностальгия - приятная вещь... но я заметил, что когда ты возвращаешься к старым играм на старых платформах (ZX Spectrum и Atari ST) и начинаешь в них играть, то впечатления часто не такие приятные, как по воспоминаниям, так что в какой-то степени ностальгия лучше, чем реальность! К тому же у нас достаточно новых игр. чтобы развлечься самому и развлечь детей - скажем, сейчас большой популярностью в семье пользуются Minecraft и Elite: Dangerous!

 $-7.3 -$ 

Впрочем, определённый ретрокомпьютерный момент интересует нас и до сих пор. Речь идет о трекерной музыке, которая была популярной с 90-х и в начале 2000-х, и у которой до сих пор есть немало поклонников. Мы как раз работаем над новым плеером TrackerFM для устройств на iOS (и, возможно, на Android)<sup>1)</sup>. Мы всё ещё не знаем, когда мы закончим этот проект - мы можем, наверное, даже провести кампанию на Kickstarter, чтобы собрать средства на дополнительную функциональность. Мы занимаемся этим в свободное время, которого очень мало, и этот труд очень дорог нашим серлцам!

В заключение, не могли бы вы поделиться какими-нибудь весёлыми или запоминающимися историями, связанными с разработкой и поддержкой игр для КПК?

Помимо приятных бытовых моментов вроде выступления на собраниях и офисных забот. вспоминается то, как мы участвовали в конференции PalmSource примерно в 2000 году. Palm работала над тем, чтобы оснастить свои устройства Bluetooth-модулями, и нас пригласили для того, чтобы мы попробовали сделать игру, в которой два игрока соревновались бы друг с другом, каждый на своём девайсе. Мы не поспевали за временем, устройства не были готовы, софт тоже был не без косяков. Но мы, работая в самолёте, в ночь перед конференцией, с помощью гениального инженера из Palm справились с задачей, и мы были горды видеть то, как нашу игру (Biplane Ace) демонстрируют на большом экране тысячам присутствующих. Мы полагаем, что это был первый сеанс Bluetooth-игры в истории.

Создание игр - нелёгкая задача во многих смыслах, и мы всегда сталкиваемся с интересными проблемами и путями их решения. Но, несмотря на взлёты и падения рынка, главным для нас было то, что люди связывались с нами и делились историями о том, как они, играя в наши игры на КПК, держались в трудные моменты жизни - борясь с раком или с иной болезнью, переживая депрессию, заботясь о близком человеке... и о том, что наши игры помогали им сконцентрироваться и давали силы идти дальше. Игры могут быть всего лишь развлечением, но для конкретных игроков они могут значить нечто куда большее!

Ховард Томилнсон. сооснователь, директор, разработчик/дизайнер, генеральный директор Astraware http://www.astraware.com/ https://www.facebook.com/astraware

Р. S.: По окончанию интервью г-н Томилнсон выслал небольшое письмо-дополнение:

«Я только что осознал - это наверняка должно заинтересовать ваших читателей, - что стоило бы упомянуть о том, что мы работали с парой талантливых команд из России - Binoteg и Deluxeware. Мы и помогали им с публикацией их игр, и договаривались с ними о разработке игр для нас. Они до сих пор существуют и выпускают новые игры:

• Deluxeware (http://www.deluxeware.com/) рекомендую опробовать их игру eXact<sup>2)</sup>;

• PlayCreek (в прошлом Binoteq, http://www.  $playerceek.com/$ ) – посмотрите на их милую игру **Baby Bird Bros.** 

Нам очень нравилось с ними работать, потому что они всегда выполняли больше, чем надо было, и справлялись даже с самыми безумными сроками. Огромный поклон!»

Интервью брал Юрий Литвиненко

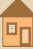

<sup>&</sup>lt;sup>2)</sup> Речь идет о ремейке игры eXact с Palm OS для устройств на iOS – Прим. Ю.Л.

 $-74-$ 

## <span id="page-23-0"></span>СТАРЫМ КОМПЬЮТЕРАМ **НОВЫЕ ИДЕИ**

еня нельзя назвать заядлым довнгрейдером. Быть может даже, по классификации Сергея Александровича (см. №14 - прим. ред.), я в какой-то степени болтун. С персональным компьютером (да и вообще ЭВМ) познакомился году этак в 2000-м. Сначала он появился у друга, и сразу же понадобился мне. Избавившись от велосипеда, Меда Drive 2 и солидной части родительских накоплений, на стол водрузился пятнадцатидюймовый электронно-лучевой монстр с чуть менее объёмным системником. Тогда я ещё не знал, что монитору требуется отдельное питание, но уже через пару месяцев довольно лихо, в промежутках между играми, устанавливал нужный и ненужный, а иногда и откровенно вредоносный софт.

На тот момент техника была уже далеко не новой. Celeron 333, 32 МБ оперативной и 4 МБ onboard-видеопамяти не давали в полной мере окунуться в мир виртуальных развлечений. А хотелось большего. Установив с одного софтосборника первую версию 3DS Мах под Windows, ненадолго увлёкся моделированием и анимацией, даже хотел клепать короткометражки наподобие Масяни. Но отсутствие справочной литературы и интернета в нашей сибирской глуши убили во мне «художника».

Вскоре я узнал о наличии бесплатных компьютерных курсов в местном Центре детского творчества. Записавшись на них, я обнаружил, что ни «Макса», ни «Фотошопа», ни даже «окошек» я не увижу. А увидел я древние советские Электроники образца 1989 года с бейсиком в качестве учебного курса.

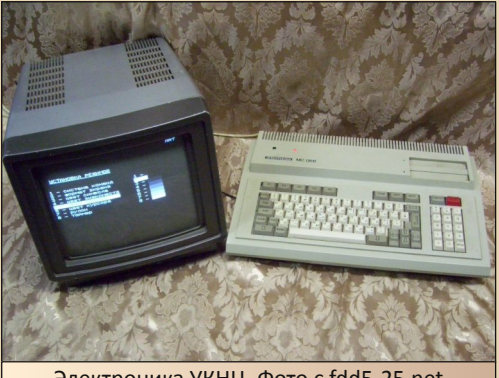

Электроника УКНЦ. Фото с fdd5-25.net

Вот тогда, в процессе изучения основ программирования, в мою голову начали робко закрадываться мысли о неких излишествах современных компьютеров. Впрочем, эти мысли бесследно растворялись при запуске Half-Life или новой Need for speed.

На Электронике были игры, загружаемые, как и операционная система и тот самый бейсик, с пятидюймовых дискет, для меня диковинных, почему-то ассоциирующихся с ламповыми телевизорами. Игр было три.

Одной из игр была космическая аркада с псевдографикой. Причём это не были таблицы с текущим состоянием игры, а был полноценный космический скрол-шутер с космической полицией, контрабандой и прокачкой корабля. По итогам рейса вполне можно было остаться в минусе.

Название другой игры я помню хорошо -«King». Это была пошаговая стратегия, типа описанного Андреем Шариным «Короля» в 10-м выпуске Downgrade. Наверху квадратной

карты находились постройки игрока. внизу компьютерного оппонента. Изначально игроку принадлежала половина карты - земли, приносящие доход в казну. Завоевание или сдача земель, кому как повезёт, происходили посредством битвы наёмников, ход которой в текстовиде отображался на **BOM** экране. Это напоминало логи современных многочисленных клонирующих друг друга браузерок. И да, эта игра так же имела псевдографику, а не просто таблицы.

 $-75-$ 

Третья игра не была закончена и представляла собой довольно захватывающую адвенчуру. Об этой игре я мало могу сказать. В ней были текстовые локации, инвентарь, список действий. не очень сложные. но интересные логические загадки и вполне дружелюбный интерфейс.

Отдельно стоит сказать про псевдографику. С помощью специальной программы, подозреваю, что она тоже написана на бейсике, стандартные символы перерисовывались на нужные, и всё это сохранялось в новый файл таблицы символов. Игра загружала нужную таблицу, и вместо букв и цифр на экран выводились космические корабли, управляемые ракеты, переполненные амбары и небритые дружинники. Некоторые игровые объекты состояли из нескольких символов.

Почему вспомнились эти игры? Да потому что играл я в них так же, как и во многие трёхмерные бестселлеры начала «нулевых». Они захватывали своим совершенным геймплеем и были просты в освоении. Разнообразным игровой процесс назвать было нельзя. но переигрывать партии King и (назову так) «Звёздных торговцев» можно было бесконеч-HO.

Спустя годы я осознал, что мощностей и тех компьютеров, которые не застал, и тем более тех, которые появились при мне, достаточно для запросов обычных домашних  $\overline{M}$ офисных пользователей. Новейшую технику нас заставляют покупать маркетологи, а не здравый смысл. Фактически, юзеры платят за

возможность пользоваться трудновообразимыми вычислительными мощностями, но не за действительное их использование. Соразмерные ли преимущества нам даёт новейшая операционная система, когда ради её установки нужно покупать новый компьютер каждые 3-4 года? Забавная ситуация возникает, когда свежая версия софта требует больше памяти и последнюю ОС, при этом отличаясь только интерфейсом и одной новой бесполезной фичей, или простенькая 2D-игрушка отказывается запускаться на свистящей десятком кулеров системе. Военные, промышленные, навигационные и многие другие нужные компьютеры не отличаются высокой (по сравнению с ПК) производительностью. но при этом загружены и полностью оправдывают себя на 100%. Промышленники и военные люди неглупые, им сложно «впарить» красивую безделушку, а рядовые пользователи «ведутся».

Давайте не будем становиться бездумными транжирами в угоду ненасытным корпорациям. Давайте будем выступать за качество программного обеспечения, за продолжительподдержку приобретённого **HVIO** честным путём софта. Я вовсе не против технического прогресса и даже «за», но за прогресс вдумчивый и рациональный, а не пятилетку в два года, лишь бы застолбить новый рекорд.

В качестве заключения хочу сказать, что решил-таки перейти из разряда болтунов в разряд, как минимум, коллекционеров и попробовать полноценно использовать относительно старый компьютер. Но это тема другой статьи.

Дмитрий Колмагоров

— 26 — **II** теория Doungrade

# <span id="page-25-0"></span>**Письма читателей**

*В процессе сбора материала для текущего номера журнала в адрес редакции пришло следующее письмо:*

Здравствуйте, уважаемая редакция Downgrade magazine! С журналом я познакомился несколько месяцев назад. Прочи‐ тал все выпуски от корки до корки, и с нетерпением ждал 14‐й выпуск. Вот и он уже вышел и был прочитан в тот же день. Думаю, что журнал ждёт большое будущее, скоро вырастет поколение Core 2 Duo, и сегодняшних геймеров захватит ностальгия по своим старым компьютерам и игровым консолям, а Downgrade будет тут как нельзя кстати. Аудитория журнала будет только расти, как и его объём, и, возможно, по‐ явится бумажная версия. В связи с этим хочу предложить новую рубрику – «Обратная связь». Мне кажется, что это добавит зрело‐ сти журналу, появится возможность обще‐ ния редакции с читателями (форум – не совсем то, что надо), а последние смогут высказывать предложения и мысли, не по‐ падающие под категорию статьи, но стоя‐ щие обсуждения. Может быть, кто‐нибудь даже захочет прислать настоящее бумаж‐ ное письмо. Если рубрика получит жизнь, прошу напечатать это письмо на страницах тёплого и лампового Downgrade magazine. Всего самого наилучшего.

Дмитрий Колмагоров.

*Ну что ж, почему бы и нет? Давайте попытаемся сделать такую рубрику. Точнее, пока только подрубрику, но если*

*будет приходить достаточно писем, можно выделить и в отдельный раздел.*

*Итак, уважаемые читатели, если у вас есть какието небольшие интересные истории, вы знаете забавные случаи, связанные с Downgrade, но при этом нет возможности написать полноценную статью, если у вас имеются замечания к статьям, просто вопросы, пожелания или предложения – присылайте всё это с пометкой «Для рубрики "Письма читателей"» на email uav16060 [ulitka] mail.ru, а мы постараемся опубликовать ваш «креатив» и, в случае необходимости, дать ответы на ваши вопросы на страницах журнала.*

**uav1606**

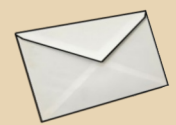

### <span id="page-26-0"></span>**DOWNGRADE-ВИДЕО: BCAKOE PA3HOE, 4.2**

 $-77-$ 

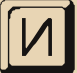

опять в рубрике «Downgrade-видео» я хотел бы коротко рассказать о нескольких каналах и интересных видео.

Зарубину Кстати, спасибо Станиславу (JeRrS) за «наводки» на все эти источники.

Итак, сначала про канал Александра Кро $na:$ 

#### https://www.youtube.com/channel/UC8HnwuT88 qHrixEJPdIJMvQ/videos

Тут нас в первую очередь интересует его цикл под названием «МНгы».

Каждый выпуск цикла посвящён обзору какой-нибудь игры, в основном, достаточно старой - времён DOS.

 $\mathsf{R}$ примеру, **BOT** видеообзор игры BlackThorne<sup>.</sup>

#### http://www.voutube.com/watch?v=oQdN1cesJ1w

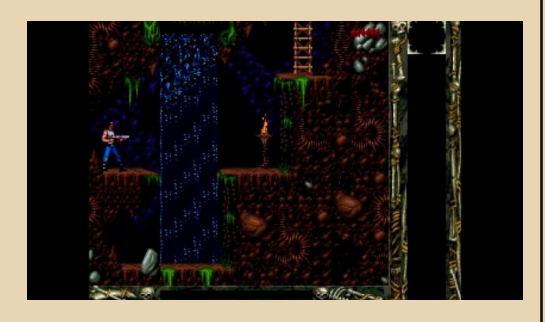

Кстати, вот и сам Александр:

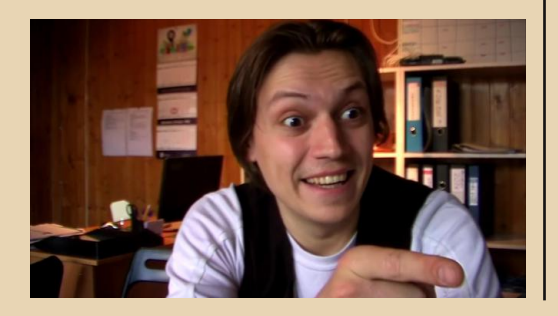

Также на канале есть обзоры игр Star Command, Space Pirates, Konung и многих других. Каждый ролик - 10-25 минут.

Назвать эти видеоролики простыми обзорами не поворачивается язык. Ведь автор рассказывает про игру в своей особой манере - с юмором, всяческими шуточными вставками, из-за которых обзор превращается в настоящий фильм. Иногда он сам (или с помощниками) изображает какие-то сцены из игры, иногда использует игровые анимационные вставки, изменяя их звуковое сопровождение или внешний вид. Объяснить это словами достаточно трудно (нужно это видеть), но получается очень весело.

В общем, даже если Вас не заинтересуют рассматриваемые игры - скучно вам всё равно не будет. :-)

Второй канал, о котором бы я хотел рассказать - «Уютный подвальчик»

https://www.youtube.com/user/podval4ikshow/v ideos

Нас тут в первую очередь интересует цикл «Пока все играют».

Цикл посвящён видеоиграм, в основном консольным, соответственно, нам расскажут обо всём, так или иначе связанном с игровыми приставками.

Первый выпуск:

#### http://www.youtube.com/watch?v=gPSpk2gbAD4

В первом выпуске - о картриджах, как они устроены, как работают и т.д., также нам покажут, как сделать так называемый dump'ep для считывания картриджей.

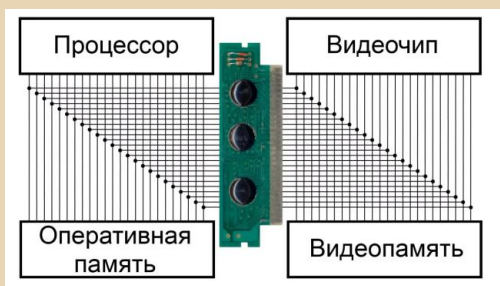

Кстати, в видео периодически появляется Павел Гринев – если помните, в прошлом выпуске был обзор его фильма про Dendy.

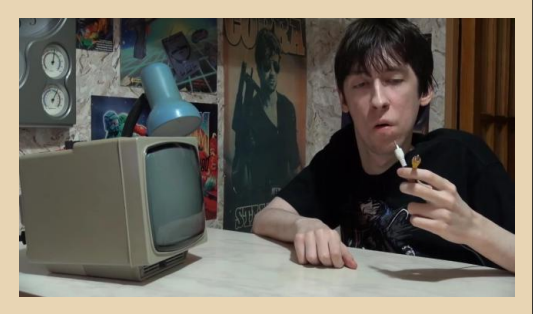

#### **Второй выпуск:** [http://www.youtube.com/watch?v=nG‐QznTyQKA](http://www.youtube.com/watch?v=nG-QznTyQKA)

Ну а тут нам расскажут про джойстики, геймпады, переходники, разветвители и тому подобное. Также нам объяснят, как самостоя‐ тельно можно изготовить геймпад (как сделать печатную плату по технологии ЛУТ и т.п.).

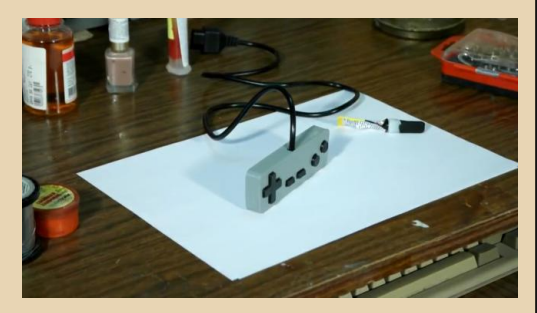

#### **Третий выпуск:** <http://www.youtube.com/watch?v=CjzFmpoUz18>

И, наконец, тут нам продемонстрируют, как сделать универсальный программируемый картридж для Dendy, куда можно будет загру‐ жать любые игры.

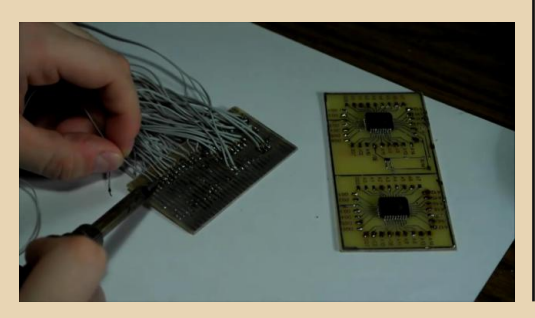

И последнее, о чём я хотел бы рассказать – довольно интересная запись телепередачи «Компьютер Холл» за далёкий 1994 год.

#### Адрес:

#### <http://www.youtube.com/watch?v=fmeqxhxPT1A>

Основная тема передачи – телекоммуни‐ кации, т.е. локальные сети, интернет, модемы и т.п. Естественно, всё с точки зрения 1994 года. :‐)

Также представляет интерес рассказ о сборке компьютера из комплектующих – смот‐ рите с 15‐й минуты.

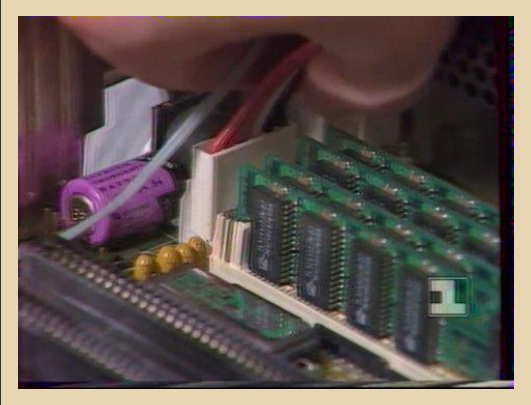

Новости тоже интересные – к примеру, про имитатор виртуальной реальности Venturer.

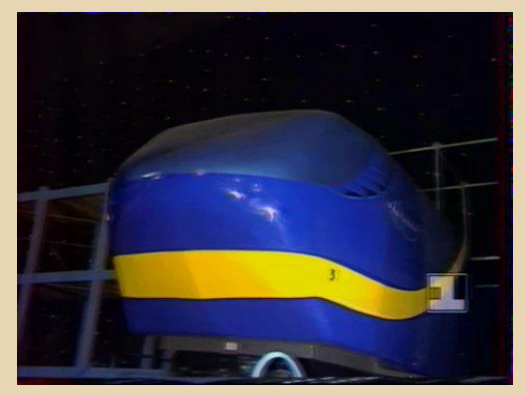

Подытоживая всё вышесказанное – наде‐ юсь, что рассмотренные выше каналы и видео помогут вам скрасить не один вечер.

**uav1606**

<span id="page-28-0"></span>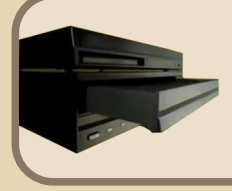

## **RDI Halcyon: никому** не нужное будущее

 $-99-$ 

аркадных едооценивать важность автоматов для мировой видеоигровой индустрии просто невозможно. особенно если мы ведем речь о периоде времени до второй половины 1990-х годов. В конце концов, первая по-настоящему популярная домашняя видеоигровая система (Atari 2600) была создана как раз ведущим в своё время игроком аркадного рынка, да и небезызвестные Nintendo и Sega тоже имели славу производителей популярных аркадных кабинетов. Разумеется, дело не ограничивалось одним лишь присутствием тех или иных компаний на определенных рынках: разработчики игр для консолей и компьютеров постоянно оглядывались на аркады как на «старшего брата», подхватывая все свежие тенденции и адаптируя их насколько возможно под значительно более слабое домашнее железо.

Истории, впрочем, известна одна определенная и очень амбициозная попытка не просто сравнять в своих возможностях домашние и аркадные электронные развлечения, но и сделать домашнюю систему, которая бы превосходила не просто текущее железо, а фантазии и мечты. Связано это было с новым для 1980-х годов веянием в аркадном мире - использованием лазердисков (LaserDisc)... однако давайте все же пойдем по порядку и обстоятельно, от начала до конца, расскажем вам о RDI Halcvon - игровой приставке, которая задала себе феноменально высокую цель и не менее феноменально пролетела мимо неё, доведя компаниюпроизводителя до банкротства.

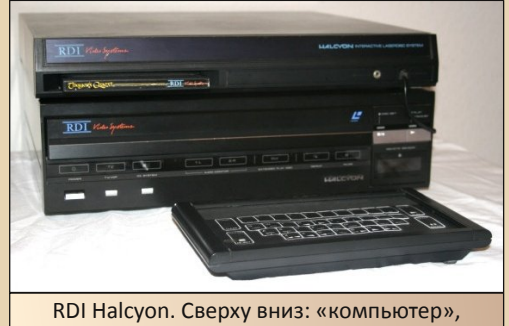

LaserDisc-плеер и клавиатура

Начнем, пожалуй, с небольшого вступления в то, что собой представляли собой игры на лазердисках. Лазердиски - это первые в истории коммерческие оптические диски, которые использовались для «домашнего» (в среде видеофилов) просмотра фильмов. Впервые использовать лазердиски в видеоиграх догадалась Ѕеда, которая в 1982 году представила аркадный космический рельсовый шутер Astron Belt. Впрочем, первой действительно популярной игрой, использующей технологию LaserDisc, стала выпущенная годом позже Dragon's Lair, которая представляла собой интерактивный мультфильм от Дона Блута (вы можете знать этого мультипликатора по фильмам «Все собаки попадают в рай» и «Анастасия»). Весь геймплей в данной «игре» состоял из нажимания указанных на экране кнопок в нужный момент, однако сам факт того, что игрок управлял не кучкой пикселей, а целым мультфильмом - довольно неплохим, кстати способствовал феноменальной популярности Dragon's Lair в аркадных залах. В 1984 году вышла еще одна подобная игра от тех же создателей - Space Ace, которая слегка разнообрази-

#### **DOWNGRADE-WEYE30**

ла игровой процесс, сделав его чуть более нелинейным, и которая также запомнилась геймерам и любителям анимации.

 $-\mathbb{Z} \mathbb{G}$ -

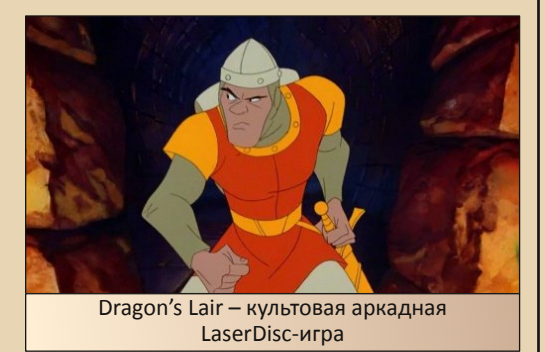

Разработкой железа для Dragon's Lair и Space Ace занималась компания Advanced Microcomputer Systems, которая позднее взяла себе название RDI Video Systems, Заработав много денег и репутации на вышеупомянутых играх. RDI решила продвинуть анимационные видеоигры на рынок домашних развлечений, начав разработку консоли RDI Halcyon. Впрочем, консоли ли? Рик Дайер, ответственный за разработку Halcyon, стремился создать устройство, достойное своего названия - оно было частично взято у компьютера HAL 9000 из «Космической одиссеи 2001 года». Система не только воспроизводила видео высокого качества, но и имела функции распознавания и синтеза голоса, что по меркам середины 80-х иначе как футуристическим назвать было просто нельзя.

С такой функциональностью было очень трудно не довести стоимость Halcyon до астрономических цифр, и RDI понимала это. Чтобы сэкономить на лазердисках, разработчики планировали использовать более дешевую технологию Capacitance Electronic Disc. которая представляла собой развитие технологии грампластинок. К превеликому сожалению, по ряду причин формат CED вышел на рынок слишком поздно и фактически мертворожденным, и компания RCA, разработавшая его, свернула производство СЕD-аппаратуры. Это заставило RDI использовать LaserDisc в Halcvon, что привело к тому, что финальный вариант приставки. выпущенный в январе 1985 года, стоил... \$2500. Безусловно, данная цена являлась просто непомерной для игровой консоли (пусть и с лазердиск-плеером в придачу), особенно учитывая, что рынок видеоигр все еще не оправился от краха 1983 года, серьезно подорвавшего доверие к приставкам.

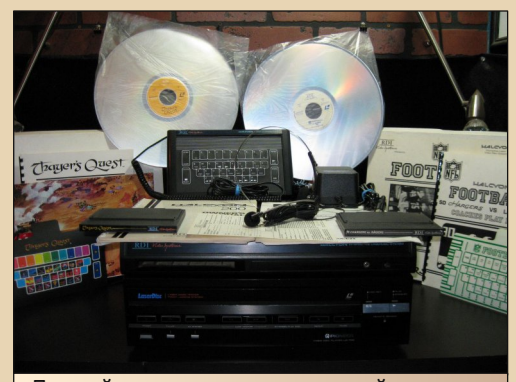

Полный комплект из всех модулей, дисков и документации RDI Halcyon

На этом моменте предлагаю пока что приостановить наши исторические конспекты - все равно ничего позитивного там нет - и рассмотреть начинку RDI Halcyon. Итак, консоль состояла из двух отдельных и в чем-то независимых частей - собственно самой приставки на базе Zilog Z80 и лазердиск-плеера Pioneer LD-700 с шильдиком Halcyon. Игры для Halcyon состояли из лазердиска, содержащего аудиовизуальную информацию, и картриджа на 16 КБ с собственно программной частью. Будучи соединенным с плеером по последовательному порту. Halcyon передавал на него управляющую информацию («пауза», «проиграть сцену номер такую-то» и т.д.) в соответствии с программой на картридже. В определенный момент перед выходом приставки на свет RDI планировала продавать ее без плеера - пользователь должен был подсоединить ее к уже имеющемуся у него лазердиск-проигрывателю Pioneer VP1000/ PR8210, Magnavox VC8040 или Sylvania VP7200 посредством... присоски с ИК-лампочкой внутри, которую надо было прилепить к ИК-окошку для пульта ДУ. Помимо этого, планировалось

выпустить для Halcyon модули, позволяющие ей соединяться с домашними электроприборами. тем самым делая ее центром «умного дома» и расширяя иллюзию того, что перед нами действительно думающий компьютер, на котором держится дом будущего.

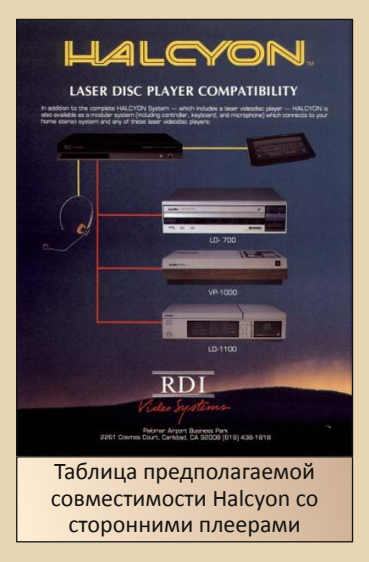

Управление в играх, коих было выпущено аж две штуки (о них позднее), осуществлялось с помощью клавиатуры или гарнитуры с микрофоном. О клавиатуре нельзя сказать ничего особенного - это стандартная мембранная клавиатура с поддержкой бумажных оверлеев (накладок с иконками и подписанными командами), - а вот на голосовой части стоит остановиться поподробнее. Перед началом игры пользователь должен был натренировать Halcyon своему произношению всех команд игры; единственными командами, не требовавшими обучения, были «Да» и «Нет» - их образцы для мужского и женского голосов были уже записаны в память системы. Halcyon имела 64 КБ внутренней памяти, что было значительным объемом для 1985 года, но все же недостаточным для полноценной обработки голоса, так что набор голосовых команд, используемых в отдельно взятой игре, сводился к минимуму. Впрочем, без учета этого ограничения, система могла распознавать 1000 различных слов и фраз и. в теории, могла быть запрограммирована и на другие слова.

 $-3 + -$ 

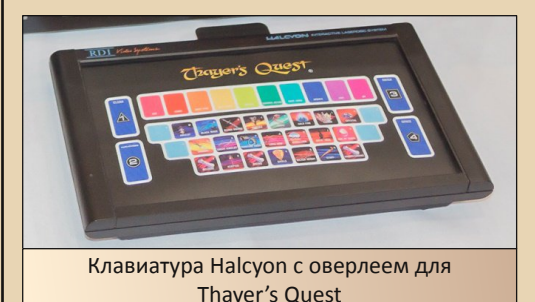

Голосовой синтез осуществлялся с помошью набора чипов от Votrax - тогдашнего лидера на рынке синтезаторов машинного голоса. Объем памяти Halcvon не позволял воспользоваться такими расширенными возможностями синтезатора, как автоматическая интонация, однако эта проблема была обойдена с помощью специальных словарей и наборов правил для конкретных фраз. Данные словари, естественно, не работали для заданного пользователем текста, такого, как его имя, которое он вводил при запуске игры, однако это покрывал сам факт того, что приставка вслух обращалась к игроку по его настоящему имени - это же космические технологии! Имя игрока, кстати, также использовалось для идентификации и загрузки его сохранения - пройдет еще немало лет, пока функция сохранения станет стандартной в играх, в особенности кон-СОЛЬНЫХ.

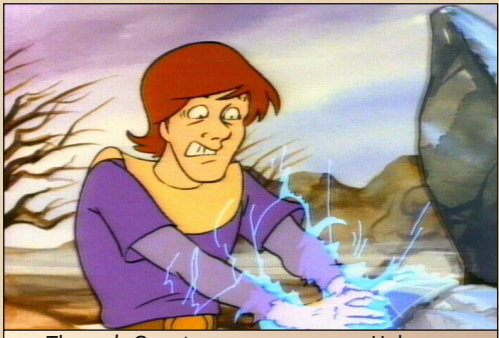

Thayer's Quest - титульная игра Halcyon, прилагавшаяся к системе

#### DOWNGRADE-WEYE30

Благодаря памяти Halcvon, игры для нее ушли далеко от «мультиков» типа Dragon's Lair в геймплейном плане - они теперь отслеживали инвентарь игрока и реальное время, а также позволяли проигрывать одни и те же моменты игры (так называемые «ноды») с разными диалогами в зависимости от ситуации. Наиболее полно этим воспользовалась адвенчура Thayer's Quest, которая по степени свободы могла сравниться с текстовыми и графическими квестами для ПК. Данная игра была позднее переработана и расширена для РС и Мас как Kingdom: The Far Reaches и даже получила собственный сиквел (Kingdom II: Shadoan), а также была выпущена в более-менее близком к оригиналу виде в формате игры для ПК и видео-DVD. Вторая выпущенная для Halcyon игра, «симулятор» американского футбола NBA Football: Raiders vs. Chargers, ничем примечательным не отличается, так как фактически основана на монтаже записей реальных матчей и в целом является продуктом довольно... нетворческим.

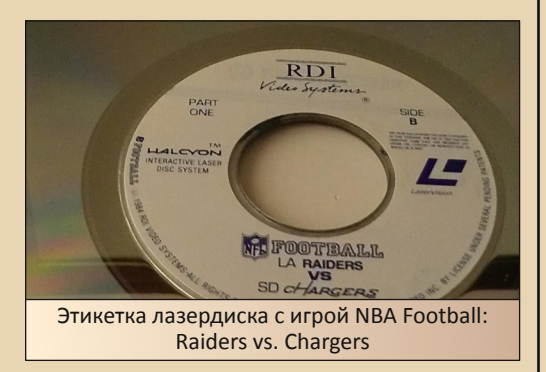

В разработке для Halcyon находились еще четыре игры - Orpheus, Shadow of the Stars, Spirit of Whittier Mansion u Vovage to the New World - однако они так и не были завершены из-за того, что RDI Video Systems просто-напросто разваливалась после абсолютного финансового провала своей дорогущей разработки. Что там говорить о новых играх - даже Thayer's Quest вышла в свет фактически незавершенной! Компания взяла уже разработанные ей игры для Halcyon, наспех адаптировала их для аркадных кабинетов (заметно порезав их в плане объема контента - автоматы не умели переворачивать двусторонние лазердиски, в отличие от пользователей Halcvon) и с тем почила в бозе. Что же касается самой приставки, то ходят слухи, что она вообще не добралась до прилавков магазинов. Те десять или менее единиц, которые на данный момент известны коллекционерам, были собраны вручную специально для инвесторов компании.

 $-32-$ 

Вообще, примерно в то же время интерес публики к играм, целиком основанным на видеовставках, изрядно упал - лишь для того, чтобы ненадолго и без особого энтузиазма проснуться в 90-х в первые периоды жизни CD-**ROM в качестве носителей для консольных и** ПК-игр. Позднее права на игры RDI, равно как и на многие другие FMV-игры, были перекуплены компанией Digital Leisure, которой мы и обязаны за большинство переизданий и реставраций.

Впрочем, представляют ли сейчас подобные игры какой-либо интерес, кроме исторического? Ну, да, их можно в прямом смысле слова посмотреть как фильм... вот только именно что играть в них можно лишь с очень большим трудом, и, самое главное - без большого интереса. «Интерактивные мультфильмы», по крайней мере в том виде. в котором они планировались для RDI Halcyon, не стали будущим видеоигр, компьютерный синтез голоса был заменен живой озвучкой, а наилучшим использованием микрофона в одиночных играх до сих пор является дуновение в него для нахождения секретов - фишка, которая используется в консолях Nintendo начиная с Famicom и заканчивая Wii U. Тем не менее, нельзя не уважать ее разработчиков, которые в прямом смысле слова хотели воплотить в жизнь технологии из фантастических фильмов и сделать их частью обычного жилого дома.

P.S. Дополнительную информацию можно узнать на сайте: http://videogameconsolelibrary.com/pg80-rdi.htm

Юрий Литвиненко

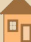

 $-33 -$ 

# <span id="page-32-0"></span>Не самый крутой **КОМПЬЮТЕР**

бычно принято вспоминать, как появился первый компьютер. Кому-то подарили на день рождения, кому-то купили, кто-то купил сам. Однако мне порой вспоминается, как у меня чуть не появился компьютер. На дворе был 2002-й год. Тогда одноклассник однажды предложил посмотреть имеющийся у него старый комп и, если приглянется, его купить. В комнате на столе или гладильной доске (уже не вспомню) стоял сероватый desktop, как потом выяснилось, крокодил. Насколько помню, тогда товарищ даже не стал включать эту машину, но немного рассказал - компьютер старый, слабый, особо не поиграешь, но можно что-то вроде этого - и включил на своем основном компьютере **DOOM.** Сам я никогда не был искушенным игроманом, а тогда вообще не знал, как реагировать - показали, как передвигаться, стрелять, кого убивать. С непривычки нервничал и пугался выкриков виртуальных врагов, но не имел ничего против того, чтобы эта игра запускалась на компьютере, который бы стоял у меня дома.

Однако сомнения оставались и. в конечном итоге, компьютер тогда не купили. Пару лет спустя был приобретен новый Celeron 2.6ГГц с предустановленной сборщиком Windows XP - типичная для того времени новая машина. Едва не купленный в 2002-м году компьютер также перешел ко мне для экспериментов спустя год. Ничего особо выдающегося там не было - процессор AMD Am386SX40, 1 МБ RAM, набранный планками SIMM 30-pin (планки были заменены на метровые, но и 4 МБ было мало), жесткий диск 333 МБ (апгрейд делал товарищ, заменив этим жестким штатный 120 МБ), видеокарта 256 КБ, заменен-

ная в дальнейшем на Trident 9000i 512 КБ. Вполне себе средняя downgrade-машинка...

Но если подумать... Что бы могло оказаться внутри старенького списанного системного блока, принесенного из техникума и переданного мало соображающему в компьютерах балбесу? Эта мысль захватила меня в конце весны этого года. Воображение нарисовало примерно такую картину:

Лежачий корпус, возможно, как и был на самом деле - «крокодил», два дисковода 3,5" и 5.25" (в оригинале была только пятидюймовка, но потом, наоборот, ее достал и поставил 3,5" и CD-ROM 8x), бюджетная материнская плата с 486-м процессором, но из слотов расширения только ISA, оперативной памяти все же хотелось как можно больше - например, 8 МБ, набранных планками SIMM 30-pin, или же 16 МБ SIMM 72-ріп (не самые заоблачные желания), видеокарта - 512 КБ - не такой уж и дефицит, жесткий же хотелось большой -0,5-1 ГБ, чтоб поместился весь софт. Вполне себе средняя машинка, но в минимализме и бюджетности была своя прелесть. Да к тому же для некоторых экспериментов был нужен компьютер, работающий под DOS - чем не повод собрать новую машину?

#### Первое приближение

Изначально планировалось собрать компьютер на плате неизвестного тайваньского производителя (см. рис. 1). Плата отвечала практически всем требованиям - небольшие размеры, слоты расширения - только ISA, 8 слотов для установки оперативной памяти SIMM 30-pin (8 мегабайт для Windows 3.11, которую предполагалось поставить на компьютер. в самый раз). без интегрированных

#### WNGRADE-HE/1E30

контроллеров накопителей, что предполагало мультикарту, как и на прототипе.

 $-34-$ 

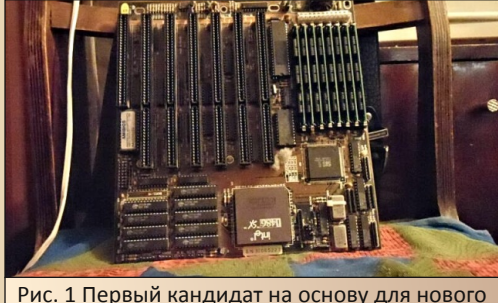

компьютера – великовата, но бюджетна

Плата эта покупалась несколько лет назад примерно с такой же целью – собрать на ее основе ранний бюджетный 486‐й, немножечко превосходящий по параметрам 386‐е, но из‐за проблем с запуском – не запускалась и все тут – была отложена. В этот раз, после подклю‐ чения к плате динамика и подачи напряжения от блока питания, плата подала признаки жиз‐ ни – раздался писк. По таблице в Wiki выясни‐ лось, что проблемы с видеокартой (не стал ее ставить при первом запуске). После установки видеокарты динамик не возмущался, но и кар‐ тинки на мониторе не было. После перетыка‐ ния видеокарты в другой слот, картинка появилась, но тут же диагностика BIOS сообщи‐ ла о севшей батарейке. Бочка на плате выгля‐ дела действительно неважно и еле держалась.

После выяснилось, что плата стартует че‐ рез раз, но все же к ней была подключена мультикарта, дисковод, жесткий диск и водру‐ жена Windows 3.11. Однако поведение мате‐ ринской платы не радовало.

Наверное, стоило бы начать бороться с возникшими проблемами, но тут, разыскивая планки оперативной памяти на «Молотке», я увидел практически чудо: материнская плата гораздо меньших размеров с распаянным про‐ цессором UMC U5S на 33 МГц. Кроме слотов памяти для SIMM 30‐pin присутствовал один 72‐пиновый, позволявший сразу установить планку объемом 16 мегабайт. Вот такая плата была бы счастьем на фоне бюджетной мате‐ ринки с 386‐м. Решено было срочно брать. У продавца к тому времени присмотрел комплект из восьми планок памяти, так что по‐ просил до кучи завернуть и материнскую пла‐ ту. Через несколько дней все было упаковано, оплачено и двинулось в путь.

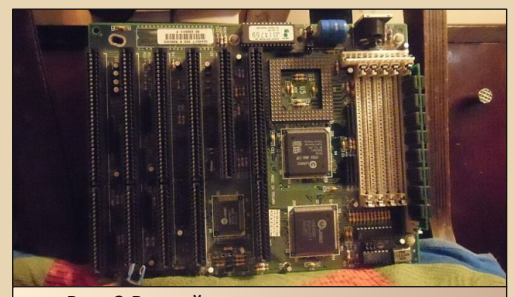

Рис. 2 Второй кандидат на основу для будущего компьютера

#### **Собираем машину**

Как оказалось, радовался я рано – несмот‐ ря на обретение материнской платы, железа на шину ISA практически не было. Вернее, кроме звуковых карт практически не было. Когда на‐ чинал заниматься старым железом, больше всего проблем возникло с доставанием звуко‐ вой карты, поэтому, со временем, образовался неплохой запас таких карточек, а вот с видео‐ и мультикартами было хуже: покупая мате‐ ринские платы с интегрированными контрол‐ лерами накопителей и интерфейсов, а также со скоростными шинами PCI и VLB, желания брать маломощные видеокарточки с 512 КБ на борту практически не было – сказались плюхи с Trident 9000i. Так что в загашнике присутствова‐ ла только пара видеокарт для проверки поку‐ паемого железа.

Однако на имеющихся запасах была со‐ брана первая конфигурация: в качестве видео‐ карты была установлена Trident TVGA 9000C. Глюк с черно‐белым изображением удалось посмотреть во всей красе. Сперва думал, что это перебитый кабель монитора уже так сбоить стал, но потом увидел обсуждение глюка

самой видеокарточки. Мультикарта была использована какая-то безымянная на чипе от GoldStar.

 $-35 -$ 

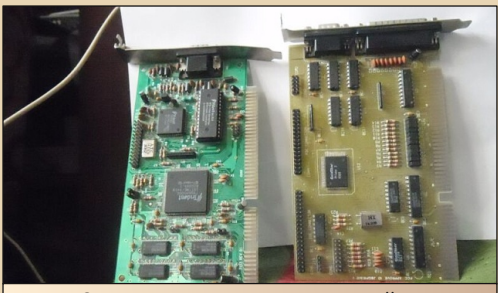

Рис. 3 Герои повествования во всей красе: видеокарта и мультикарта

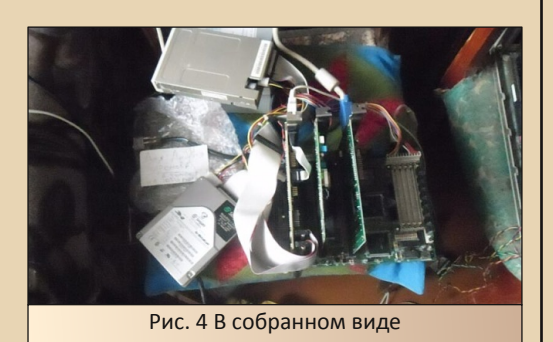

Вроде бы особых проблем с видеокартой не было - фактически, основная - это глюкавые драйвера и известный (автор узнал уже потом) глюк с черно-белым изображением - иногда видеокарта при запуске включала черно-белое изображение. В принципе, при загрузке Windows обычно цвет выправлялся, но хотелось попробовать что-то еще. Было куплено несколько ISA-видеокарт - хотя бы про запас, но потом возникла другая идея - в закромах валялась видеокарточка на чипе Realtek. Вроде бы ни чем не примечательная ISA'шная видеокарта, но в нашем случае и она оказалась знаковой. Примерно такая видеокарточка стояла на 386-м, отданном мне товарищем. Но карта явно не эта - там присутствовали перемычки для переключения объема оперативной памяти видеокарты 256/512 КБайт - здесь же таких не было. Но все равно видеокарточка показалась достаточно симпатичной, была дополнена микросхемами оперативной памяти до 512 КБайт (снял с нерабочей TVGA9000i) и установлена на место Trident'a.

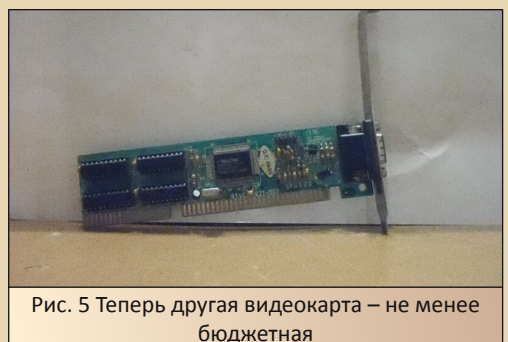

Что здесь можно уточнить? Самая большая беда с драйверами. На видеокарте установлен чип RTG3105i. Поиск по названию ничего толкового не дал. Попался такой файл: w31 3105i.exe. Хоть на некоторых сайтах данный самораспаковывающийся архив преподносился как драйвер видеокарты, автору показалось, что это больше похоже на руководство по установке драйверов на различные приложения. Конечно, само по себе руководство, выполненное, как программа для DOS, вызывает приятное впечатление, но для работы с видеокартой нужны были еще и драйвера - в дополнение к инструкции, как их установить. И такие нашлись, правда, не в этом архиве. Комплект драйверов для нескольких видеокарт от Realtek удалось скачать по этому адресу:

#### ftp://ftp.mpoli.fi/drivers\_1/MON/OHJA **IMET/REALTEK/**

Видимо, драйвера более-менее универсальные, так как удалось выбрать режим 800х600 при 256 цветах для видеокарт с объемом памяти 512 КБайт. В принципе, заработало, при этом установщик не стал заменять кириллические шрифты Windows, как порой бывает с драйверами.

 $-36-$ 

#### **DOWNGRADE-WEYE30**

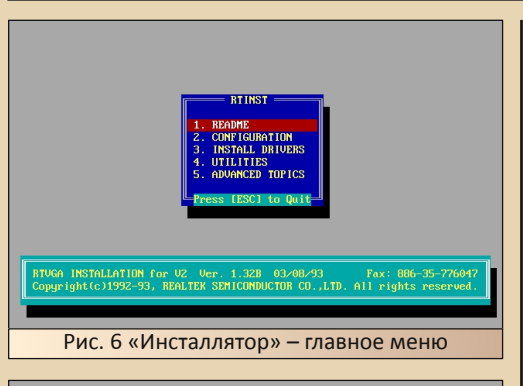

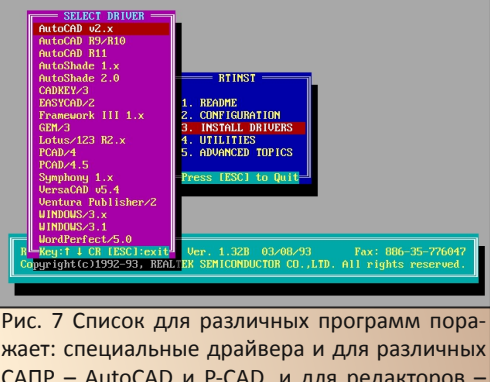

САПР - AutoCAD и P-CAD, и для редакторов -WordPerfect. He забыта и Windows  $-3x$  и 3.1

DRIUFRS INFORMATION Windous/3.x First, install new drivers to a temporary directory, by RTINST, and select "3. INSTAL DRIVERS", "UHTOWES", Yero and the state of the state of  $\mathbb{R}^2$ . Select "Display", then enter.<br>2. Select "Display", then enter.<br>3. S New display:<br>640x480/16 colors<br>800x600/16 colors 1024x768/16 colors (with 512KB)<br>640x480/256 colors (with 512KB)<br>800x600/256 colors (with 512KB) 

Рис. 8 Увы, после выбора пункта установки Windows 3.x мы получаем только инструкцию. как это сделать, если бы у нас был действительно драйвер, а не руководство

Теперь была очередь за жестким диском сперва был подключен диск на 200-300 мегабайт, но по мере заполнения его дистрибутивами и установки Windows выяснилось, что

объема на все не хватит, но удалось прикупить гиговый, который был разделен на две половинки. В начале 2000-х друзья, у кого были компьютеры, практиковали подобное разбиение на жестких дисках объемом 10 ГБ. Как говорили мне. в случае, если вирус потрет системный диск, все нужное на втором логическом диске не пострадает. В нашем же случае разбиение преследовало и другие цели - если DOS не будет нормально воспринимать весь диск целиком. то. возможно. нормально воспримет партиции объемом 500 мегабайт. Да и удобно держать на одном диске дистрибутивы, сохраненные копии и архивы, а на другой все это устанавливать по мере необходимости.

Чего не хватает для счастья? Звука! Изначально, конечно, возникал вопрос - нужна ли звуковая карта - лишняя деталь в компьютере и не больно нужная - только голоса в играх, но мы же собираем компьютер для работы (да, ваш покорный слуга верил, что будет на компьютере именно работать - программировать микроконтроллеры, например) и звук ни к чему. Сейчас же, когда в коробке лежат карточки на любой вкус, вопрос звуковой карты также получил однозначный ответ: «Звук ставим!». Но какой звук? В свое время 386-й, отданный товарищем, тоже получил звуковую карту огромную AWE64, но тогда не было выбора - у комиссионшика не было другой, и было куплено, что давали. Но в бюджетном компьютере такое чудо было бы лишним. Была откопана Vibra-16С, о которой на «Полигоне призраков» отзывались как о дешевой, а нам такое и нуж- $HO.$ 

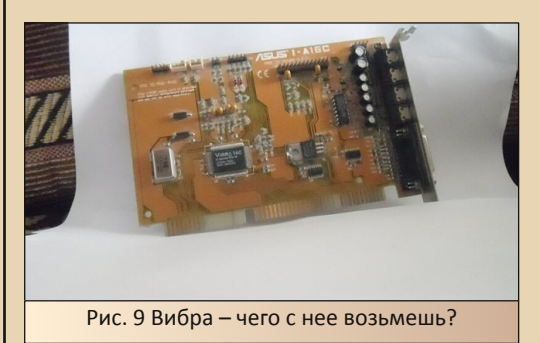
Был установлен СТСМ - Plug'n'Play-менеджер от компании Creative, необходимый для конфигурирования звуковых карт, поддерживающих данный стандарт. Данная утилита в свое время очень облегчила жизнь с купленной AWE64 - запуск менеджера, установка драйверов от AWE32 (так звуковую карту определила программа настройки DOOM) - и в системе появился звук - музыка в играх, системные звуки в самой Windows, но с «Виброй» не повезло звуки есть, а музыки нет (ставился драйвер fdd5-25.net/2drv/sound/creative/sb16wu.zip)<sup>1)</sup>.

Почему-то карта не захотела воспроизводить MIDI, хотя звуки в играх и музыка при запуске Windows присутствовали.

Сперва грешил на саму плату - все же урезанная - урезать могли что угодно - даже MIDI, но возня с различными тестами показала - после СТСМ (Creative P'n'P-менеджер, обнаруживающий Plug'n'Play платы) программы диагностики обнаруживают плату и легко играют там хоть звуковые примеры, хоть музыкальные. Значит, дело в драйверах. К тому же за платами ходила недобрая слава ЭТИМИ капризных. Да и обсуждалась установка драйверов несколько раз. Поиск по «Полигону призраков» навел на одну такую тему, где редактором данного журнала был предложен драйвер. Драйвер запустился, начал устанавливать необходимые компоненты (была выбрана опция полной установки), но запросил некий «Accessories disk», которого в комплекте не было. Возможно, установка в выборочном режиме и решила бы эту проблему, но удалось найти полный комплект из обоих дисков в этом архиве. Сразу предупреждаю - архив примерно на 200...250 Мбайт с кучей драйверов под различные звуковые карты Creative. Там же притаилась и папка с драйверами для «Вибры». Папки обоих дисков были скопированы на жесткий диск испытуемой машины, и была запущена установка. После указания второго диска - у установщика не возникло никаких вопросов. Единственное, что потом потребовалось сделать - это поставить первой строчкой вызов СТСМ - только после этого плата стала

корректно определяться драйверами. После ЭТОГО ПОЯВИЛИСЬ НЕ ТОЛЬКО ЗВУКИ. НО И МУЗЫКА В играх.

 $-37 -$ 

#### Теперь все в ящик

Нет, не в долгий ящик, как вы могли подумать - имеется в виду в корпус. Фактически, в виде комплекта материская плата+мультикарта+видеокарта+дисковод+жесткий диск+опционально модем и звуковая карта компьютер пролежал два месяца. В таком виде на нем запускались программы, две версии Windows 3.11 (английская и русская); ввиду маленьких размеров материнской платы, комплект даже путешествовал из института и обратно в барсетке автора. Но при этом прекрасное устройство оставалось незаконченным. Ему нужен был корпус.

Требования к корпусу не были космическими (как видно из вышеописанного, ни к одной детали особо больших претензий не было, но каждая требовала персонального и, как оказывалось, весьма тщательного подхода) desktop, лицевая панель белая, симпатичная, без индикатора частоты и других наворотов, размеры - компактные, но в пределах нормы все же материнская плата предназначена для АТ-формата. Когда же на «Полигоне призраков» увидел проект с «крокодилом», решил, что и мне крокодил подойдет. Только с вышеперечисленными требованиями. Казалось, не самая сложная задача, но пришлось пересмотреть штук шесть корпусов, пока не был выбран и унесен домой крокодил. Его вы можете лицезреть на рис. 10.

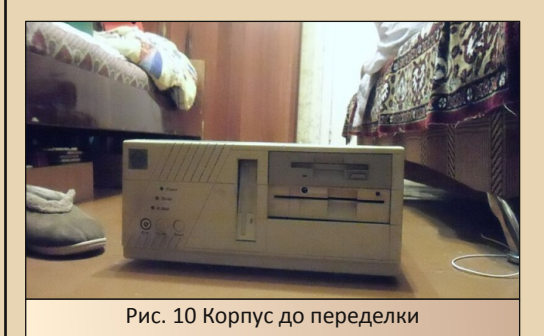

<sup>1)</sup> Прямые ссылки с fdd5-25.net не работают, поэтому качайте с главной страницы – прим. ред.

00WNGRADE-XE4E30

Фактически, автору достался не просто пустой корпус с блоком питания, а полноценный компьютер с материнской платой Socket 7.

 $-79 -$ 

Честно, создалось впечатление, что машина пала жертвой апгрейда примерно 386-го компьютера. При этом практически **BCP** комплектующие, кроме материнской платы. оставили. Жесткий диск имел объем 217 МБайт - на нем была установлена Windows 95 и 97-й офис (достаточно типичный комплект до этого же работала Windows 3.1 и была какая-то программа не то для приемной комиссии института, не то для учета студентов в общагах - увы, от программы остались только куски) и несколько ДОСовских игрушек. Также в плату была вставлена видеокарта ОАК с объемом примерно 512 КБайт. В отсеках 5,25" красовались два дисковода.

Фактически, тут ожидало чудо, ради которого я не стал разбирать компьютер при покупке - дисковод для дискет 3,5", предназначенный для отсека 5,25". Причем не переходник-штаны, который попадался один раз на «Молотке» - устройство было изначально сделано под пятидюймовый отсек (хотя, вполне возможно, что механика и электроника могли уместиться и в отсеке 3,5").

Увы, лицевая панель у дисковода темнее, чем сам корпус, поэтому решено было его убрать.

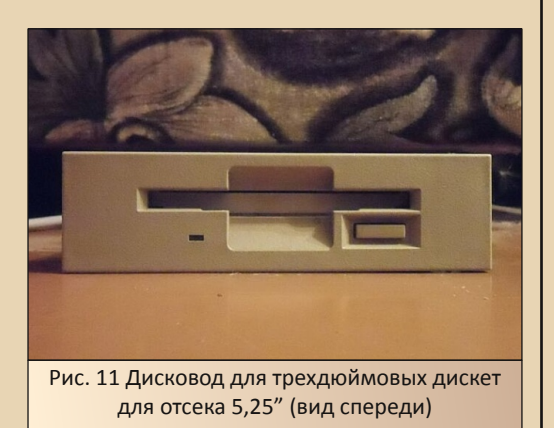

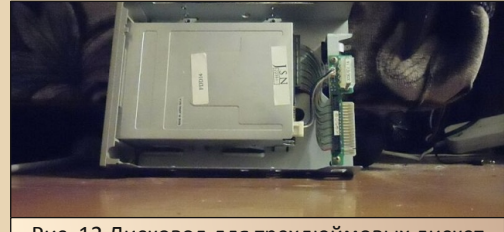

Рис. 12 Дисковод для трехдюймовых дискет для отсека 5,25" (вид сверху)

Из корпуса была извлечена старая материнская плата, вставлена имеющаяся. Также установлены и другие контроллеры. При первом пуске вентилятор блока питания тихо, но достаточно мощно загудел и, со второго раза (переставил видеокарту в другой слот), загрузка пошла.

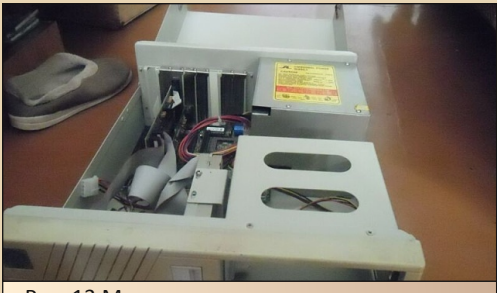

Рис. 13 Материнская плата в новом корпусе

Единственный отсек 3,5" оказался занят дисководом. Конечно, можно было оставить старый трехдюймовник, но тогда, в идеале, надо было достать с такой же мордой дисковод 5,25" - такой нашелся только советский - и заглушку такого же цвета. Если дисковод еще можно было поставить, то заглушки темно-серого цвета у автора нет, и едва ли получится ее лостать.

Однако другое решение проблемы нашлось в ближайшем компьютерном магазине салазки для жесткого диска. Вернее, был взят комплект для охлаждения в составе передней заглушки с куллерами и салазок для установки жесткого диска в отсек 5,25". Комплект обошелся гораздо дешевле, чем отдельные салазки,

тем более, что последние были только для установки ноутбучных жестких дисков в отсеки 3,5".

 $-\mathbb{E}\nabla\mathbb{E}$ 

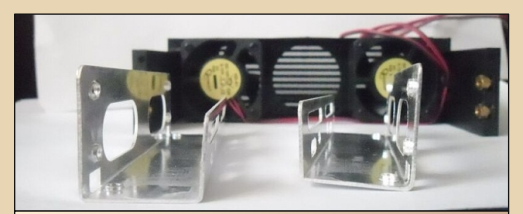

Рис. 14 Комплект для охлаждения жесткого диска, в нашем случае понадобятся только алюминиевые салазки

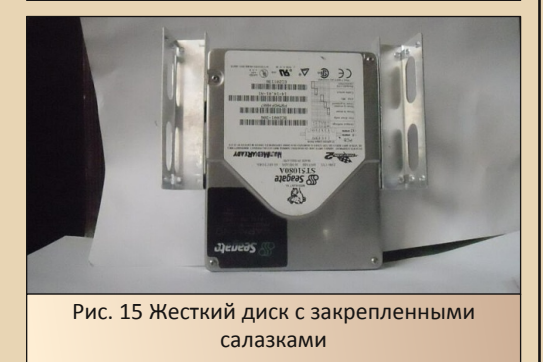

Жесткий диск, снабженный салазками переходника, нормально вошел на свое место. Также над ним был установлен дисковод 5,25". Надеюсь, будет стоять там не только для аутентичности, но и пригодится для дела. Теперь, по большей части, предстоят уже косметические операции по доводке внешнего вида компьютера. Как он выглядит на данный момент, можно увидеть на рис. 16.

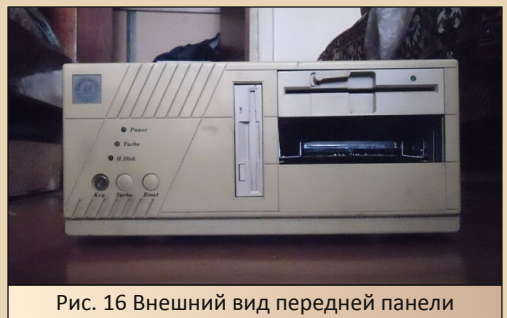

корпуса после переделки

Теперь осталось только одно - вдохнуть в компьютер жизнь - установить необходимые для экспериментов и развлечений программы.

#### Набиваем компьютер софтом

Что можно поставить на собранный компьютер? За десять лет накопилось немало программ из разряда «Хотел поставить, да руки не дошли» - вот такими программами и займемся. Первая программа - это Norton Commander 5.0. Почему не дошли руки, думаю, понять легко. К пятой версии творение Джона Соча весьма сильно располнело, и больпользователей выбирало Volkov ШИНСТВО Commander, который можно, не моргнув глазом, закинуть на оставшееся пространство загрузочной дискеты. Удобство двух панелей и маленький объем - что еще нужно? Обычно ничего, но сейчас отдельный случай - мы ставим программу, с которой автор мечтал работать чуть меньше десяти лет. Ведь пятый Нортон - это не только две панели. Это еще и терминалка, симпатичные заставки, куча программ-просмотрщиков, CD-плеер, архиватор, система печати и еще много чего еще. Правда. из всего этого великолепия наибольший интерес был к программе терминала и заставкам.

Другой программой стал Лексикон для DOS - этот редактор ставился и с определенной целью - попробовать распечатать текст на одном из матричных принтеров. Для этого же был скопирован другой редактор - «Слово и дело».

Конечно же, не обошлось без Windows 3.11. Но и эта оболочка стала полем для экспериментов. Некоторые из них были описаны в статьях предыдущего номера - установка Stylus Lingvo Office, возня с четвертой версией VentaFax и некоторые версии игры Lines. Кроме того, были установлены игры Nikita - «Перестройка», Floppy Killer, «Побег», U95 и Honey Lines. Даже русификатор стал частью эксперимента - автор выбрал Chameleon 3.5, чьи потомки были включены в состав «Русского офиса». Не обошлось и без традиционных Word и Excel, но с ними проблем не возникло. Также был проверен Stylus Help Reader, который оказался, похоже, самой поздней разработкой ПроМТ'а под Windows  $3.x -$  датируется 1996-м годом. Попытался поставить и демонстрационную версию «Дел в порядке 97» (версия файла была 1.87 - то есть, формально, особых изменений по сравнению с версией 1.1, идущей под Win 3.11. быть не должно), но установщик отказался запускаться.

 $-40 -$ 

Однако, разбирая старые диски и их образы, автор периодически натыкался на русскую версию Windows 3.11, которая попадалась гораздо чаще своей англоязычной «сестры». Вполне возможно, в далеком 2002-2004-м выбор бы пал именно на эту версию (хотя, еще вероятнее, что товарищ вкатил бы Windows 95, но не будем о грустном). Поэтому стоявшая английская версия была заменена русской. Для пущей аутентичности дистрибутив был откопан на образе диска того времени.

#### Здесь русский Win

Казалось бы, обычная русская версия операционной системы или оболочки - чего с нее возьмешь? Ну названия на русском, порой для современного уха/глаза диковатые (это я о «Реквизитах» © - привык Пуск->Все программы->Стандартные), ну возможность ввода кириллических символов из коробки плюс шрифты... Тут, как оказалось, все несколько хитрее. Сразу скажу честно - с русской версией связывался очень редко, потому нынешние мои впечатления могут показаться кому-то переливанием из пустого в порожнее, но...

Первое, что бросилось в глаза - наличие режима установки для неопытных пользователей. В английской версии такого не было, по-**TOMV** выбрал именно такой режим. Единственное, что спросили - это языковые настройки (пользователь в железе и компонентах Windows не бум-бум, а какая раскладка должна быть основной - должен знать) - по умолчанию основная раскладка была русская, дополнительная - английская. По привычке поменял их местами. Остальное оставил, как было... И все - кроме этого. Windows спросила только серийный номер, имя и компанию - дальше ставилась практически сама. Правда. без установки принтера и сети (да, сетевую карту она попыталась определить до ввода серийного номера) - это надо было ей помочь ручками - сейчас у компьютера нет ни первого, ни второго.

Следующая интересность, которая встретилась - это навязчивое предложение ввести поддержку кодовой страницы CP866 в DOS. Дело похвальное, но для реализации этой воз-ВЫЯСНИЛОСЬ, можности, как надо иметь полностью установленный MS-DOS, чем обычно не все утруждают себя, как и автор - на загрузочной дискете и так места мало. В общем, Windows хоть и попыталась добавить поддержку новой кодовой страницы, но ничего не смогла сделать. После ее стараний autoexec.bat был подчищен, и все вернулось на круги своя.

Комплект программ практически полностью перешел с английской версии Windows 3.11 - Stylus Lingvo Office устанавливал так же, как описывал в предыдущем номере, вначале ставим саму программу, потом - Win32s. Получилось вполне неплохо.

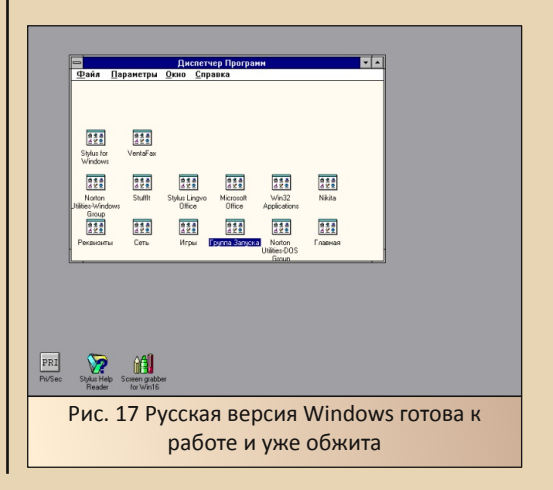

#### Заключение

 $.... 41$ 

Оглядываясь на проделанную работу, остается только охнуть. Изначально была идея собрать компьютер, какой мог бы мне попасться в далеком 2002-м году. Попасться, конечно, мог, но страшно представить, какая куча проблем могла свалиться на голову несчастного школьника, который до этого даже не имел особого представления о компьютерах - только описание структуры ЭВМ из книжек и пояснений из журнала «Радио». Тут же пришлось бы решать конкретные вопросы - в первую голову, поиск нужного драйвера при наличии интернета только у трех знакомых, но, с другой стороны, процесс мог растянуться на годы. Апгрейд бывает не только железный, но и программный - даже на 386-м не удалось выбить из TVGA9000 режима 800х600 256 цветов (вроде удалось только 256 цветов поставить), и только недавно узнал, что использованный мной тогда драйвер имел еще одну часть, которую тоже надо было распаковать из архива и подсунуть установщику. Так что компьютер все равно бы работал и радовал.

Еще хотелось бы извиниться за некоторую неструктурированность (или, вернее, неправильную структурированность) статьи - хотелось разделить железную и программную часть, но, как видно из повествования, ход работ не очень соответствовал такой структуре собирался первый вариант, на него накатывался софт. начинались эксперименты, после был собран второй вариант - также был установлен софт, замены видеокарты и эксперименты со звуком проходили практически параллельно с написанием статьи и параллельно установке материнской платы в корпус. В этот же промежуток уместилась и замена английской версии Windows 3.11 на русскую - что сказать, творческий процесс и. надеюсь, компьютер станет полигоном не одного downgrade-эксперимента.

Да, еще забыл - на компьютере была запущена оболочка DiskMag System - все хотел посмотреть, как же оно выглядит - скачал 13-й номер. На рис. 18 показан скриншот с приветствием редактора.

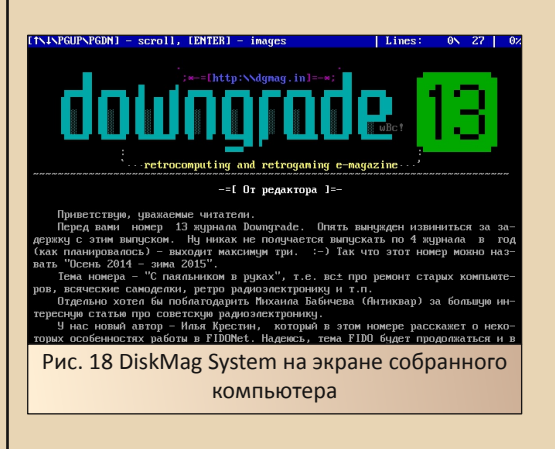

#### Андрей Шаронов (Andrei88)

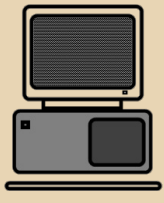

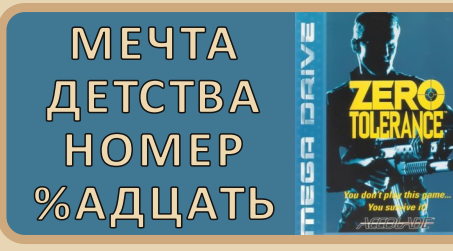

 $\boxed{\mathbf{B}}$ детстве многие мальчишки тащились от игры под названием Zero Tolerance. В сравнении с Wolfenstein 3D или Blake Stone на платформе PC, она не казалась чем-то особенным, однако для многих поклонников приставок это был первый шутер от первого лица на платформе 16 бит. Игра пользовалась заслуженной популярностью.

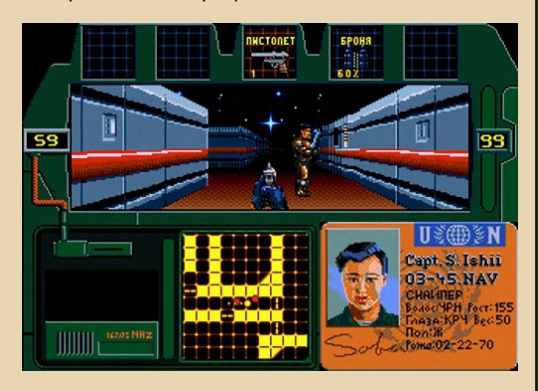

В меню ZT был пункт для выбора количе‐ ства игроков, в котором можно было выбрать игру на двоих. Но вместо ожидаемого сплит‐ скрина при старте на экране красовалась над‐ пись: **«waiting for other player to start…»**. В стенах компьютерных клубов ходила легенда о том, что каким‐то хитрым способом можно со‐ единить две приставки в локальную сеть и иг‐ рать дуэтом. Но это оставалось несбыточной мечтой…

На самом деле данное сетевое соедине‐ ние было весьма необычным: для игры требо‐ вались две отдельные консоли (и два картриджа!), которые соединялись с помощью специального кабеля, подключаемого к портам второго джойстика. Интересной особенностью данного кабеля было отсутствие какой‐либо дополнительной электроники: он состоял толь‐ ко из двух разъемов и соединяющего провода.

 $-47-$ 

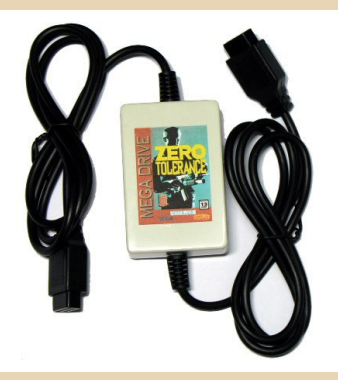

Изначально этим кабелем комплектова‐ лись первые партии игр, однако потом вместо него в комплект был включен купон для приоб‐ ретения кабеля отдельно. Впоследствии схема кабеля была опубликована на сайте разработ‐ чика игры [\(http://www.technopop.net/\)](http://www.technopop.net/), где и находится по сей день. Кстати, ROM‐образ игры можно абсолютно бесплатно скачать там же.

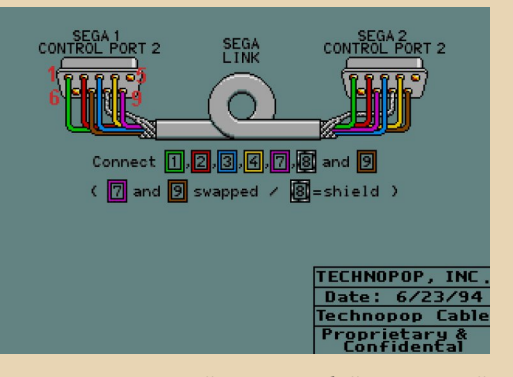

На сегодняшний день любой желающий может осуществить несбывшуюся в детстве мечту. Данную схему можно без особого труда собрать «на коленке» из двух неработающих джойстиков, даже без помощи паяльника. Кто знает, появится ли когда‐нибудь такая возмож‐ ность в эмуляторах?..

P.S. в сети можно найти видео геймплея ZT в режиме кооператива на двоих игроков, например: [youtube.com/watch?v=O9sVNthH8n4](http://youtube.com/watch?v=O9sVNthH8n4)

**Вячеслав Рытиков (eu6pc)**

 $-47-$ 

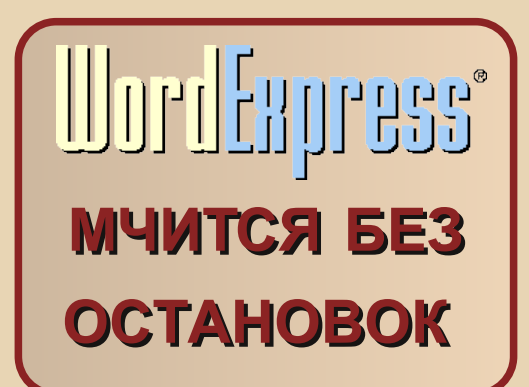

ак уж получилось, что тема текстовых редакторов для старых систем, в особенности альтернативных, поднимается чуть ли не в каждом номере нашего журнала. Что поделать - одним из наиболее популярных способов использования компьютеров, в особенности старых, было и остается их использование в виде «печатной машинки», ну а так как Microsoft Word не может удовлетворить абсолютно всех, то множество людей отправляются на поиски чего-то другого. Кто-то ищет нечто с большей, чем у старых редакторов, функциональностью и с поддержкой современных форма-KTO-TO  $\overline{B}$ поисках программ TOB.  $a$  $\mathsf{C}$ небольшим ресурсопотреблением и минимумом тормозов даже на самом старом железе. Герой сегодняшнего рассказа, редактор WordExpress or MicroVision Development - из последних.

Узнал я об этом редакторе из статьи «Другой Word» Алексея Поликовского, опубликованной в имеющемся у меня номере журнала «Домашний компьютер» от марта 1998 года. Поиск в Интернете дал знать, что судьба к этому редактору была несправедливо жестока - без учета минорных ревизий, было выпушено всего две версии данного редактора, версия 1.0 для Windows 3.1 (1994)

и версия 2.0 для Windows 3.1, NT и 95 (1996). При всем при этом, это не было даже связано, как это обычно бывает, с уходом компании из бизнеса - MicroVision Development существует и до сих пор. вот только уже более десяти лет её главными продуктами являются специализированные программы для малой типографии (бренд SureThing).

NNINGRADE-CO

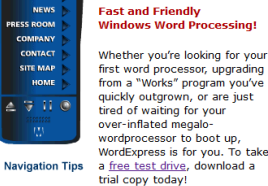

ODUCTS SUPPORT W TO BUY

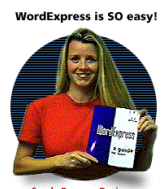

press

Sandy Reagan, Desic

If you're new to WordExpress, be sure to check out the features and benefits section, or take a quick tour through our features slide sl

Wortel

Existing WordExpress users will want to visit the Support Center, featuring tips, tricks and frequently asked question.

**Give It a Break** Finally, an application that gives your hard disk some

And as you're ready to grow, WordExpress is right with you. It's got the power and features you'd expect in a high-end word processor or DTP program, but it's

Разработчик WordExpress «забил» на свой продукт еще в 1990-х, но вебстраница программы была онлайн вплоть до 2010 года

Но мы отвлеклись! Побродив по Сети еще несколько минут, я нашел две версии WordExpress 2.02 (от 13 января 1998 года) -16-битную и 32-битную. В качестве основной версии для обзора я решил взять версию для Windows 3.1, установив при этом версию для Windows NT/95 на машину с Windows XP чисто для сравнения.

Желающим установить 32-битную версию на 64-битные ОС стоит обратить внимание, что без обходных путей сделать это не получится - программа использует 16-битный инсталлятор.

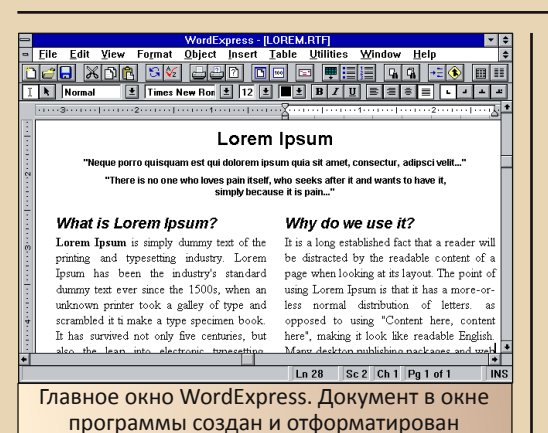

исключительно её силами

 $- 4 4 -$ 

Интерфейс WordExpress прост, понятен и привычен, и если бы не слегка отличающиеся кнопки на панелях инструментов, то его легко можно было бы спутать с Word for Windows 6.0. Особого объяснения требуют лишь две кнопки с изображениями курсоров слева от панели стилей и шрифтов. Дело в том, что для работы с текстом и с нетекстовыми объектами в документе (графика, автофигуры и т.д.) WordExpress использует два разных режима редактирования - Text Mode и Object Mode соответственно. С переключением в Object Mode переключается и указатель мыши (с выделяющего указателя на стандартную стрелку), и управление текстом отключается; при возвращении же в Text **Mode** отключается возможность управления объектами. Это слегка увеличивает количество шагов, требуемых для манипулирования рисунками или схемами, но на корню избавляет от ситуаций разряда «опять перетащил не то, что хотел», с которыми так часто сталкиваются те, кто работает с документами со сложным форматированием.

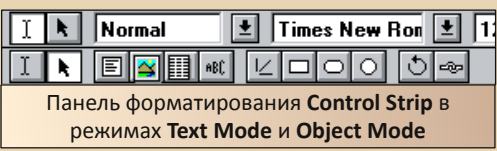

Ещё одна интересная особенность Word Express - это File Manager. Несмотря на своё название, File Manager представляет собой не файловый менеджер в своём классическом понимании, а поисковую систему наподобие той, что встроена в Windows 9x. Работа с ним осуществляется следующим образом: вы производите один или несколько поисковых запросов, задавая в качестве параметров тип файла, расположение и метаданные (название, автор и т.д.), после чего в окне File Manager всегда будут отображаться файлы, соответствующие запросам. Если выработать у себя привычку каждый раз заполнять метаданные (это делается в File > **Summary**), то можно значительно облегчить себе навигацию по всем вашим документам - это особо оценят скованные форматом имён 8.3 пользователи Windows 3.1. Кстати, File Manager позволит, не открывая файл для редактирования, просмотреть или распечатать его.

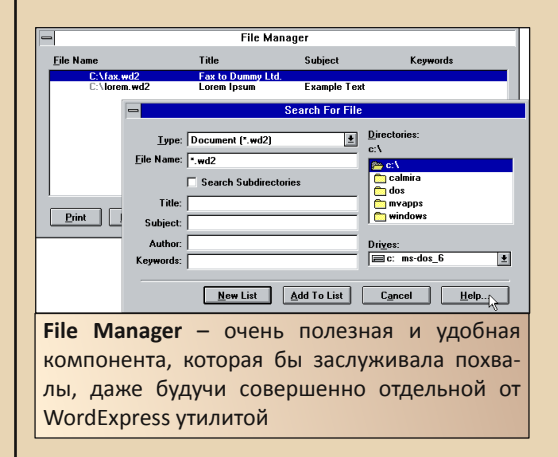

Функциональность WordExpress определённо радует: от таблиц стилей до слияния документов, от разбиения на разделы до печати конвертов, от автоматического создания резервных копий до вставки объектов по OLE (Windows 95 и старше) - редактор имеет практически всё, что может понадобиться дома и на работе. У программы есть даже свой

 $-45-$ 

вариант WordArt (Text Effect), который, не отличаясь богатством предустановок, обладает изрядной гибкостью в настройке текста. Есть у WordExpress и такие функции, которые отсутствуют в Microsoft Word - например, с помощью Fit Document можно сжать содержимое документа так, чтобы при печати он занимал на одну страницу меньше.

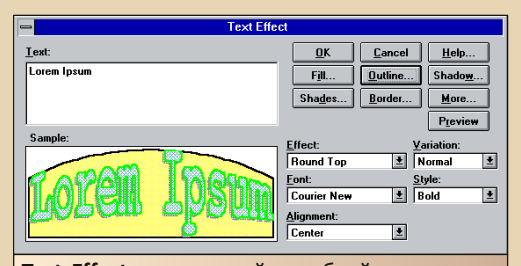

Text Effect - чрезвычайно гибкий инструмент для создания художественного текста. Если бы еще у вашего покорного слуги было чув-СТВО СТИЛЯ...

Впрочем, на всех этих плюсах Word Express ставится один большой и жирный минус - программа совершенно не в состоянии полноценно работать с каким-либо другим форматом документов, кроме своего собственного (WD2 и WT2). За исключением него, программа может работать только с RTF-файлами и с текстовыми файлами кодировок DOS и Windows: помимо этого. WordExpress 2.0 может открывать файлы WordExpress 1.0 (WD1 и WT1). 16-битная вер-СИЯ программы также умеет открывать файлы Windows Write, однако при попытке сохранить что-то в формате WRI жалуется на отсутствие конвертера, выдает ошибку записи или же просто падает. 32-битная версия же не имеет даже формальной поддержки данного формата.

На этом фоне довольно интересной является функция создания «форматированного ASCII». В этом режиме WordExpress при сохранении форматированного документа в обычный текст старается более-менее сохранить его форматирование, в частности взаимное расположение блоков текста. Помимо этого, по желанию пользователя программа может вставить в текстовый файл печатные поля. Данные функции стандартны для редакторов текстового режима или для специализированных ASCII-редакторов, вроде тех, с помощью которых создаются файлы NFO или DESCRIPT.ION, однако довольно необычно видеть их в графическом WYSIWYG-редакторе.

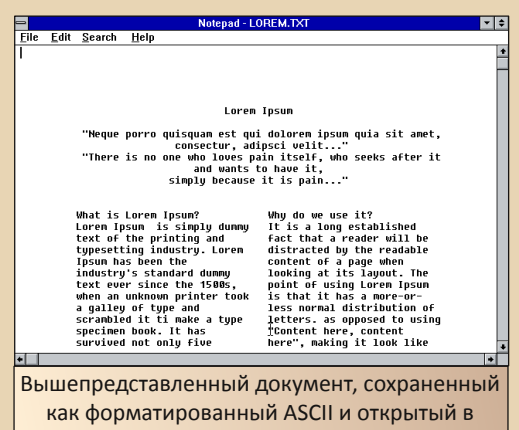

Блокноте

Теперь настало время для, пожалуй, главного для наших читателей вопроса - как у WordExpress обстоят дела с кириллицей? К сожалению, у меня не вышло проверить это на Windows 3.1, однако установленная на Windows XP 32-битная версия прекрасно подхватила русский язык в документах при выборе шрифтов с приставкой CYR (Юникод WordPerfect не поддерживает). Автор вышеупомянутой нами статьи из «Домашнего компьютера». тестируя программу под Windows 95, также подтвердил корректную работу с русским языком и даже выделил это как ОДНО главных преимуществ И3 WordExpress.

А вот проверки русской орфографии, к сожалению, у программы нет. Вообще, в двух имеющихся дистрибуциях WordExpress язы-

 $E_{\square}$ 

ковой модуль, включающий в себя орфографический словарь и настройки написания даты, всего лишь один - английский (США). Связано это с тем, что, согласно статье из «Домашнего компьютера», стоимость Word Express (программа была коммерческой) рассчитывалась согласно количеству языковых модулей: базовая версия с американским модулем стоила \$49. международная с тремя модулями на выбор - \$69, а языковые модули отдельно - по \$20. (Опять же, русского модуля для WordExpress не было в принципе.) Соответственно, чаше всего покупали ту версию, которая была дешевле, а какую чаще покупали, та и дожила до наших времен...

Завершаем наш разговор обсуждением того, из-за чего, собственно, и затевался весь этот сыр-бор: насколько компактен и насколько «экспресс» рассмотренный нами текстовый редактор? Если брать объем занимаемого места на диске, то WordExpress 16-bit занимает 3,27 МБ, а WordExpress 32bit - 3,79 МБ. Впечатляет? Да не то слово! Для сравнения, традиционно считающийся «компактным» Word for Windows 6.0 занимает на жестком диске порядка 20 МБ. Что же касается системных требований, то, несмотря на то, что они у Microsoft Word 6.0 и WordExpress формально те же самые - процессор 80386 и 4 МБ ОЗУ, - последний вёл себя всё-таки немного шустрее.

Если вы подыскиваете простой, но достаточно функциональный текстовый редактор для Windows 3.1 и далее, и если вас не смущает использование формата файлов вида «вещь в себе», то WordExpress 2.02 может стать для вас идеальной повседневной программой. Она как нельзя хорошо подходит для организации «электронной печатной машинки» из до-Pentium'ного компьютера, в особенности если созданные документы планируется просматривать только на этом конкретном ПК или сразу же только на бумагу. Впрочем, когда надо, WordExpress может

справиться и с записью в RTF-файлы и даже помочь составить аккуратный текстовый файл для использования на совсем уж архаичных компьютерах. В любом случае, я очень рекомендую ознакомиться с этой скоростной малюткой.

<u> NNIJNGRADE - CO</u>

Скачать WordExpress можно с  $O\overline{1}$ DOS.ru:

http://old-dos.ru/index.php?page=files& mode=files&do=show&id=5492

или с Vetusware (возможны проблемы с регистрацией программы):

16 бит:

 $-4.4-$ 

http://vetusware.com/download/WordExpress %202.02%202.02/?id=7117

32 бит:

http://vetusware.com/download/WordExpress %202.02/?id=7118

Юрий Литвиненко

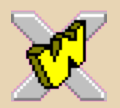

# **РНОТОГІНІЅН - ГРАФИЧЕСКИЙ** РЕДАКТОР НА ДВУХ ДИСКЕТАХ

 $-47-$ 

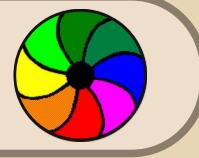

а довнгрейдерских ресурсах часто можно встретить известные и не очень программы для работы с графикой. Чаще всего это древние версии Фотошопа или интересные софтины для DOS.

Однако в начале этого года мне в руки попал дистрибутив редактора PhotoFinish 3.0 1993 года за авторством компании Wordstar Atlanta. На двух фирменных дискетах и с руководством - спасибо покойному Влодеку...

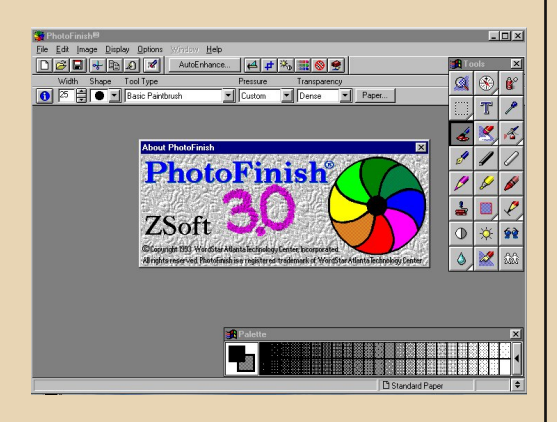

Испытать сразу руки, конечно, не дошли, и зря. Когда я стал ковыряться в программе, обнаружил массу полезных и интересных функций, которые скрывались за таким адекватным размером (на винчестере «Фотофиниш» занимает менее 5 мегабайт).

Конечно, я не буду перечислять все свойства программы, ограничусь кратким об- $3000M$ 

Классическое расположение панелей чем-то напоминает GIMP, авторы выделили в отдельную область кнопки автоматического улучшения (рядом  $\mathsf{C}$ традиционными Открыть (Сохранить) - их, в принципе, хватит для работы за глаза.

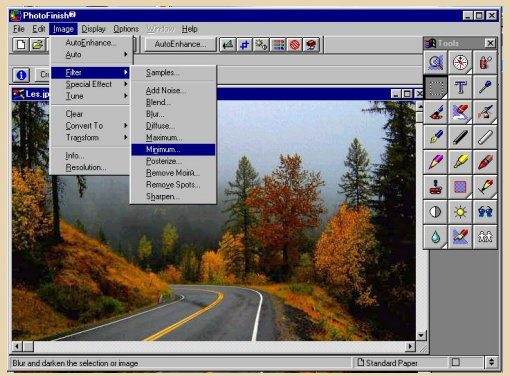

Обратите внимание, софт заточен под Windows 3.11, оттого такая форма значков.

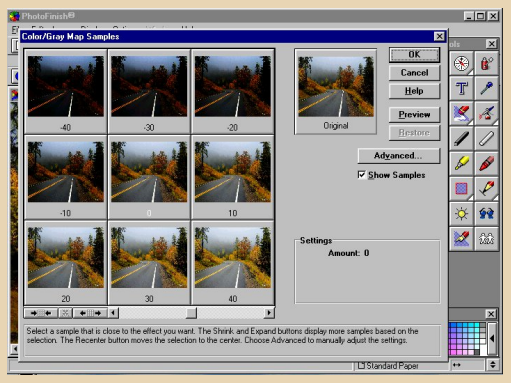

Меню Image содержит множество пунктов, среди которых - традиционные и не очень, фильтры, конвертеры (можно преобразовать ваш файл хоть в чёрно-белый), а к любому действию прилагается превью.

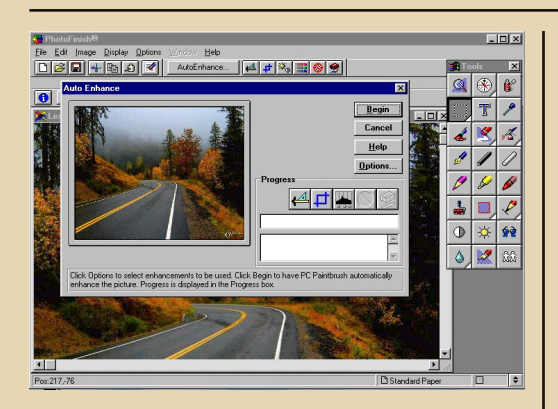

Я не ас в деле работы с графикой, но позволил себе с помошью инструментов немного похулиганить с фотографией прекрасного природного пейзажа. Собственно, вот что было:

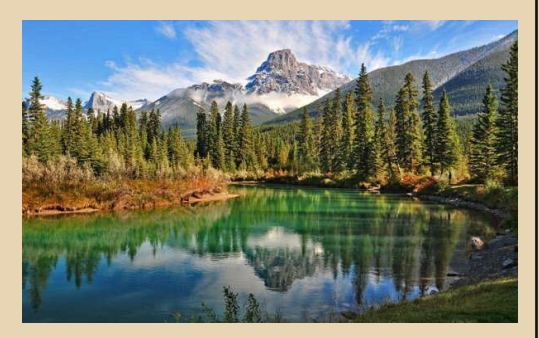

 $\mathsf{C}$ помощью ластика, копирований, вставки, клонирования и ретуширования попытался затереть отражение горы, добавил лишних ёлок справа и увеличил количество горных пиков. Досталось и облакам - они настолько красивы, что захотелось отдать им немного неба:)

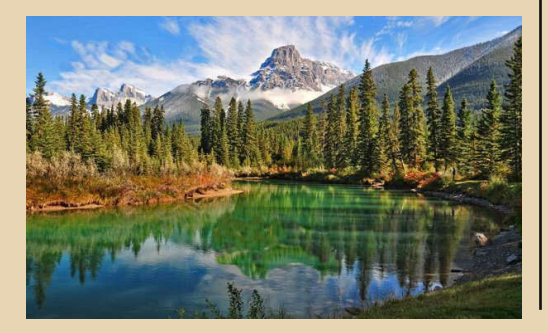

Другую фотографию просто немного преобразил - поменял контраст, насыщенность, сделал чуть потемнее:

nnungeans-c

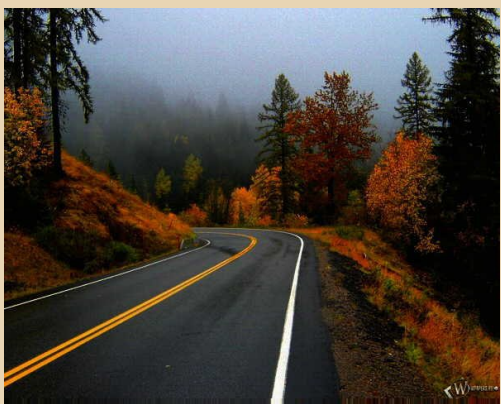

PhotoFinish умеет работать с большинством типов графических файлов - jpg, pcx, tiff, bmp, tga, pcd. К сожалению, в упор не видит png: (

Однако программа, спустя 22 года после выхода, смотрится очень актуально - её минимальные системные требования - 4 мегабайта памяти, тестировалась она на 486-м компьютере под управлением Windows 95. Разработчики гарантируют работу и на более ранних версиях окон.

В Рунете откопать дистрибутив с программой мне не удалось, но я надеюсь, что вскоре он чудесным образом окажется на просторах сайта old-dos.ru :)

truedowngrade (Сергей Александрович)

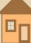

# $-49-$

# Какой должна быть идеальная операционная Д система?

разу предупрежу, что всё нижеизложенное - исключительно моё личное мнение. И не сказал бы, что оно настолько уж обоснованное и объективное. С некоторыми операционными системами я вообще дела практически не имел - Mac OS, к примеру, QNX, да и многими другими. Другими словами, я просто написал, что именно мне не нравится в существующих ОС, с которыми я имел дело, и, соответственно, что бы мне хотелось в них изменить.

Итак, какой же, по моему мнению, должна быть идеальная операционная систе- $MA<sup>2</sup>$ 

#### 1. Документация.

Я считаю, что вся документация по командам и настройкам идеальной ОС должна помещаться в одну достаточно толстую книгу. Примерно как это было во времена DOS её команды, включая настройки CONFIG.SYS и описание работы с пакетными файлами, как раз и помещались в одну книгу средних размеров.

Второе требование - вся документация по программированию для данной ОС, т.е. полное описание всех АРІ и служебных структур, тоже должна помещаться в одну (вторую) книгу. Для DOS как раз так и было - описание функций INT 21h, всяких структур вроде МСВ, FCB, PSP и т.п. вполне помещалось в средней толщины томик.

Вряд ли этому моему требованию удовлетворяет хоть одна современная ОС что Windows, что Linux. Я, например, вообще встречал исчерпывающего описания  $He$ 

реестра Windows - с полным описанием всех параметров. А ещё есть драйвера, входящие в стандартную комплектацию, все библиотеки - думаю, чтобы это всё описать, понадобиться не один десяток книг. Или не одна  $COTH8$ 

Понимаю, что я выдвигаю довольно жёсткие требования, тем не менее, только так один человек может полностью понимать, что происходит в его операционной системе. Если объём документации существенно превышает предложенный мною, то уже становится практически невозможно запомнить её и постоянно применять на практи-Ke.

Появляются «слепые пятна», из-за которых непонятно, что вообще происходит, что и как делает операционная система. В результате её работа становится непредсказуемой и нестабильной.

И, кстати, вся вышеперечисленная документация, безусловно, должна входить в стандартную поставку ОС. Желательно и в бумажном, и в электронном виде.

#### 2. Безопасность.

Доступ к системным файлам операционной системы для пользователя должен быть запрешён. Полностью. Без каких-либо «но» и «однако».

Изменение системных файлов должно быть возможно только при загрузке с другого носителя.

Да, требование жёсткое, но необходимое. Ни в одной известной мне ОС такое реализовано не было, разве что в Android к этому приблизились, но всё-таки мне очень часто попадались испорченные программно планшеты, которые отказывались загружаться. При этом у них даже не был включён rootдоступ. Так что и там всё не так идеально. А в обычных Linux'ax вообще практически всё что угодно можно делать с помощью команды sudo и подобных обходных манёвров.

DOS и Windows тоже не лучше - убить их удалением системных файлов проше простого.

Кроме того, я считаю, что сторонние драйверы для идеальной ОС должны поставляться в виде исходного кода на специальном языке программирования. Операционка должна их проверить, убедиться, что этот драйвер не обращается к чему-либо за исключением того устройства, драйвером которого является, убедиться, что он обрабатывает все необходимые исключения, не содержит явных ошибок в коде (бесконечных циклов и т.п.), не лезет в системные области памяти - в общем, в таком духе. Ну а затем уже откомпилировать его и включить в список загрузки.

Это позволило бы защитить ОС от вирусов и постоянных крахов из-за неумело написанных драйверов.

Конечно, трудностей тут будет много, но попробовать реализовать такую систему, пожалуй, стоило бы.

#### 3. Количество файлов.

Я считаю, что в нормальной ОС сразу после установки дистрибутива не должно быть больше, чем, скажем, 500 файлов.

Здесь я ориентируюсь на MS-DOS 6.22, где после установки на системном диске создаётся 133 файла и одна папка.

При таком количестве (до 500) ещё можно запомнить, какой файл для чего предназначен, можно отследить, не появились какие-то новые подозрительные файлы, не изменились ли старые, причём сделать это практически вручную.

DOWNGRADE-CO

 $-\mathbb{F}G$ -

В Windows 95 OSR2 уже 1275 файлов и 47 папок - сразу после установки.

А в Windows 7 Ultimate SP1 64 bit - барабанная дробь - 67314 файлов и 14181 папка.

Ни о каком контроле здесь, конечно, говорить не приходится.

Отчасти, конечно, эти требования пересекаются с пунктом 1 - чем меньше файлов. тем меньше документации. Но дело не только в этом. Огромное количество файлов в современных ОС замедляет работу файловой системы, поиск файлов, поиск информации внутри файлов (скажем, всех файлов, содержащих определённый текст).

Например, я замечал, что, при тех же объёмах информации на диске, проверка на вирусы винчестера с Windows XP занимает раза в два меньше времени, чем Windows 7 как раз из-за огромного количества файлов в папке Windows.

#### 4. Совместимость с железом.

Идеальная операционная система, безусловно, должна поддерживать всё «стандартное» железо на уровне ядра. Имеется в виду VESA, IDE, ATAPI, AHCI, ACPI, стандартные контроллеры клавиатуры и мыши PS/2. стандартные СОМ и LPT, FDD и тому подобное. Нельзя, конечно, требовать, чтобы ОС поддерживала вообще всё железо - это скорее будет как раз недостатком, т.к. в результате её код (из-за дополнительных драйверов) раздует до неимоверных разме-DOB.

Но она, по крайней мере, должна нормально загружаться в режиме командной строки на большинстве компьютеров. При этом могут не поддерживаться какие-то вспомогательные устройства - звук, 3D-акселерация, но всё, что более-менее совместимо с отраслевыми стандартами, конечно, должно поддерживаться.

 $-51 -$ 

Не уверен, что сейчас есть операционная система, удовлетворяющая всем этим требованиям, но, например, DOS, как правило, загружается на очень разнообразном железе - буквально недавно попадался какойто крутой современный ноут HP с установленной FreeDOS.

В общем и целом, с этим требованием у всех современных ОС не всё так плохо, но далеко не идеально.

Linux LiveCD, к примеру, часто отказываются грузиться на старых компьютерах причём не совсем понятно, чего именно ей не хватает, т.к. часто никаких вразумительных сообщений при этом не выводится (kernel panic или вообще зависание/перезагрузка).

Windows тут тоже не лучше, т.к. с установочного диска, например, Windows XP вообще нельзя нормальным образом запустить командную строку, нужно сначала установить систему.

Пожалуй, сюда же можно отнести и системные требования ОС. Мне кажется, что они не должны быть чересчур высокими т.е. система должна обладать хорошей масштабируемостью. Хотелось бы, чтобы некий базовый функционал операционки (командная строка и т.п.) работал даже на очень старом железе (386-).

#### 5. Разрешение критических ситуаций.

При любой критической ситуации ОС лолжна:

а) Предоставить как можно более подробную информацию о сбое. Включая попытку выяснить, в каком же модуле он произошёл. К примеру, с помощью утилиты BlueScreenView в большинстве случаев можно определить, какая служба или библиотека вызвала BSOD, так почему бы не сделать такой функционал в самой ОС?

б) Предоставить пользователю выбор что делать дальше. Т.е. вывести меню с возможностью проигнорировать ошибку. перезапустить проблемный модуль, перезагрузиться. перезагрузиться с предварительным отключением из автозапуска проблемного МОДУЛЯ И Т.Д.

DOWNGRADE-CO

Не могу сказать, что хоть в одной из известных мне ОС что-то такое реализовано.

Ещё хотелось бы, чтобы в системе были две зарезервированные комбинации клавиш - одна для запуска чего-то вроде диспетчера задач (или просто консоли с широкими возможностями), а вторая - для принудительного завершения текущего процесса.

Причём обе эти комбинации должны быть во веки веков зарезервированы за ОС и никто не мог их перехватить. И реакция на них должна быть мгновенной - т.е. диспетчер задач должен появиться сразу же после нажатия, независимо от того, что за процессы сейчас запушены - все они должны быть приостановлены.

Можно было бы ещё отдельным пунктом поговорить о функционале, т.е. что ОС должна уметь делать, но тут у меня требования совсем невысокие - она должна содержать утилиты для управления файлами и каталогами (копирование, перемещение и т.п.). дисками (разбивка и форматирование) и процессами, простенький текстовый редактор, какие-то утилиты для конфигурирования - в общем. базовый функционал.

Вот такие вот у меня пожелания разработчикам ОС. Которые, правда, вряд ли когда-нибудь прочитают эту статью. :-)

Ну что ж, вдруг кто-то решит написать свою операционку, а эта статья даст ему какие-то идеи? Ну или просто поможет чётче сформулировать свои требования к ОС. Чем чёрт не шутит...

uav1606

# ГЕНЕРАЦИЯ И ОПТИМИЗАЦИЯ КОДА В КОМПИЛЯТОРАХ

 $-52-$ 

Оптимизация - тема для отдельной статьи, а генераиця кода – занятие для самоубийиы.

М.Черкашин «Компилятор пишется так...»

Вот эту отдельную статью с описанием «самоубийства» я и решил написать сегодня. Описание будет основываться на опыте, полученном мною при создании кросс-компилято $pa$ усечённого языка программирования Паскаль для компьютера ZX Spectrum - ZX Like Pascal. Некоторые описанные вещи, скорее всего, являются «изобретением велосипеда». Но с сожалением могу отметить, что в большом количестве литературы по компиляторостроению генерации и оптимизации кода касаются мало. В основном на последних главах бегло, часто для какой-нибудь выдуманной виртуальной машины, из которой читателю уже будет необходимо самостоятельно дописать конвертер полученного пи-кода в ассемблер для конкомпьютера. Оптимизацию кретного **WA** описывают только в общих чертах в словесной форме. Я же сделаю на этом упор.

#### Кросс-компилятор ZX Like Pascal

Кросс-компилятор ZX Like Pascal написан на Delphi и предназначен, прежде всего, для написания игр на Спектруме, поэтому в нем реализовано в основном только необходимое для игр. Также накладывают отпечаток ограничения по памяти и быстродействию, т.к. ZX Spectrum - 8-битная ретромашина. Компиляция производится в текст ассемблера Z80.

На данный момент поддерживаются только типы Byte, Word, String[N], одномерные и двумерные массивы этих типов, процедуры без параметров. Выход за пределы допустимых значений переменных и массивов не отслеживается, за ними должен следить программист. Это сделано для увеличения быстродействия программ.

Имеются встроенные операторы вывода окон, познакоместных спрайтов и двумерных карт из элементов-спрайтов. Карты могут представлять собой ландшафты, лабиринты, игровые поля. Имеется также встроенный оператор поиска элементов на карте по различным критериям. Карта задается в двумерном массиве, байт на клетку. В программе может быть несколько карт, соответствующих нескольким массивам.

Вывод текста, спрайтов и карт можно осуществлять как с атрибутами, так и без них, а также можно осуществлять как непосредственно на экран, так и на виртуальный экран в памяти - для последующего вывода на реальный экран. Виртуальный экран используется для построения в памяти изображения и его быстрого вывода на экран целиком, для исключения мерцания экрана.

В процессе создания компилятора мною был выбран метод рекурсивного спуска по исходному коду на Паскале, основанный на «заграмматики правил шивании» непосредственно в управляющие конструкции рас-Общий принцип состоит в познавателя. следующем. Мы идем по последовательности токенов, полученных при лексическом анализе, слева направо. Токены (или лексемы) - это ключевые слова, числа, строки, разделители одним словом, допустимые «символы» языка высокого уровня (ЯВУ). При этом для каждого токена проверяем, можем ли мы уже сгенерировать код для него, или же токен подразумедополнительные токены вает (как бы параметры) для себя. В первом случае мы генерируем кусок кода и переходим на следующий токен. Во втором случае начинаем рассматривать следующий токен, спускаясь рекурсивно по токенам. И так идем до тех пор, пока не учтем все токены-параметры для первона-

**NPOFPAMMUPOBAHUE** 

чально вызвавшего их токена. На каждом шаге мы заодно проверяем наличие синтаксических ошибок. Умными словами - наш процесс называется парсингом, а если изображать его графически, то это синтаксическое дерево разбора.

Рекурсивным спуском мы распознаем не только программный код, но и арифметические и логические выражения, объявления переменных, констант и типов. При распознавании переменные и константы вносятся в таблицу переменных, в которой содержится для каждой из них имя, тип, допустимый диапазон (для индексированных переменных - массивов и строк), значение (для констант).

#### Разбор операторов и генерация кода для них

Как показала практика, генерацию кода при разборе лучше производить не непосредственно в ассемблер, а в промежуточный пикод. Пи-код позволит, во-первых, абстрагироваться от реального процессора и его системы команд, что важно при разработке компилятора для процессоров разного типа, впоследствии написав для каждого из них конвертер (постпроцессор) в конкретный ассемблер. Вовторых, самое главное, пи-код позволит произвести эффективную оптимизацию кода, намного лучшую, чем ассемблер.

Пи-код - это не просто замена имени каждой команды ассемблера, а это команды логически завершённых, но небольших действий. Каждая команда пи-кода может быть эквивалентна одной или нескольким командам ассемблера, но для некоторых необходимо даже вызывать ассемблерные процедуры из библиотеки (например, для умножения, деления чисел, вывода на экран, чтения клавиатуры и т.д.). Выбор списка необходимых команд зависит целиком от создателя компилятора, здесь нужно соблюсти некий баланс по их количеству, т.к. затем по их сочетаниям после генерации будет производиться оптимизация. Если взять слишком много команд, то будет очень много сочетаний, что усложнит их учет при оптимизации. Если же мало, то их будет либо недостаточно для разбора конструкций ЯВУ, либо оптимизаций будет мало.

Я выбрал следующие команды пи-кода ZX Like Pascal (для каждой команды имеются два параметра – число и строка):

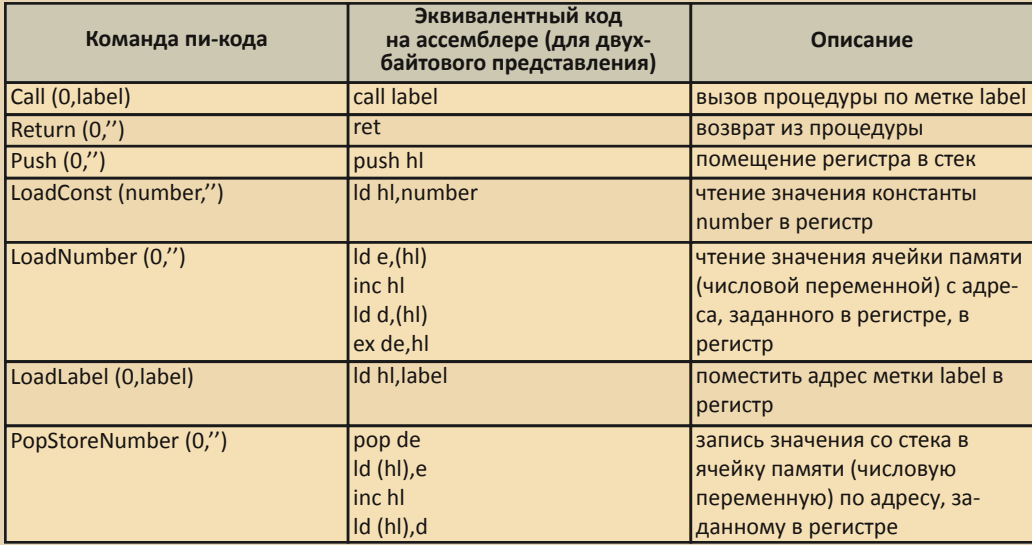

#### Таблица 1

 $-53 -$ 

П

40

# Продолжение таблицы 1

 $-54-$ 

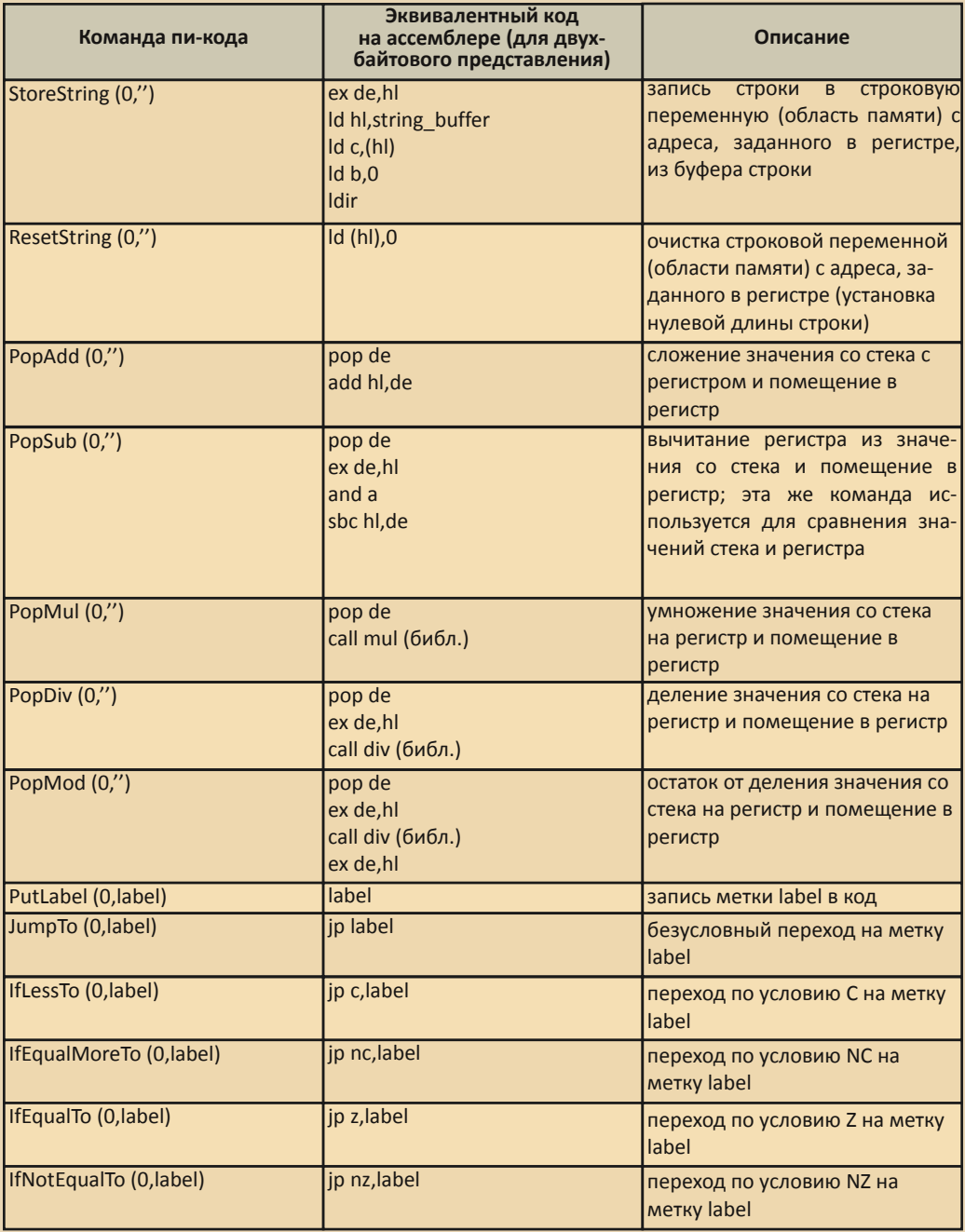

# **NPOFPAMMUPOBAHUE**

Также понадобятся следующие библиотечные процедуры, вызываемые командой **Call** (0,name procedure):

 $-55 -$ 

- конкатенация (сложение) в буфер строки строковой переменной (области памяти) с адреса, заданного в регистре:
- вывод значения регистра (числа) на экран;
- вывод строки из буфера строки на экран;
- чтение символа с клавиатуры и запись в буфер строки;
- конвертирование строки из буфера строки в число и помещение в регистр;
- конвертирование значения регистра (числа) в строку и помещение в буфер строки;
- очистка экрана:
- установка цвета бордюра значением регистра;
- установка атрибутов экрана значением регистра;
- и т.д. (можно добавлять любые, в зависимости от операторов ЯВУ).

Все конструкции ЯВУ составляются из комбинаций только этих команд пи-кода. Для некоторых операторов Паскаля могут также вызываться ассемблерные процедуры из библиотеки процедур по команде пи-кода Call (0,name procedure).

Под регистром на настоящий момент понимается регистровая пара hl для числовых переменных. Хотя если будет введен, например, тип LongInt, то уже потребуется две регистровых пары для него. Или наоборот, для однобайтовых значений можно подразумевать регистр а (аккумулятор). В ZX Like Pascal сейчас все вычисления выражений производятся только в двухбайтовом представлении, даже для однобайтовых величин.

Строки в ZX Like Pascal имеют длину не более 255 символов, в том числе и буфер строки. Первый байт содержит длину строки, далее подряд идут коды символов. Для очистки строки достаточно обнулить ее длину.

Используем только одну регистровую пару hl, т.к. только она позволяет в полном объеме производить арифметические операции, операции с памятью и т.д. К сожалению, на Спектруме она только одна такая. В современных компьютерах большинство регистров равноценны по операциям, что широко используется в современных компиляторах. Мы же будем оперировать одним, забрасывая другие используемые в данный момент числовые значения в стек. Поэтому у нас будет образовываться много ассемблерных команд push/pop. Тем не менее, на стадии оптимизации я покажу, как эффективно избавиться от них. Сейчас наша задача - сгенерировать работающий код, не обрашая внимания на оптимальность.

Рассмотрим на примере, как разбирается и генерируется код для оператора for:

#### for index:=<expression 1> to <expression 2> do <statement>

Сначала задумываем шаблон на ассемблере, в который преобразуется наш оператор.

> (расчёт выражения <expression 1>, результат в hl)  $\mathsf{Id}$ (Index),hl (расчёт выражения <expression 2>, результат в hl) Id (Limit).hl hl,(Index)  $\mathsf{Id}$ push hl  $1.1 \, (1 \, \text{mod} \, \text{m})$

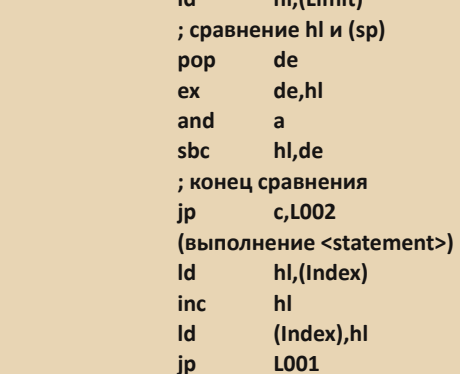

#### L002

L001

Или после конвертации на пи-код (если вы способны мыслить на пи-коде, то лучше сразу

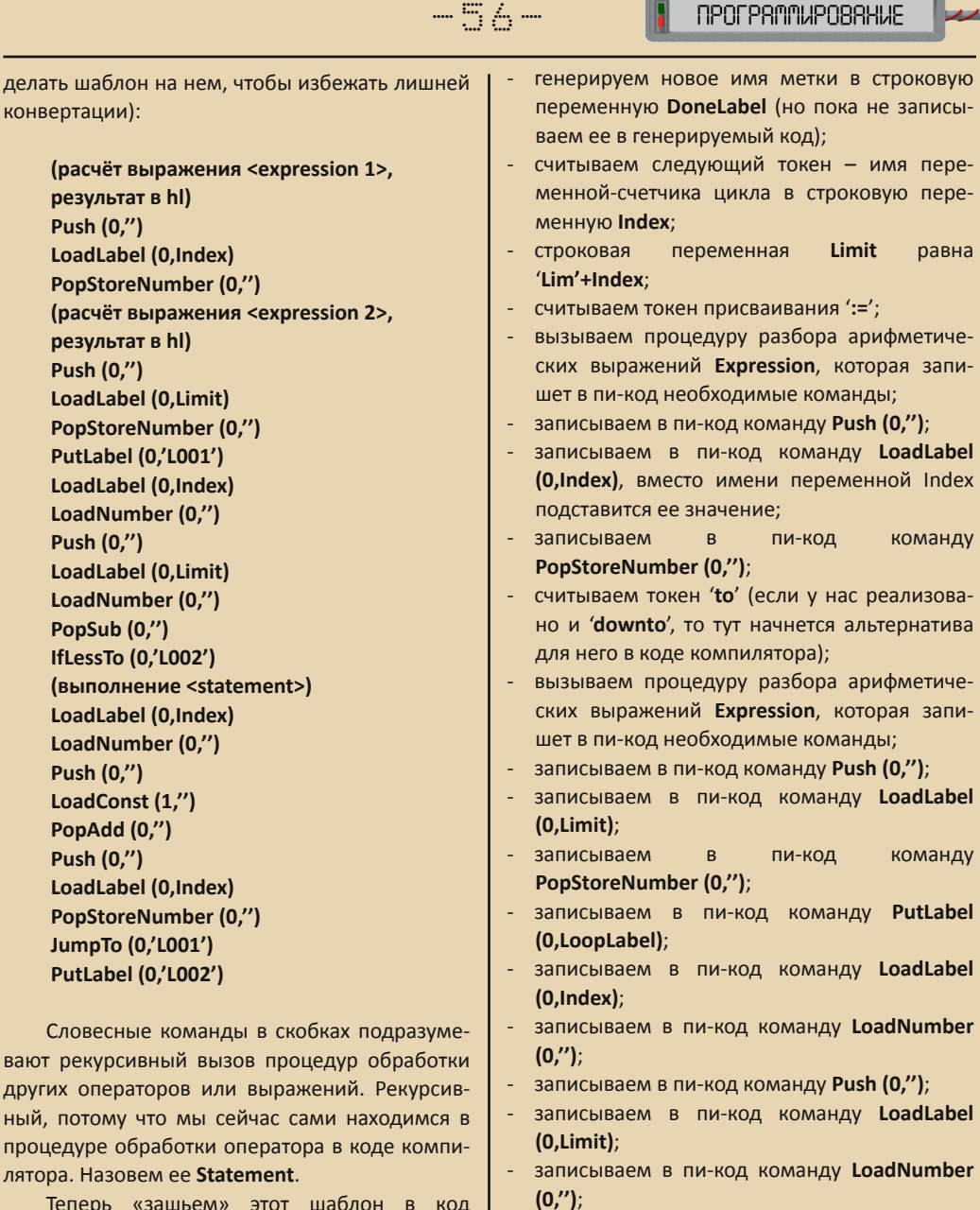

Теперь «зашьем» этот шаблон в код компилятора. Процедура синтаксического ана‐ лиза оператора **for** будет выглядеть так:

‐ считываем токен '**for**';

конв

- ‐ генерируем новое имя метки в строковую переменную **LoopLabel** (но пока не записы‐ ваем ее в генерируемый код);
- ‐ вызываем рекурсивно процедуру разбора операторов **Statement**, которая запишет в

**(0,DoneLabel)**; ‐ считываем токен '**do**';

‐ записываем в пи‐код команду **PopSub (0,'')**; ‐ записываем в пи‐код команду **IfLessTo**

**DROFRAMMJROBRUJE** 

 $\Box$ 

пи‐код необходимые команды (в ней, кста‐ ти, могут попасться и другие вложенные операторы **for**);

 $-57-$ 

- ‐ записываем в пи‐код команду **LoadLabel (0,Index)**;
- ‐ записываем в пи‐код команду **LoadNumber (0,'')**;
- ‐ записываем в пи‐код команду **Push (0,'')**;
- ‐ записываем в пи‐код команду **LoadConst (1,'')**;
- ‐ записываем в пи‐код команду **PopAdd (0,'')**;
- ‐ записываем в пи‐код команду **Push (0,'')**;
- ‐ записываем в пи‐код команду L**oadLabel (0,Index)**;
- ‐ записываем в пи‐код команду **PopStoreNumber (0,'')**;
- ‐ записываем в пи‐код команду **JumpTo (0,LoopLabel)**;
- ‐ записываем в пи‐код команду **PutLabel (0,DoneLabel)**.

Процедура синтаксического анализа опе‐ ратора **for** (наименование процедуры **for\_loop**) вызывается процедурой обработки операторов **Statement** при встрече токена **for**.

Процедура **Statement** является «центро‐ вой», ее задача – определить токен оператора и передать управление на его процедуру син‐ таксического анализа:

**procedure Statement; begin case Current\_Token of \_while: while\_loop; \_repeat: repeat\_loop; \_for: for\_loop; \_if: if\_then\_else; \_case: case\_op; \_begin: BlockStatement; \_write: write\_work; … else assignment; //если не токен оператора, то вероятно присваива‐**

**ние**

А вот как выглядит процедура обработки нашего оператора **for\_loop**, в соответствии с вышеописанным алгоритмом:

```
procedure for_loop;
var
DoneLabel,LoopLabel,Index,Limit : string;
begin
Match(_for);
LoopLabel:=NewLabel;
DoneLabel:=NewLabel;
Index:=GetName;
Limit:='Lim'+Index;
 if LookIdName(Limit)=‐1 //добавляем в
                   таблицу переменных
  then AddSymbol(Limit,_Word,True,0,0,0);
```
**Match(\_assign); Expression; case TypeVariable(Index) of \_Byte,\_Word: begin GenCode('Push',0,''); GenCode('LoadLabel',0,Index); GenCode('PopStoreNumber',0,''); end; else Abort('Uncompatible type'); end;**

**case Current\_Token of \_to: begin Match(\_to); Expression; GenCode('Push',0,''); GenCode('LoadLabel',0,Limit); GenCode('PopStoreNumber',0,''); GenCode('PutLabel',0,LoopLabel); GenCode('LoadLabel',0,Index); GenCode('LoadNumber',0,''); GenCode('Push',0,''); GenCode('LoadLabel',0,Limit); GenCode('LoadNumber',0,''); GenCode('PopSub',0,''); GenCode('IfLessTo',0,DoneLabel); Match(\_do);**

**end;**

Statement: GenCode('LoadLabel'.0.Index): GenCode('LoadNumber'.0."): GenCode('Push'.0."): GenCode('LoadConst',1,"); GenCode('PopAdd',0,''); GenCode('Push'.0."): GenCode('LoadLabel'.0.Index): GenCode('PopStoreNumber'.0."): GenCode('JumpTo',0,LoopLabel); end: downto:

#### begin

Match( downto); **Expression;** 

... end:

else Abort('DO or DOWNTO expected'): end:

#### GenCode('PutLabel',0,DoneLabel);

#### end:

Аналогично строятся процедуры для других операторов - сначала создаем шаблон на ассемблере/пи-коде, затем встраиваем его в код компилятора, формируя необходимые конструкции операторов и вызовов процедур, генерируя новые метки и переменные.

#### Разбор выражений и генерация кода для них

Разбор выражений (арифметических, логических) происходит также рекурсивным спуском, который вызывается в нашем компиляторе процедурой Expression. Рекурсивные вызовы здесь определяют приоритеты операций в выражении; чем приоритет операции выше, тем глубже находится вызов процедуры для ее обработки. Например, мы встретили выражение: 2+3\*5. Сложение у нас в начале, но умножение выше по приоритету, чем сложение. Поэтому при анализе сложения сначала будут вызваны процедуры проверки всех вышестоящих приоритетных операций, в том числе умножения, а потом уже будет возврат к сложению.

Каждый встреченный в выражении аргумент заносится в стек, т.к. заранее неизвестно, что с ним делать - мы последовательно читаем токены. А каждая операция над аргументами сначала читает значение со стека.

Если отбросить нюансы, то общий принцип построения процедур распознавания выражений таков:

Процедура Expression:

читаем токен:

 $-\overline{5}$  $\overline{6}$   $-$ 

- вызываем процедуру SimpleExpression;
- вызываем процедуру сравнения со стеком. если токен соответствует одной из этих операций (в ней будет генерация пи-кода с командой PopSub).

#### Процедура SimpleExpression:

- вызываем процедуру Term;
- вызываем процедуру сложения или вычитания со стеком, если токен соответствует одной из этих операций (генерация пи-кода с командами PopAdd. PopSub).

Процедура Term:

- вызываем процедуру Factor;
- вызываем процедуру умножения, деления или остатка от деления со стеком, если токен соответствует одной из этих операций (генерация пи-кода с командами **PopMul**, PopDiv, PopMod).

Процедура Factor:

- если токен левая круглая скобка, то рекурсивно вызываем процедуру Expression, а затем ожидаем правую круглую скобку;
- если токен имя переменной или константы (определяем по таблице переменных), то генерируем пи-код чтения ее значения (генерация пи-кода командами с LoadLabel, LoadConst, LoadNumber, LoadString);
- если токен имя массива или записи (определяем по таблице переменных), то вызываем процедуру Selector.

#### **NPOFPAMMUPOBAHUE**

**Процелура Selector:** 

читаем токен:

если токен - левая квадратная скобка, то в цикле для каждого индекса массива рекурсивно вызываем процедуру Expression, ожидаем правую квадратную скобку, генерируем пи-код расчёта адреса для элемента массива и чтения его значения;

 $.... \equiv \oplus ...$ 

если токен - точка, то читаем следующий токен, если он - имя поля записи, то генерируем пи-код расчёта адреса для поля записи и чтения его значения.

В итоге работы процедуры Expression и всех вложенных процедур будет сгенерирован пи-код, в конце которого в регистре будет рассчитанное значение выражения.

В ZX Like Pascal разрешены только одномерные и двумерные массивы.

Адрес для ячейки для одномерного массива рассчитывается так:

 $addr(i) = addr(1)+(i-1)*size$ 

Для двумерного массива:

 $addr(i,j) = addr(1)+(max(i)-1)*(j-1)*size$ 

где:

 $addr(1)$  - адрес начала массива (первого элемента);

size - размер элемента в байтах, соответствует типу массива;

max(i) - максимальное значение индекса і R MACCURA

Для записей будет аналогично, только нужно учесть, что у каждого поля записи свой размер size.

Реализация в компиляторе чтения элемента для одномерного или двумерного массива, в соответствии с вышеприведёнными формула- $MM$ 

proc i:=LookIdName(current name)://Haходим ID массива в таблице переменных

Match( lsgbkt); //ожидаем левую квадратную скобку if SymbolTable(proc il.CountIndex=2 then //если двумерный массив begin **Expression:** GenCode('Push',0,"); GenCode('LoadConst'.1."): GenCode('PopSub',0,"); GenCode('Push'.0.''): GenCode('LoadConst',SymbolTable[pro c i].Index2Size,"); GenCode('PopMul',0,"); Match(\_comma); //ожидаем запятую end else GenCode('LoadConst',0,"); GenCode('Push',0,"); **Expression:** GenCode('Push'.0."): GenCode('LoadConst',1,"); GenCode('PopSub',0,"); GenCode('PopAdd',0,"); GenCode('Push',0,"); GenCode('LoadLabel'.0.current name): GenCode('PopAdd',0,"); Match(rsgbkt); //ожидаем правую квадратную скобку if LookTypeName(current\_name)='String' //если переменная типа String then GenCode('Call', 0, 'load string')

#### Оптимизация кода

else GenCode('LoadNumber'.0.''):

Если посмотреть на первоначально сгенерированный нашим компилятором пи-код, то мы увидим, что он крайне не оптимален ни по памяти, ни по быстродействию. В нем очень много обращений к стеку, использование только одного регистра, масса повторных вычислений и т.д. Сразу при разборе операторов генерировать оптимальный код мы не могли, т.к. просматривали каждый токен последовательно, рекурсивно спускаясь по вызывающимся конструкциям ЯВУ. Теперь необходимо сделать несколько видов оптимизаций, чтобы

**NPOFPAMMUPOBAHUE** 

привести код в более-менее опрятный вид и приемлемое быстродействие. Конечно, довести до почти идеала, который можно создать программированием вручную на ассемблере, нам не удастся, но приблизиться к нему можно. При программировании на ассемблере вручную человек уже заранее видит многие возможные «узкие места» в быстродействии или памяти и подстраивает структуру кода под них. В случае компилятора это сделать невозможно. мы целиком зависим от конструкций **RRY.** 

В ZX Like Pascal реализованы следующие виды оптимизаций:

- свёртка констант:
- упрошение выражений перекидыванием операндов из стека в регистры (удаление лишних push/pop):
- удаление повторных присваиваний и чтений переменных:
- быстрое умножение и деление на числа степени 2, а также быстрое умножение на некоторые часто используемые числа;
- удаление повторных расчётов индексов массивов.

Оставлены за рамками такие известные методы оптимизации, как анализ общих подвыражений, объединение/расщепление циклов и индуктивность переменных (математическая зависимость от других переменных. например, зависимость в цикле a[i] от i). Они требуют более глубокого анализа исходного кода на ЯВУ, нужно просматривать структуры операторов, их вложенность и взаимодействие. Хотя у меня частично это сделано для удаления повторных расчётов индексов массивов. Также для Спектрума не очень нужно расшепление (раскрытие) ЦИКЛОВ. Т.К. для конструкций ЯВУ они требуют много памяти, а критичные к быстродействию процедуры (вывод в цикле знакомест спрайтов, карт и т.д.) уже зашиты в ассемблерной библиотеке ZX Like Pascal, их на ЯВУ писать не имеет смысла.

Первые три вида оптимизаций выполняются на локальном уровне. Просматривается несколько соседних команд пи-кода как бы через «глазок» (по-научному, peephole-оптимизации), чтобы увидеть, можно ли с ними произвести какую-либо трансформацию для оптимизации. В частности, они могут быть заменены одной командой или более короткой последовательностью команд.

Таких часто встречающихся шаблонов-замен команд в моем компиляторе получилось около 20. Причем после каждого прохода оптимизации необходимо делать новый проход по коду, т.к. предыдущая оптимизация могла породить новые последовательности команд, которые можно опять оптимизировать. Простой абстрактный пример - убрали ближайшие команды push hl и pop hl, увидели на следующем проходе, что можно убрать обрамлявшие их push hl/pop hl.

Шаблоны замен команд следующие:

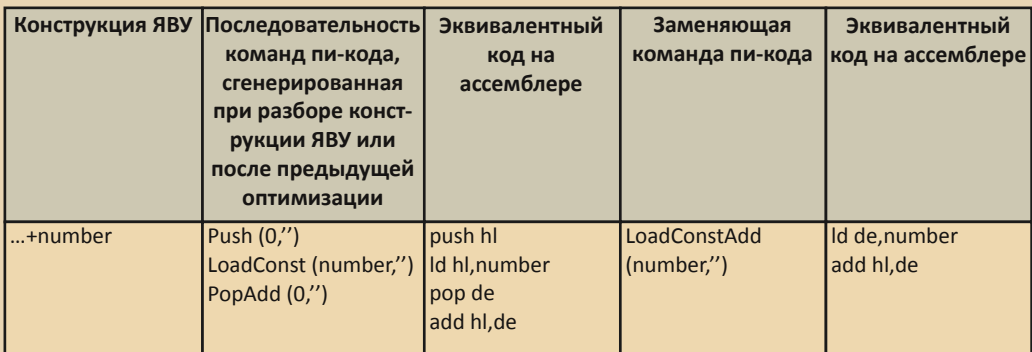

#### Таблица 2

 $-A$   $\mathcal{O}-$ 

П

3

# Продолжение таблицы 2

 $-61-$ 

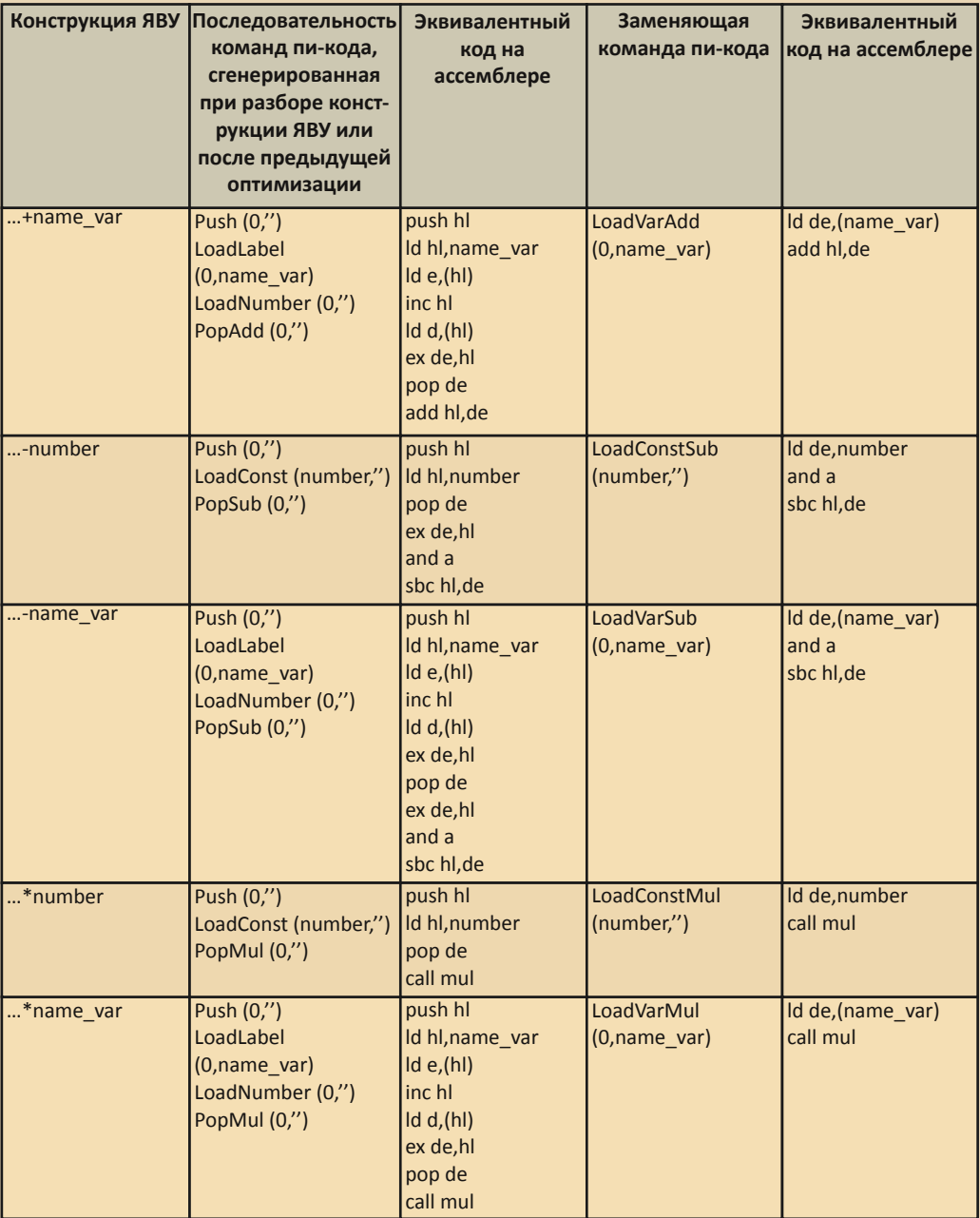

П

3

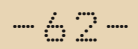

# Продолжение таблицы 2

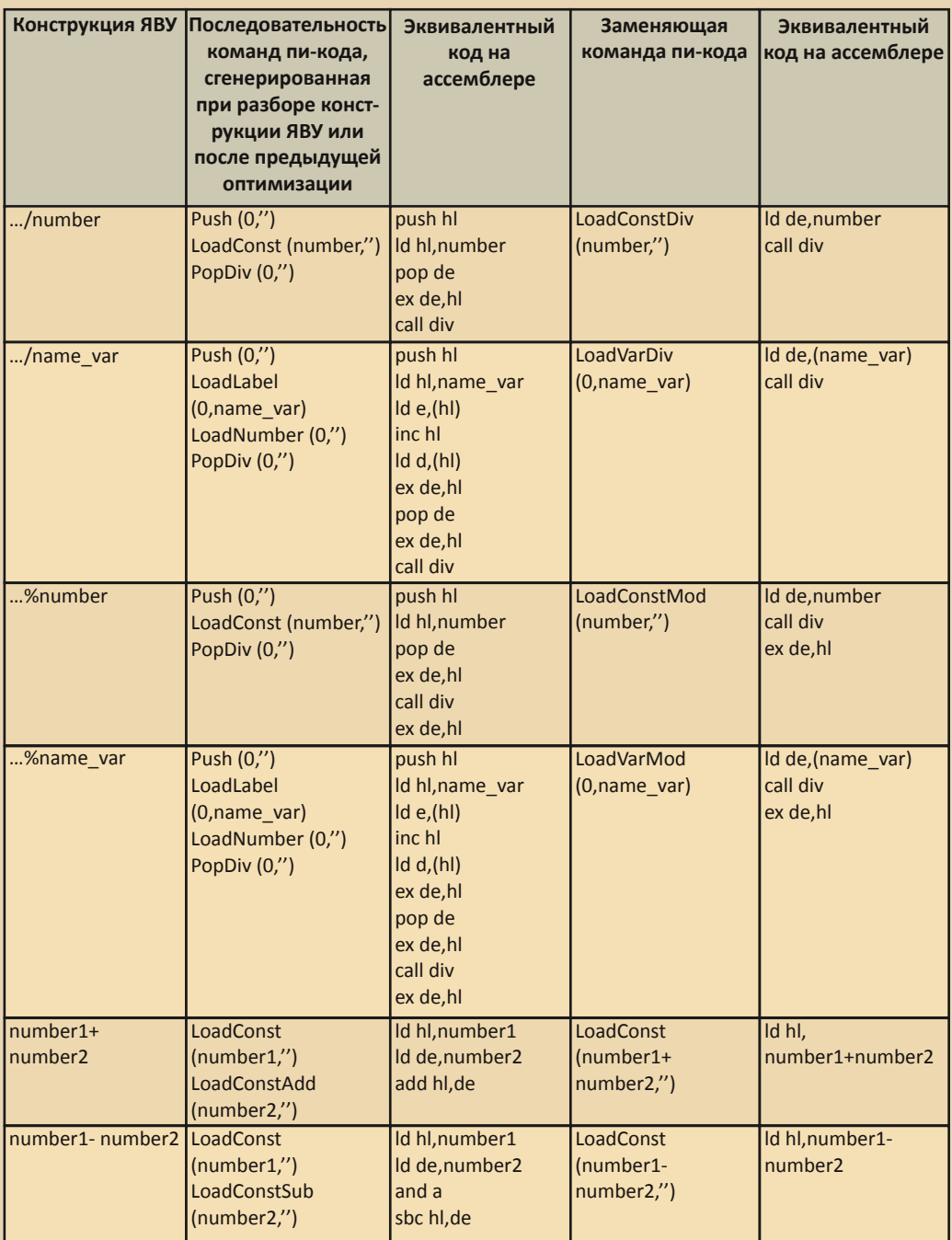

**PH** 

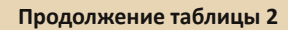

 $-6.3-$ 

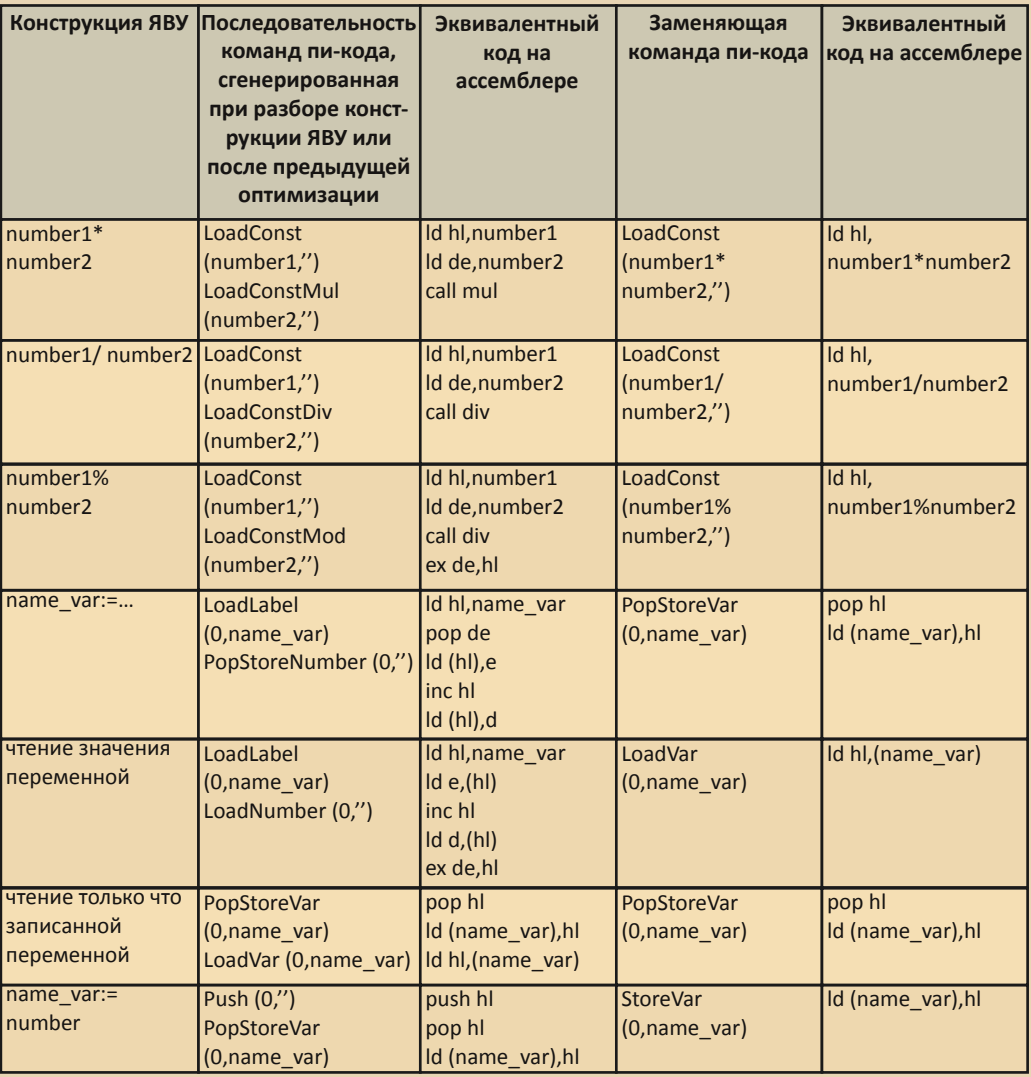

Шаблонами-заменами производятся первые три вида оптимизации: свёртка констант, упрощение выражений перекидыванием операндов из стека в регистры и удаление повторных присваиваний и чтений переменных.

Например, конструкция а: = 4+(2+3) после разбора и генерации кода будет выглядеть так:

LoadConst (4,") Push (0,") LoadConst (2,") Push (0,") LoadConst (3,") PopAdd (0,") PopAdd (0,")

## **Push (0,'') LoadLabel (0,'\_a') PopStoreNumber (0,'')**

Теперь применяем шаблоны‐замены, тогда последовательные превращения нашего кода будут такими:

**LoadConst (4,'') Push (0,'') LoadConst (2,'') LoadConstAdd (3,'') PopAdd (0,'') Push (0,'') LoadLabel (0,'\_a') PopStoreNumber (0,'')**

#### **‐‐‐**

**LoadConst (4,'') Push (0,'') LoadConst (5,'') PopAdd (0,'') Push (0,'') LoadLabel (0,'\_a') PopStoreNumber (0,'')**

#### **‐‐‐**

**LoadConst (4,'') LoadConstAdd (5,'') Push (0,'') LoadLabel (0,'\_a') PopStoreNumber (0,'')**

#### **‐‐‐**

**LoadConst (9,'') Push (0,'') LoadLabel (0,'\_a') PopStoreNumber (0,'')**

#### **‐‐‐**

**‐‐‐**

**LoadConst (9,'') Push (0,'') PopStoreVar (0,'\_a')**

# **LoadConst (9,'') StoreVar (0,'\_a')**

Или на ассемблере:

# **ld hl,9 ld (\_a),hl**

Четвертый вид оптимизации – быстрое умножение и деление на числа степени 2, а также быстрое умножение на некоторые часто используемые числа – реализуется непосред‐ ственно в ассемблерных процедурах в библио‐ теке. В коде процедуры на ассемблере перед «честным» умножением (или делением) на произвольное число производится проверка операндов, не равен ли один из них числу сте‐ пени 2 или часто используемому числу (в ZX Like Pascal это 0, 1, 2, 3, 4, 5, 8, 10, 15, 16, 20, 32, 50, 64, 100, 128, 256). Если условие выполняет‐ ся, то происходит вызов соответствующей под‐ процедуры короткого умножения (деления). Таким образом, библиотечная процедура поз‐ воляет производить короткое умножение или деление всех встреченных значений в реги‐ страх (переменных), а не только заранее задан‐ ных констант в коде ЯВУ. Для умножения или деления на константы в ЯВУ можно было бы дополнительно ввести оптимизирующие ко‐ манды пи‐кода (в ZX Like Pascal не реализова‐ но).

Для пятого вида оптимизации – удаления повторных расчётов индексов массивов, – как уже было написано выше, необходим анализ соседних конструкций ЯВУ. Расчёт индексов массива производится командами пи‐кода для расчёта выражений, т.к. индексы могут рассчи‐ тываться с использованием любых значений констант, переменных и даже других ячеек массивов (при синтаксическом разборе вызы‐ ваются рекурсивно). Каждый раз, как встреча‐ ется расчёт индекса массива, в нашем первоначально сгенерированном пи‐коде за‐ ново вычисляется выражение для его расчёта. Например, в конструкции **if a[i+1]>b then a[i+1]:=a[i+1]+b** расчёт индекса **i+1** будет

 $n_{\Pi}$ 

**NPOFPAMMUPOBAHUE** 

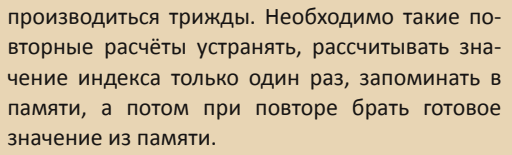

Для анализа соседних конструкций необходимо в командах пи-кода пометить их начала и концы, а также их заголовки. Для этого я применил псевдокоманды пи-кода (маркеры), которые вставляются при разборе операторов так же, как и другие команды, а затем перед проведением других видов оптимизаций удаляются или не учитываются. На линейных участках кода Statement расчёты индексов будут идти подряд, и здесь мы точно можем производить сокрашение расчётов. Но в начале разветвлений кода мы будем оставлять полные расчёты индексов, если они встречаются в заголовках операторов If, Case, For, While, **Repeat или в начале процедур. Также в проме**жуточных операторах могут встретиться изменения переменных, которые участвуют в расчёте индексов, в этом случае сокращение расчётов также не производится.

Вот алгоритм поиска и сокращения повторных расчётов индексов массивов в последовательности команд пи-кода:

1. Заполняем маркеры начала и конца для последовательностей команд Statement. If. Case, For, While, Repeat, вызова процедур, расчётов индексов массивов Selector:

2. Находим новый конец расчёта индексов массива (идём с начала последовательности пи-кода):

3. Сравниваем с предыдущим расчётом индексов покомандно. Если не совпали, то на  $n.2$ :

4. Находим все переменные в выражениях, участвующих в расчёте индексов (Selector):

5. Флаг перехода через Statement =  $0$  (т.е. флаг, показывающий выход за линейный блок oneparopos):

6. Идем назад покомандно от начала расчёта индексов;

7. Если встретили изменение переменной,

участвующей в расчёте индексов, в последовательности команд **Push**  $(0.'')$ . LoadLabel (0, name var) и PopStoreNumber (0,"), то на п.2;

8. Если встретили маркер начала For, While, Repeat, вызова процедуры, то на п.2;

9. Если встретили маркер конца If. Case. For, While, Repeat, вызова процедуры, то на  $\Pi.2$ :

10. Если встретили маркер конца заголовка If, Case, то флаг:  $= 0$ ;

 $11.$ Если встретили маркер начала Statement, то флаг:=1;

12. Если встретили конец предыдущего расчёта индексов и флаг=0, то замена текущего расчёта индексов на последовательность команд LoadLabel (0.temp index). LoadNumber  $(0,'')$  и переход на п.2;

13. Переход на п.6.

 $-65-$ 

#### Заключение

Мы рассмотрели методы генерации и оптимизации кода на конкретных примерах, используемых  $\overline{B}$ компиляторе усечённого Паскаля - ZX Like Pascal. Методом рекурсивного спуска, просматривая токены друг за другом в исходном коде программы на ЯВУ, мы добираемся до всех вложенных конструкций и выражений, вставляя одновременно подходящие команды пи-кода в их линейную последовательность. При оптимизации пи-кода в основном просматриваются шаблонные последовательности команд и заменяются на более оптимальные. Надеюсь, статья поможет и вам создать свой компилятор!

В заключение хочу порекомендовать книгу Никлауса Вирта «Построение компиляторов», М., 2010. В ней подробно описаны все этапы разбора конструкций ЯВУ и генерации кода, немного затронута оптимизация. Приведен полный исходный код для компилятора языка Оберон, написанный на самом Обероне (!), который является «продвинутым» продолжением языка Паскаль.

Andrew771 ака Андрей Шарин

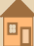

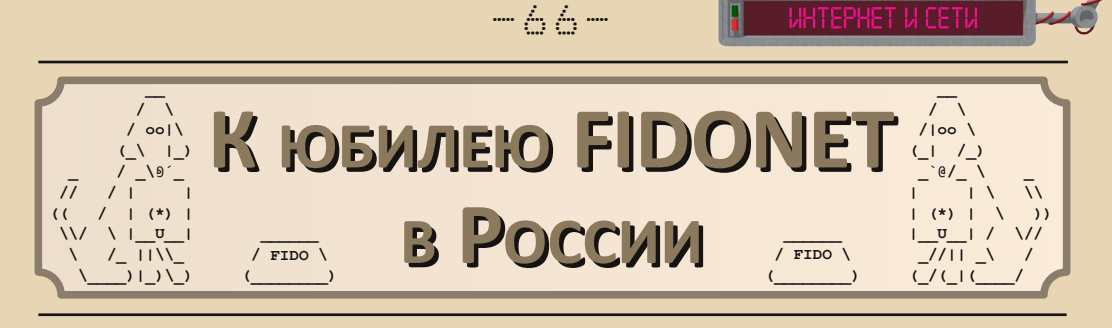

*«В общем, Фидо – это рулез неимоверный :)*» *2:5030/722*

*21 сентября 1990 года в СССР на территории Новосибирска появился первый узел Фидонета. И вот, спустя 25 лет после столь знаменательной даты, Фидо не только не умерло, а устойчиво развивается. Дабы утереть нос скептикам и нытикам, я попросил нескольких современных фидошников (а я, напоминаю, 2:5030/722.32) рассказать, как они пришли в сеть и для чего она им.*

#### **Иван Конышев:**

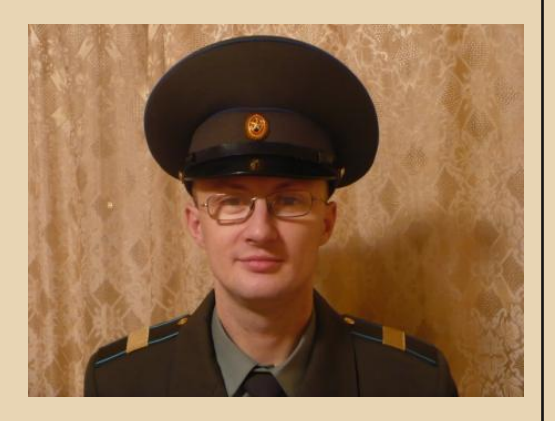

В каком году не помню, хотя, скорее всего, это был февраль 2002.

Я в то время учился на 4 курсе физмата в Орловском государственном университете. По вечерам мы с друзьями частенько зависали в одном компьютерном классе. Там я стал заме‐ чать, что один из моих товарищей, а также несколько преподавателей иногда запускали

какую‐то программу и что‐то в ней читали и иногда писали. Как позже выяснилось, это был GoldED.

Мой товарищ Борис Рюмшин (2:5027/ 14.405) рассказал мне, что это они читают фи‐ дошную почту. До этого я уже слышал про Фи‐ до, но тогда оно меня как‐то не интересовало. Вскоре я подошёл к одному из своих препода‐ вателей, Hиколаю Hоздрунову (Nick Nozdrunov, 2:5027/14), и попросил подключить меня к се‐ ти. Так я стал 2:5027/14.407.

Поскольку ни компьютера, ни модема у меня тогда не было, почту я, как, впрочем, и Борис Рюмшин, получал и отправлял по ло‐ кальной сети компьютерного класса. Помню, как после 4‐го курса летом я с нетерпением ждал, когда начнётся новый учебный год, что‐ бы прийти в нашу лабораторию, скачать нако‐ пившуюся за лето почту и снова погрузиться в удивительный мир сети друзей :‐).

Со временем я обзавёлся компьютером, а потом у меня появились ещё два пойнтовых адреса 2:5020/830.407 и 2:5095/20.407.

А в 2014 году я решил поднять у себя IP‐ ноду, и вот:

**25 Jun 2014, nodelist.176: 722,Raspberry\_Pi\_Station,Lekhtusi,Ivan\_Konysh ev,‐Unpublished‐,300,CM,MO,IBN,IN A:fido.lekhtusi.ru**

Для меня Фидо – это такой особый мир, в котором царит своя непередаваемая атмосфе‐ ра. Это... даже сформулировать нормально не могу :‐)

В общем, Фидо – это рулез неимоверный :‐)

 $-67-$ 

**Владислав Кулигин:**

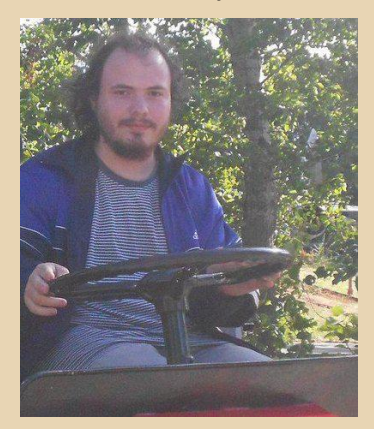

Владислав Кулигин. Адрес в сети 2:5030/722.41. Пойнт :)

Как я очутился в FIDO... Ну, если честно, в первый раз я зашёл в FIDO через Telnet (увы, тут помню, тут не помню – не могу сказать, че‐ рез какой гейт), ещё не будучи пойнтом, при‐ мерно два года назад. Полистал эхоконферен‐ ции, заинтересовался, но как‐то не вставило.

Потом я познакомился с даунгрейдом, до‐ брые и не очень люди позволили мне поко‐ паться в компьютерном классе вуза (там я про‐ ходил практику). В течение трёх дней в спор‐ тивной сумке всё железо, которое уже было слишком старым для использования в классе (Intel 440 и его друзья), перекочевало в мой дом. Ну и какой же даунгрейд без FIDO? :)

Потом я познакомился с ув. **Информати‐ ком**, который долгое время меня агитировал на подключение к Фидо. И, наконец, четвёрто‐ го июля с.г. я стал пойнтом :)

Теперь о том, что интересно.

Во‐первых, моя первая эха – pushkin.local :) Позитивное общение на различные темы. Ин‐ тересные собеседники (даладна).

Во‐вторых, su.comp.old – ну здесь всё по‐ нятно, эха про старые компьютеры. Некоторые ещё помнят, думаю, мои мытарства с Matrox'ом и NT4 :)

#### **Дмитрий Каменский:**

ET U CETV

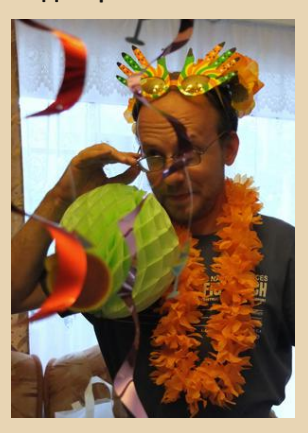

Здравствуйте, дорогие читатели!

Я Дмитрий Каменский, 1980 г.р. Родился и живу в г. Калуга, что в 180 км на юго‐западе от Москвы.

Сейчас я вам расскажу о своем нелегком жизненном пути члена сети ФИДО.

Предыстория моего увлечения различны‐ ми железками, в том числе вычислительными, началась в первом классе средней школы. Мой отец, будучи радиолюбителем, купил вполне доступный в то время программируемый каль‐ кулятор МК‐61. Правда, единственное, что я помню на сегодняшний день, это какие‐то иг‐ рушки, типа угадай число, набираемые из ка‐ кой‐то книжки к этому калькулятору :‐)

Далее был безымянный отечественный Спектрум 48К совместимый клон, разработан‐ ный местными студентами Бауманского инсти‐ тута на базе Львовского варианта, привезенно‐ го командировочными в виде рабочего экзем‐ пляра со схемами.

Печатные платы для местного клона под‐ польно выпускались на местном оборонном заводе КЭМЗ.

Впоследствии, в начале 90‐х, была приоб‐ ретена плата Пентагон 128К с дополнительным звуковым процессором и дисководом. Тогда на компьютеры я «подсел» окончательно и беспо‐ воротно.

Летом 1997, по окончанию школы, родите‐ ли купили мне IBM совместимый компьютер Pentium 133/i430FX Triton/SB16 Vibra/S3 Trio V+

1MB/HDD WD 1GB/CD-ROM 8X Creative/8 MB RAM (в скором расширенная до 40 MB).

 $-A-B$ 

Компьютер был б\у. нашел я его по объявлению в одном местном предприятии.

Как оказалось в дальнейшем, продавцы были самыми настоящими фидошниками. только в то время я не имел о данной сети никакого представления, и не понимал, что есть кто :-) В отличие от компьютера моего приятеля, купленного примерно за год до моего, на жестком диске добрыми продавцами было записано много полезного программного обеспечения и различной технической литературы. чем я впоследствии очень гордился, разрешая переписывать все это добро своим знакомым. Не в игрушки же постоянно играть :-)

Время шло, информационный вакуум растворяться не хотел. Игры и софт на пиратских CD-лисках не в счет.

Но тут случилось чудо, даже два чуда :-)

В родной школе по госпрограмме обновляли класс с MSX-2 на IBM. Подрядчиком выступала одна из местных коммерческих IT-организаций. Для выполнения данных работ был выделен человек, работавший программистом в данной компании. И, как я узнал в процессе общения с ним, он был фидошником, державшим узел 2:5023/13.

Несколько вечеров я его слушал с открытым ртом: про интернет, про Фидо. И мне стало немного грустно. Модема у меня не было и денег тоже. Т.е. совсем не было.

И тут случается чудо номер два. Я знакомлюсь с человеком, который на тот момент еще учился в школе и тоже любил захаживать в новый кабинет информатики. И в разговоре с ним я узнаю, что у него дома валяется нерабочая то ли ЕС'ка, то ли какой-то Роботрон, и совершенно не нужный ему внешний Hayes-совместимый модем Pegasus 2400\нифига с БП, но без интерфейсного кабеля. Ноги в руки, и модем у меня! Все было бы хорошо, модем уже есть, а интерфейсного кабеля по-прежнему нет. Денег за тот период времени у меня не прибавилось, кабель пришлось паять самому, благо, как я уже писал выше, с компьютером мне записали достаточное количество документации, где я смог найти распайку кабеля.

Итак. Знакомый узел в Фидо имеется, а чайником выглядеть в лице серьезных людей страшновато :-) Но все сложилось опять вполне удачно. Я познакомился с еще одним фидошником. Он был младше меня года на 3. К тому времени он уже был поинтом и узлом в «левонете», «Левонетом» называется любая другая сеть, построенная по архитектуре Фидо, но являющаяся больше игрушкой, чем серьезной сетью, охватившей весь мир. Первыми знаниями я набрался в том «левонете» под названием «HACKNET».

Осмелевши, я попросил адрес у 2:5023/13. Кстати, к тому времени уже обзавелся модемом ISA USR Sportster 14400. На 2400 проситься в Фидо мне было стыдно :-)

В 1999 году мой приятель, тот который держал узел в «левонете», получил узел в ФИ-ДО 2:5023/24. И менее чем через год уехал в Германию на ПМЖ, отставив мне узел на пожизненное содержание. С тех пор я стал настоящим Фидошником! Но и у меня во второй половине 2000 года произошел переезд. В Москву. Узел я уже сам оставил своему КоСисопу. поменявшись с ним местами :-)

2:5023/24 работала до 2006 года, пока на ней не сломался жесткий диск, а все архивные копии на CD, незадолго до этого, были украдены из машины. Да и интернет уже вовсю проникал в наши неокрепшие души :-)

И вот. спустя почти 10 лет. в конце 2014 года, узел был реанимирован мной, и снова в строю. Сейчас, кроме непосредственно самого узла сети, доступны дополнительные сервисы любому пользователю сети интернет. Это классическая 4х-линейная BBS. NNTP-гейт из Фидо в ньюсы, позволяющая любому желающему читать фидошные конференции из Интернета.

RRS 4-Lines:

telnet://dkamenski.no-ip.info:1234-1237\* **NNTP Read-Only Echos:** news://dkamenski.no-ip.info:1119

P.S. По вопросам подключения к Фидо пишите автору truedowngrade@gmail.com или сюда: http://vk.com/club3857

truedowngrade (Сергей Александрович)

# $-69-$

#### UNGRADE-UFP6

# **Atrox: ба, знакомые всё лица!**

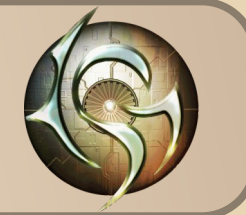

Начну сразу со скриншотов. Вот это игро‐ вой процесс:

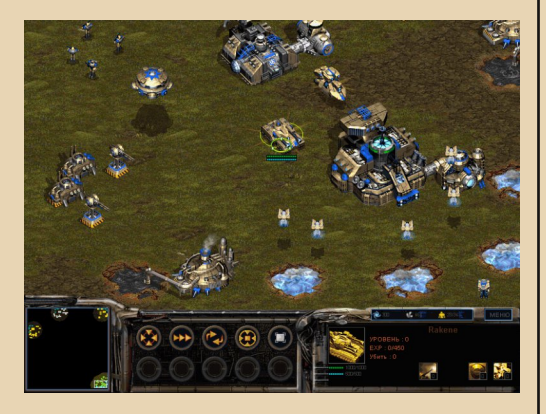

А вот экран выбора расы:

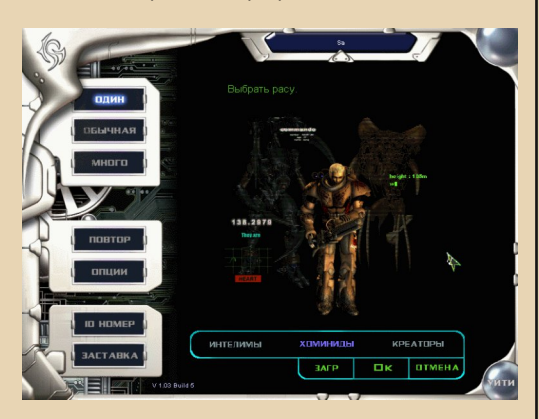

«Да это же Starcraft!» – воскликните Вы, если хоть немного увлекались стратегиями в конце 90‐х. Ан нет, есть и отличия, и очень да‐ же значительные, если присмотреться.

Перед нами игра Atrox, разработчик: JoyMax, издатель: Shoebox, год выхода: 2001. О ней и поговорим.

Системные требования игры чуть выше Starcraft'овских: Celeron 300 MHz, 64 MB RAM, 2 MB Video, Windows 9x.

Ну а теперь несколько слов о сюжете.

Итак, в 2334 году некий доктор Норман занимается исследованиями в рамках проекта «Ангел». Суть проекта в разделении доброй и злой сущности человека. В результате Норман создаёт двух существ – Белого и Чёрного Анге‐ лов.

Правительство закрывает проект, но доктор Норман продолжает исследования тайно. Получившиеся существа обладают сверхспособностями, что, в конце концов, на‐ чинает пугать и самого учёного. Он пытается убить Чёрного Ангела, но выходит как раз нао‐ борот. А Белый Ангел после этой заварушки исчезает в неизвестном направлении.

В то же время W.U.O (что это – я не знаю, расшифровку придумайте сами, видимо, ка‐ кое‐то всемирное правительство) занимается исследованиями по превращению людей в ки‐ боргов, путём встраивания им в мозги каких‐ то чипов.

Спустя много лет эти исследования увен‐ чались успехом – всё на Земле контролирует‐ ся единой компьютерной системой.

Появляется некий Buraman, который предсказывает скорый крах человечества и вообще начинает всячески мутить воду.

Правительство решает послать Buraman'а подальше, куда он и отправляется вместе со своими сторонниками. А именно – на планету Eol Sha, где основывает свою цивилизацию.

Спустя какое‐то время в центральную компьютерную систему Земли – внезапно! – проникает вирус. Т.к. теперь у всех людей в мозгах есть чип, человечество оказывается под почти полным контролем.

За вирусом стоит некто Дельта, он же в прошлом – Чёрный Ангел (кто бы мог поду‐ мать!).

Под натиском Дельты человечество сдаёт позиции, остатки людей (которые теперь на‐ зывают себя Хоминианами) прячутся в поляр‐ ных областях планеты, где вирус не может захватить контроль над их чипами.

Дельта же отправляется на поиски Buraman'а, направляя флот в туманность Colduran, где находится вышеупомянутая планета Eol Sha, однако натыкается на некое странное излучение, которое отрицательно влияет на Createse (так себя теперь называют приспешники Дельты – Креаторы в переводе от «Триады»).

В результате Креаторы решают убраться подобру‐поздорову обратно на Землю.

Интеллионы, успешно отразив атаку Креа‐ торов, тоже направляются к Земле.

Хоминиане также не сидят сложа руки и, воспользовавшись моментом, начинают контрнаступление.

Итак, грядёт великая битва между Ин‐ теллионами, Креаторами и Хоминианами, в будущем она получит название «Война Atrox» и окажет огромное влияние на дальнейшую космическую историю.

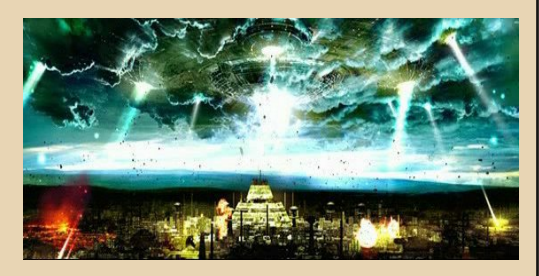

Ф‐у‐ух... Вроде бы всё.

Всё вышеописанное – вольный перевод с когда‐то существовавшего официального сай‐ та Atrox ([ссылка\)](http://web.archive.org/web/20051210145321/http://www.atrox.co.kr/atrox_eng/info/info.htm).

 $-70-$ 

В самой игре про это практически ни сло‐ ва. Там нам только покажут какой‐то вступи‐ тельный ролик, из которого понятно только то, что ничего не понятно. Правда, кое‐что можно понять из брифингов между миссиями, но смотреть их довольно скучно – нет ни видео, ни звука, просто текст, создаётся впечатление, что сидишь в каком‐то чате.

Взглянём теперь поближе на игровой процесс и на каждую из трёх рас.

#### **Хоминиане (Hominian).**

Больше всего похожи на терран из Starcraft (но есть и довольно много отличий).

Используют (как и все остальные расы) два типа ресурсов – мюон (аналог минерала из Старкрафта) и кварк (чем‐то похож на газ Веспен). Судя по названиям, разработчики были неравнодушны к квантовой механике. :‐)

И те, и другие ресурсы представляют со‐ бой небольшие озера. Мюон добывают рабо‐ чие (инженеры) и относят его на базу, а для добычи кварка нужно построить специальный заводик (электростанцию), и он будет добы‐ ваться автоматически, рабочие для этого не нужны. В этой же электростанции можно об‐ менивать кварк на мюон и наоборот, что очень удобно, хоть курс и не очень выгод‐ ный – один к двум.

Каждый юнит Хоминиан кроме обычного «здоровья» имеет ещё одну «полоску» – что‐ то вроде дополнительного щита. Ни здоровье, ни эта дополнительная броня автоматически не восстанавливаются. Правда, механические единицы (танки и т.п.) можно ремонтировать с помощью инженеров. Но щиты всё равно не восстанавливаются.

Ещё одна особенность игры – все юниты (у всех рас) имеют опыт, который увеличива‐

ются с каждым убийством врагов. При наборе определённого количества очков опыта происходит переход на следующий уровень – юнит получает бонус ко всем характеристи‐ кам. Причём довольно неплохой. Скажем, обычные солдаты получают +2 ко всему – к атаке, броне и т.п. Довольно интересная идея, добавляющая в игру элемент RPG.

Здания Хоминиан не могут летать, но зато могут телепортироваться.

Все постройки создаются рабочими‐инже‐ нерами – всё как обычно.

Кстати, есть довольно интересный юнит – летающий бункер. В целом похож на бункер из Старкрафта, но умеет летать, причём вме‐ сте с солдатами внутри. Ещё есть пулемётная турель, но (в отличие от Старкрафта) нет ста‐ ционарного ПВО. В качестве ПВО нужно ис‐ пользовать специальный юнит A.T.V.

Кстати, небольшое отступление по поводу русского перевода. В двух словах – он ужасен, что версия от 7 Wolf (перевести название «Private» как «Частный» вместо «Рядовой»... н‐да), что от «Триады». Во втором случае, например, перевели «Commando» как «Ко‐ манда». Действительно, бегает такая себе ко‐ манда из одного человека... А почему бы и нет – вдруг у него раздвоение личности?

В общем, дальше я буду стараться давать английские названия юнитов.

Итак, на втором уровне игры нам доступ‐ ны следующие юниты:

Сначала про солдат:

**Private** – типичный универсальный юнит, стреляет как по наземным, так и по воздуш‐ ным целям.

**Commando** – более мощный, но стреляет только по наземным, умеет закапываться.

**Reconnoiter** – специальный юнит, исполь‐ зуется для разведки, заражения вражеских юнитов вирусами и т.п.

Из техники на этом этапе у нас есть:

 $-71-$ 

**Танки** – очень похожи на аналогичные в Старкрафте, но вроде бы ни во что не транс‐ формируются.

**A.T.V.** – противовоздушный юнит, может трансформироваться в стационарную турель, тогда стреляет дальше.

**Frame Runner** – этакий миниатюрный го‐ лиаф с огнемётами, стреляет только по назем‐ ным целям.

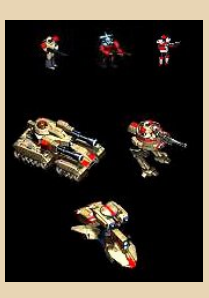

Дальше появляются дополнительные юниты, но не буду раскрывать все карты – для того чтобы составить общее представление об игре достаточно и этого.

Миссии в игре достаточно типичные – ко‐ го‐то куда‐то доставить, держать оборону ка‐ кое‐то время, полностью уничтожить всех врагов.

Единственное, пожалуй, что выделяет Atrox – задания довольно трудные. Если пер‐ вый уровень за Хоминиан был достаточно простой, то уже второй заставил меня попо‐ теть.

**Креаторы, они же Криэйтизцы, они же Createse.**

Сильно похожи на зергов из Starcraft (взгляните на скриншот чуть ниже). Опять‐та‐ ки, есть отличия. Строения создаются так же, как и в Starcraft – из рабочих, которые тут на‐ зываются «Оззи». Рабочий при этом теряется. Но, если помните, обычные юниты в Стар‐ крафте создавались из личинок, производи‐

мых центральным зданием. Здесь же за производство юнитов отвечают отдельные здания – за наземные одно (FLC Haunt), за воздушные – другое (HRBG Haunt) и т.п. То есть более привычная система.

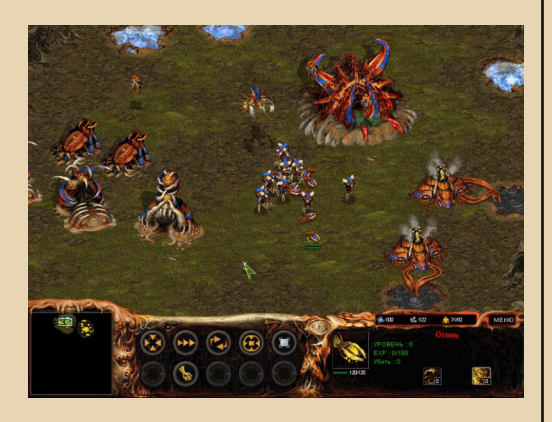

Юниты Createse, в отличие от Хоминиан, не имеют дополнительных щитов, только «жизнь», зато она сама собой достаточно бы‐ стро восстанавливается.

Тут, кстати, надо немного рассказать про историю этой расы. Дело в том, что для своей армии Createse использовали обычных зем‐ ных животных, трансформировав и мутировав их под свои нужды. С этим связаны, скажем так, несколько странные названия юнитов.

К примеру, догадаетесь, кто этот милаш‐ ка?

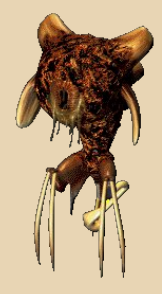

Как, вы не догадались? Это же леопард! Вот же пятна. И ноги – одна, две... Э... Ладно, оставим.

Кроме леопардов тут встречаются бегемо‐ ты, вороны и т.п. :‐)

 $-77-$ 

На начальном этапе нам доступны только наземные юниты двух типов – Fire («Огонь») и вышеупомянутый леопард.

Fire чем‐то напоминают собачек (зерглин‐ гов) из Старкрафта, тоже только наземная ата‐ ка, очень дешёвые и подвижные.

Но юнит Fire выполняет и некоторые до‐ полнительные функции. Если Вы построите здание Ascomoid, то сможете производить своеобразные взрывающиеся яйца. Чтобы их использовать, как раз и нужны Fire – они мо‐ гут взять их из здания Ascomoid. Дальше есть два варианта – вы можете установить это яйцо в качестве мины, либо можно воспользовать‐ ся Fire в качестве камикадзе – подорвать яйцо вместе с самим юнитом, направив на врага. Достаточно интересная идея.

Ну а аналогом другого стандартного на‐ земного юнита – леопарда – в Старкрафте был гидралиск. Отличается только внешний вид, а в остальном, пожалуй, они очень похожи – стреляют и по воздуху, и по земле, в общем, достаточно удобный универсальный юнит.

Ну а остальных юнитов изучите на досуге сами – там много чего интересного. ;‐)

**Интеллионы, они же Интеллионцы, они же Intellion.**

Сильно похожи на протоссов, и не только внешне.

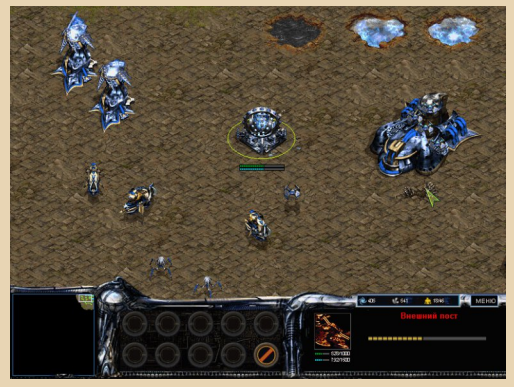
Также имеют силовые щиты, которые сами восстанавливаются, но только вблизи здания Pulse Center.

 $-73-$ 

Ещё одна схожесть - неплохая универсальная турель под названием Bulwark - стреляет далеко и довольно мощно, жалко, что непрочная.

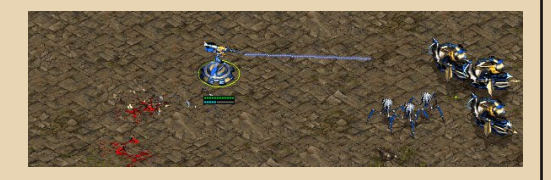

А вот и отличие - при постройке любого здания теряется рабочий, который этим занимался, т.е. он как бы превращается в здание, как у зергов в StarCraft.

С самого начала нам доступно пару юнитов - Hickey (слева) и Mangler:

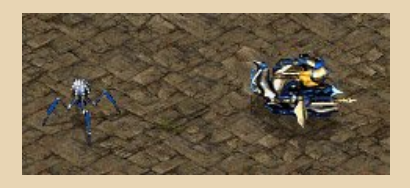

Оба юнита достаточно универсальны. особенно Hickey - стреляет одинаково хорошо что по воздуху, что по земле. Чем-то напоминает «табуретки» из Старкрафта.

Mangler же имеет явное преимущество при стрельбе по воздушным целям.

В общем, как и протоссы в Старкрафте, Интеллионы - высокотехнологическая цивилизация, очень любящая всякие энергетические штуки.

Расскажу, пожалуй, об ещё одном юни- $Te - Black$  («Лезвие»).

Юнит умеет атаковать только наземные цели в ближнем бою. Но его польза заметно выше благодаря **ДВУМ** дополнительным способностям - телепортации и защитному полю.

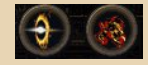

Первая позволяет юниту телепортироваться на небольшие расстояния (порядка размера экрана), вторая делает его на какоето время (пока не кончится энергия) неуязвимым для атак.

После прочтения этого обзора у многих может создаться впечатление, что Atrox - просто очередной малоинтересный клон Star-Craft. Однако это не так! К примеру, я какое-то время назад ради интереса купил диск с игрой StarCraft: Insurrection. Вот это действительно клон (точнее, просто дополнение) - те же юниты, всё то же самое, только другие карты, расцветка юнитов и т.п. В результате я в неё практически и не играл.

Здесь же, в Atrox, есть определённая схожесть, движок совпадает практически один в один, однако полностью переработан набор юнитов и строений, их способности, баланс, внешний вид и прочее. Разработчики явно постарались изо всех сил «отдалить» игру от своего прообраза - StarCraft.

Так что если вы любитель StarCraft'а, но первая версия вам уже поднадоела (за 17 летто!), а для второй нет подходящего компьютера (или просто не нравятся вам современные игры), а поиграть во что-то похожее (но не слишком) всё-таки хочется - Atrox именно для вас.

P.S. Скачать игру можно на old-games.ru, на rutracker.org, на ех.ua и т.п.

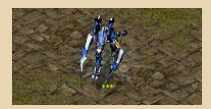

**11av1606** 

 $-74-$ 

РЯЗНЫЙ ЮМЛР

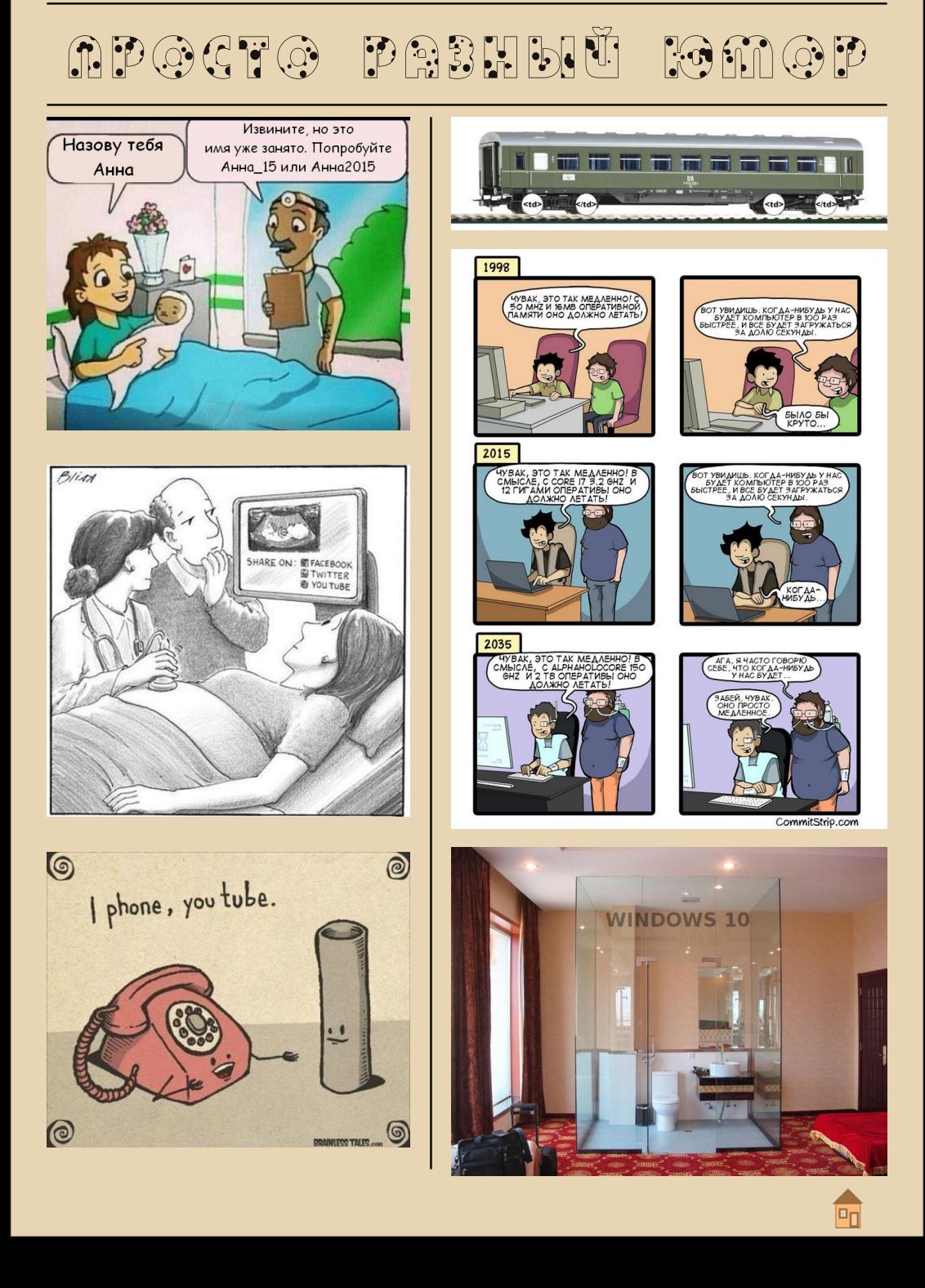

## *Над журналом работали*

*Дизайн/вeрстка/главный редактор – uav1606 Редактор – Вячеслав Рытиков (eu6pc)*

*Авторы: Юрий Литвиненко Андрей Шаронов (Andrei88) Дмитрий Колмагоров truedowngrade (Сергей Александрович) Андрей Шарин (Andrew771) Вячеслав Рытиков (eu6pc) uav1606*

> *Интервью: Ховард Томилнсон Alberto Pasquale:*

*Сайт журнала: <http://dgmag.in>*

*Раздел журнала на «Железных Призраках Прошлого»: <http://www.phantom.sannata.ru/articles/dgmag/>*

> *Группа ВКонтакте: <http://vk.com/dgmag>*

*E-mail главного редактора: uav16060 [cobaka] mail.ru*

*2015 год. Все права абсолютно беззащитны! Просто ужас... С*